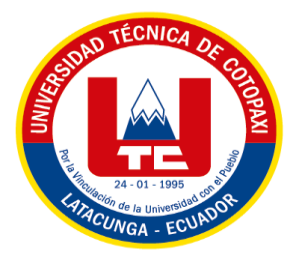

# **UNIVERSIDAD TÉCNICA DE COTOPAXI EXTENSIÓN LA MANÁ**

# **FACULTAD DE CIENCIAS DE LA INGENIERÍA Y APLICADAS**

**CARRERA DE INGENIERÍA EN SISTEMAS DE INFORMACIÓN**

PROYECTO DE INVESTIGACIÓN

# **IMPLEMENTACIÓN DE UNA PLATAFORMA TECNOLÓGICA PARA LA REVISTA MULTIDISCIPLINARIA DATEH DE LA UNIVERSIDAD TÉCNICA DE COTOPAXI EXTENSIÓN LA MANÁ**

Proyecto de investigación previo a la obtención al Título de Ingeniero en Sistemas de Información

# **AUTOR:**

Lobato Mera Luis Jesus

# **TUTOR:**

Ing. MSc. Geovanny Euclides Silva

<span id="page-0-0"></span>**LA MANÁ-ECUADOR ABRIL-2023**

# **DECLARACIÓN DE AUTORÍA**

<span id="page-1-0"></span>Yo, Lobato Mera Luis Jesus con cédula C.I No: 0503945123 declaro ser el autor del presente proyecto de investigación: "IMPLEMENTACIÓN DE UNA PLATAFORMA TECNOLÓGICA PARA LA REVISTA MULTIDISCIPLINARIA DATEH DE LA UNIVERSIDAD TÉCNICA DE COTOPAXI EXTENSIÓN LA MANÁ", siendo el Ing. Geovanny Euclides Silva Peñafiel, tutor del presente trabajo; y eximo expresamente a la Universidad Técnica de Cotopaxi Extensión La Maná y a sus representantes legales de posibles reclamos o acciones legales.

Además, certificamos que las ideas, conceptos, procedimientos y resultados vertidos en el presente trabajo investigativo, son de nuestra exclusiva responsabilidad.

Atentamente,

Lobato Mera Luis Jesus C.I: 0503945123

# **AVAL DEL TUTOR DE PROYECTO DE INVESTIGACIÓN**

<span id="page-2-0"></span>En calidad de Tutor del Proyecto de Investigación sobre el título:

"IMPLEMENTACIÓN DE UNA PLATAFORMA TECNOLÓGICA PARA LA REVISTA MULTIDISCIPLINARIA DATEH DE LA UNIVERSIDAD TÉCNICA DE COTOPAXI EXTENSIÓN LA MANÁ" del señor Lobato Mera Luis Jesús, de la Carrera Ingeniería de Sistemas de Información, considero que dicho informe investigativo cumple con los requerimientos metodológicos y aporte científico-técnicos suficientes para ser sometidos a la evaluación del Tribunal de Validación de Proyecto que el Consejo Directivo de la Extensión La Mana de la Universidad Técnica de Cotopaxi designe, para su correspondiente estudio y calificación.

La Maná, agosto del 2023

Ing. Msc. Geovanny Euclides Silva Peñafiel C.I:0602891764 **TUTOR** 

# **APROBACIÓN DEL TRIBUNAL DE TITULACIÓN**

<span id="page-3-0"></span>En calidad de Tribunal de lectores, aprueban el presente informe de investigación de acuerdo a las disposiciones reglamentarias emitidas por la Universidad Técnica de Cotopaxi Extensión La Maná, y por la Facultad de Ciencias de la Ingeniería y Aplicas – CIYA por cuanto el postulante Lobato Mera Luis Jesus con la cédula de ciudadanía No: 0503945123, con el título del proyecto de investigación: "IMPLEMENTACIÓN DE UNA PLATAFORMA TECNOLÓGICA PARA LA REVISTA MULTIDISCIPLINARIA DATEH DE LA UNIVERSIDAD TÉCNICA DE COTOPAXI EXTENSIÓN LA MANÁ", han considerado las recomendaciones emitidas oportunamente y reúne los méritos suficientes para ser sometido al acto de sustentación del proyecto..

Por lo antes expuesto, se autoriza realizar los empastados correspondientes, según la normativa institucional.

La Maná, agosto del 2023

Para constancia firman:

Ing. Johnny Xavier Bajaña/Zajia *Ing. Cristian Darwin Borja* Borja

C.I:  $1204827115$ **LECTOR 1 (PRESIDENTE) LECTOR 2 (MIEMBRO)**

Ing. Victor Alfonso Cusco Vinueza C.I:1804647756 **LECTOR 3 (SECRETARIO)**

### <span id="page-4-0"></span>*AGRADECIMIENTO*

*En esta etapa de mi vida, quiero expresar mi profunda gratitud a Dios por darme la fuerza de voluntad y la confianza para enfrentar todos los obstáculos que se me han presentado, también estoy agradecido por la salud que me ha dado y los días de vida, asimismo, quiero agradecer a mi prestigiosa Universidad Técnica de Cotopaxi "Extensión La Maná" por darme la oportunidad de formarme profesionalmente, estoy muy agradecido con el equipo editorial encabezado por el ingeniero Fabricio Trujillo por su apoyo incondicional y ayuda para que nuestro proyecto fuera un éxito, no puedo dejar de agradecer a los profesores universitarios que sabiamente han compartido sus conocimientos y experiencias y han sido una valiosa fuente de aprendizaje, también quisiera expresar mi profundo agradecimiento a todos mis compañeros de estudios, con quienes he compartido momentos inolvidables y forjado verdaderas amistades , mi más profundo agradecimiento a cada uno de ellos el cual espero que podamos seguir compartiendo experiencias y creciendo juntos.* 

#### <span id="page-5-0"></span> **DEDICATORIA**

*Este proyecto de investigación está especialmente dedicado a Dios, quien me ha dado los conocimientos que necesito y me ha permitido cumplir uno de los objetivos de mi vida y de mi formación profesional, como también a mis padres: Angela Mera y Eduardo Diaz, así como mi esposa y mis hijos han sido mi apoyo eterno y me permitieron alcanzar mis metas, y por ultimo a los maestros que me formaron profesionalmente desde el inicio hasta el final de mi estudio universitario.*

*Luis Lobato*

# **UNIVERSIDAD TÉCNICA DE COTOPAXI**

**FACULTAD DE CIENCIAS DE LA INGENIERÍA Y APLICADAS – CIYA**

**Título:** "IMPLEMENTACIÓN DE UNA PLATAFORMA TECNOLÓGICA PARA LA REVISTA MULTIDISCIPLINARIA DATEH DE LA UNIVERSIDAD TÉCNICA DE COTOPAXI EXTENSIÓN LA MANÁ".

 **Autor:**

Lobato Mera Luis Jesus

### **RESUMEN**

<span id="page-6-0"></span>El presente trabajo de investigación tiene como finalidad implementar una plataforma tecnológica para el equipo editorial de la revista DATEH de la Universidad Técnica de Cotopaxi-Extension La Maná para publicar artículos académicos a nivel nacional e internacional donde se busca resultados de investigaciones no solo de la Universidad Técnica de Cotopaxi sino también de varios centros de enseñanza de investigación en diferentes partes del mundo. En la primera parte del proyecto se asegura los fundamentos necesarios para dar soporte a la revista científica, donde uno de los elementos más importantes de esta etapa es el servidor, búsqueda, instalación y configuración del sistema operativo y software por parte del servicio WEB disponible en la actualidad, del mismo modo la segunda fase de la gestión del proyecto de la plataforma tecnológica es incorporar módulos de soporte de información de la revista como autores, artículos, revisores y más, en la tercera fase se realizará las pruebas de ingeniería de software correspondientes para garantizar la calidad del sistema el cual se hará público en el internet y por último y el más importante es incorporar las características y a la vez módulos que constituyen el estándar en su versión 2.0 del sistema de información académico del perfil de Latindex el cual mediante la indagación de información bibliográfica se pudo conocer las diferentes herramientas informáticas, lenguajes de programación, gestores de bases de datos y la metodología a utilizar para el desarrollo del presente proyecto, posteriormente para el desarrollo de la plataforma se adquirió un hosting y dominio, para el alojamiento del contenido web que contiene la revista, como administrador de archivos, MySQL se seleccionó como gestor de base de datos, a continuación, se hizo en términos generales la programación que OJS recomienda y posteriormente con los lenguajes de programación HTML, HTML5 Y PHP se incrustó los códigos, texto, documentos, visitas, menú, etc.

<span id="page-6-1"></span>**Palabras claves**: revista, equipo editorial, servicio web, datos, códigos.

#### **ABSTRACT**

This research work aims to implement a technological platform for the editorial team of the DATEH journal of the Technical University of Cotopaxi- La Maná Extension to publish academic articles at national and international level where research results are sought not only from the Technical University of Cotopaxi but also from various research teaching centers in different parts of the world. In the first part of the project the researchers ensure the necessary foundations to support the university journal where one of the most important elements of this stage is the server, search, installation and configuration of the operating system and software by the WEB service currently available, likewise the second phase of the project management of the technology platform is to incorporate modules to support the journal information such as authors, articles, reviewers and more, while in the third phase the corresponding software engineering tests will be carried out to guarantee the quality of the system which will be available to the public on the Internet. Finally, the most important one is to incorporate the characteristics and at the same time modules that constitute the standard in its version 2. 0 of the academic information system of the Latindex profile, which through the bibliographic information research it was possible to know the different computer tools, programming languages, database managers and the methodology to be used for the development of this project. Later for the development of the platform a hosting and domain were acquired, for the web content hosting of the journal. MySQL was selected as the database manager, then, in general terms, the programming that OJS recommends was executed and subsequently with the programming languages HTML, HTML5 and PHP the codes, text, documents, visits, menu, etc. were embedded.

**Keywords:** magazine, platform, editorial team, web service, data and codes.

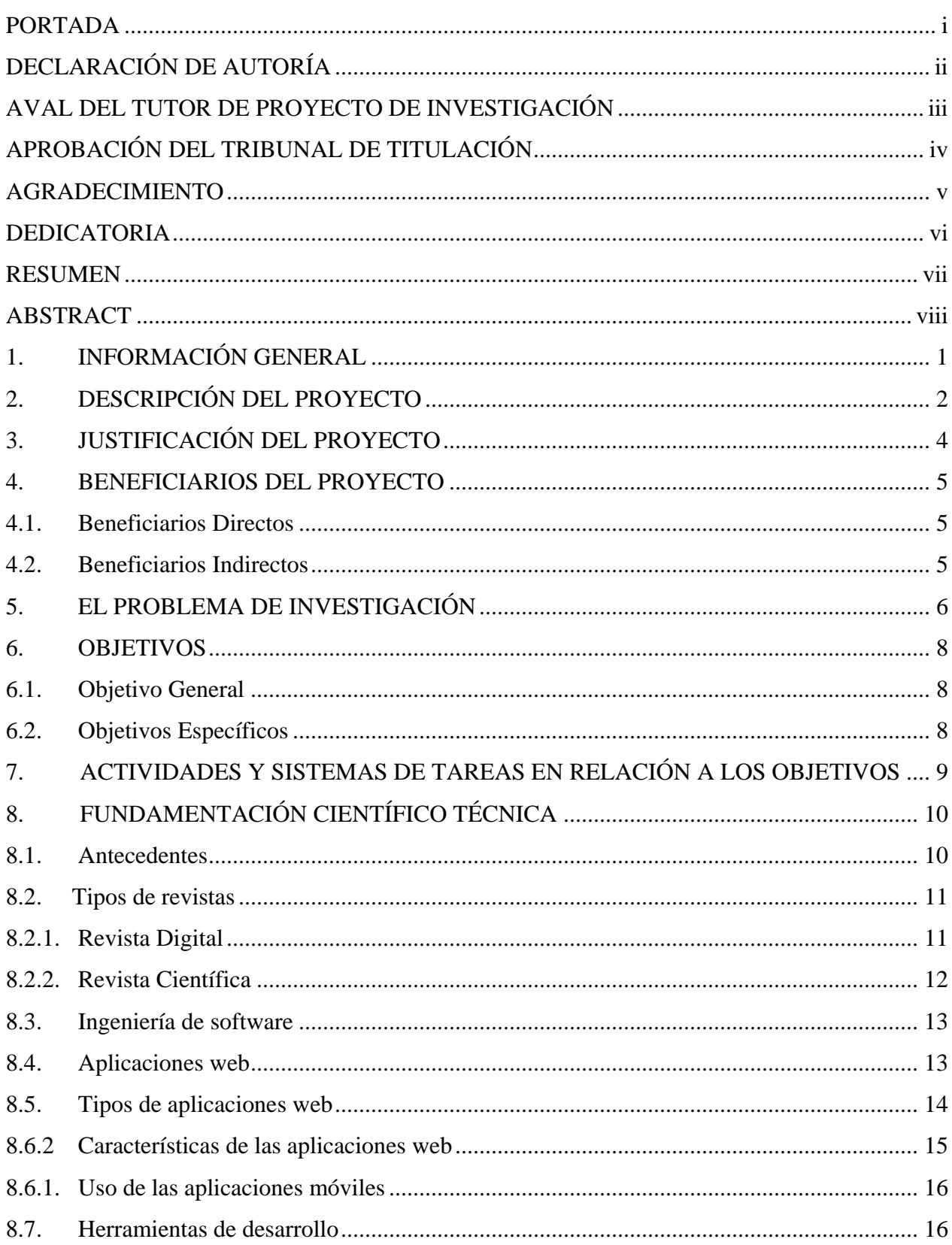

# ÍNDICE GENERAL

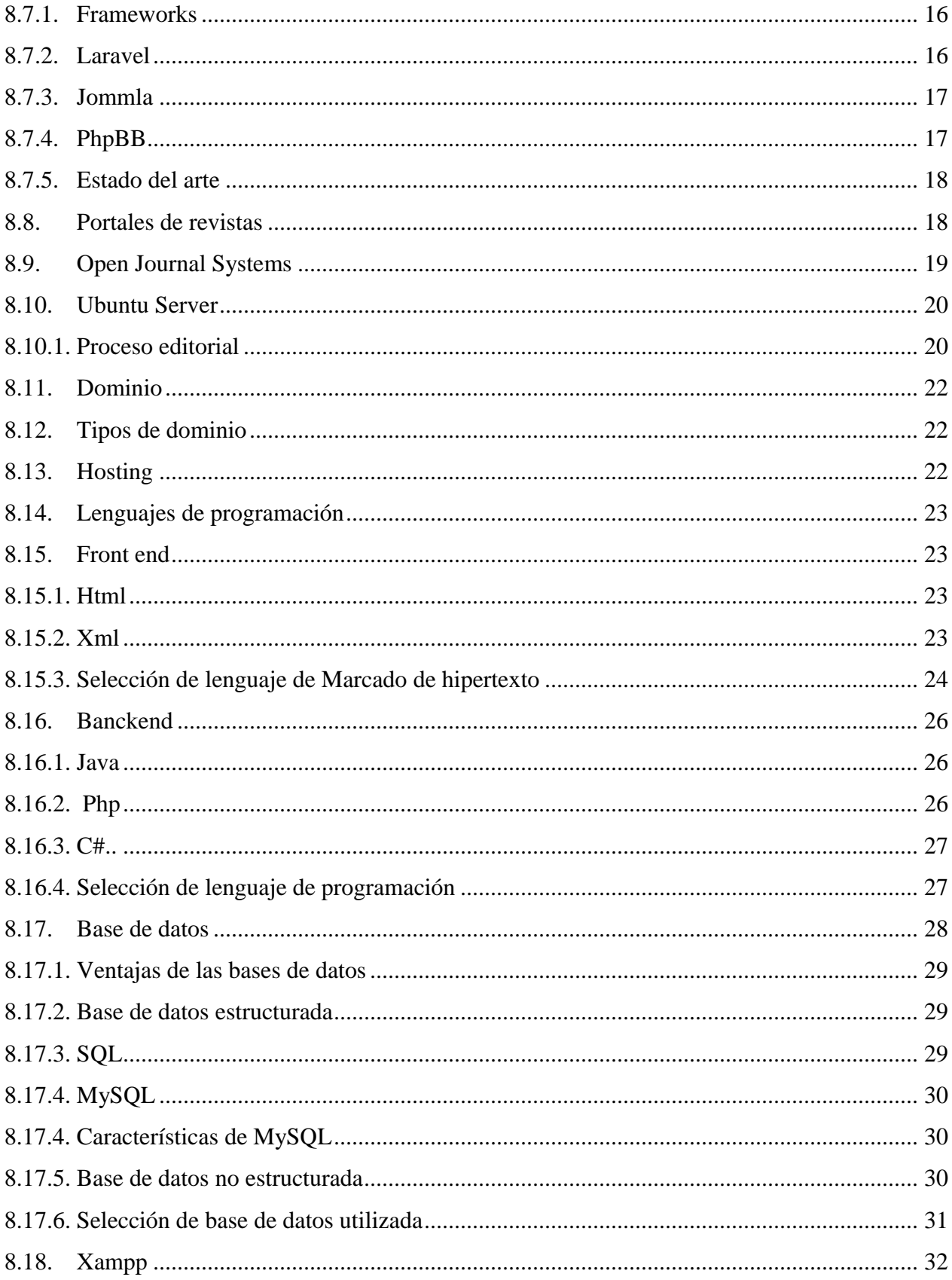

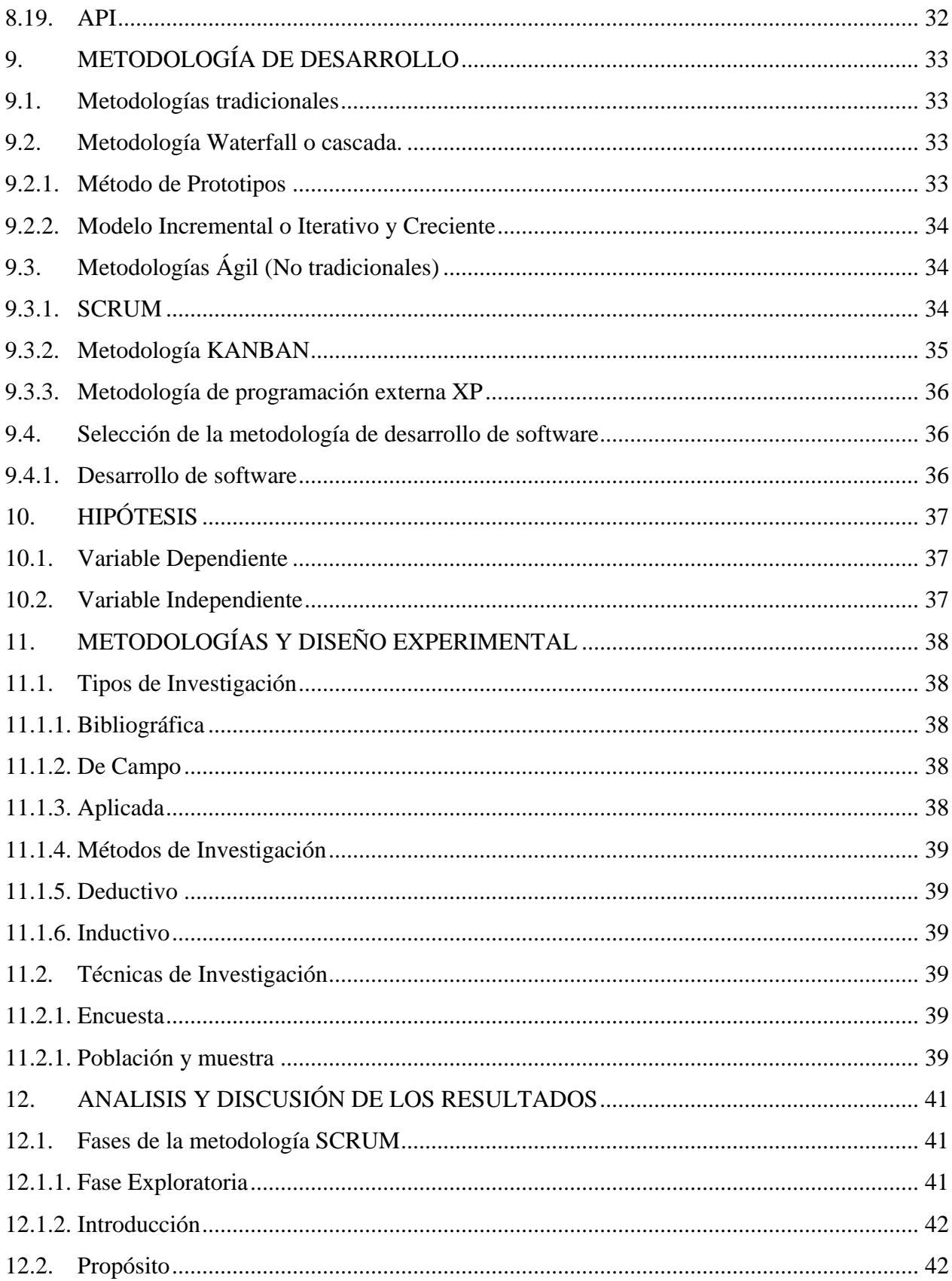

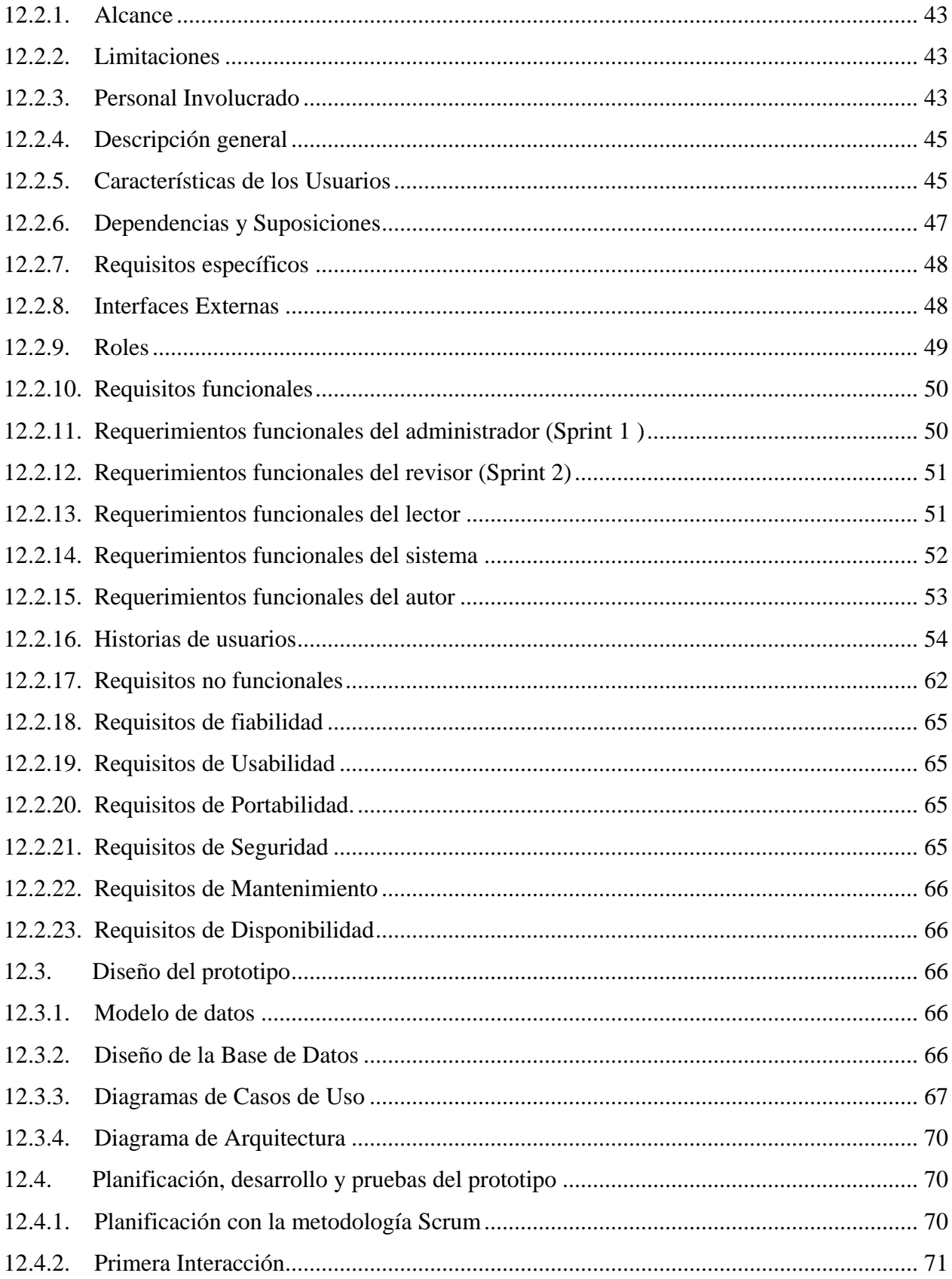

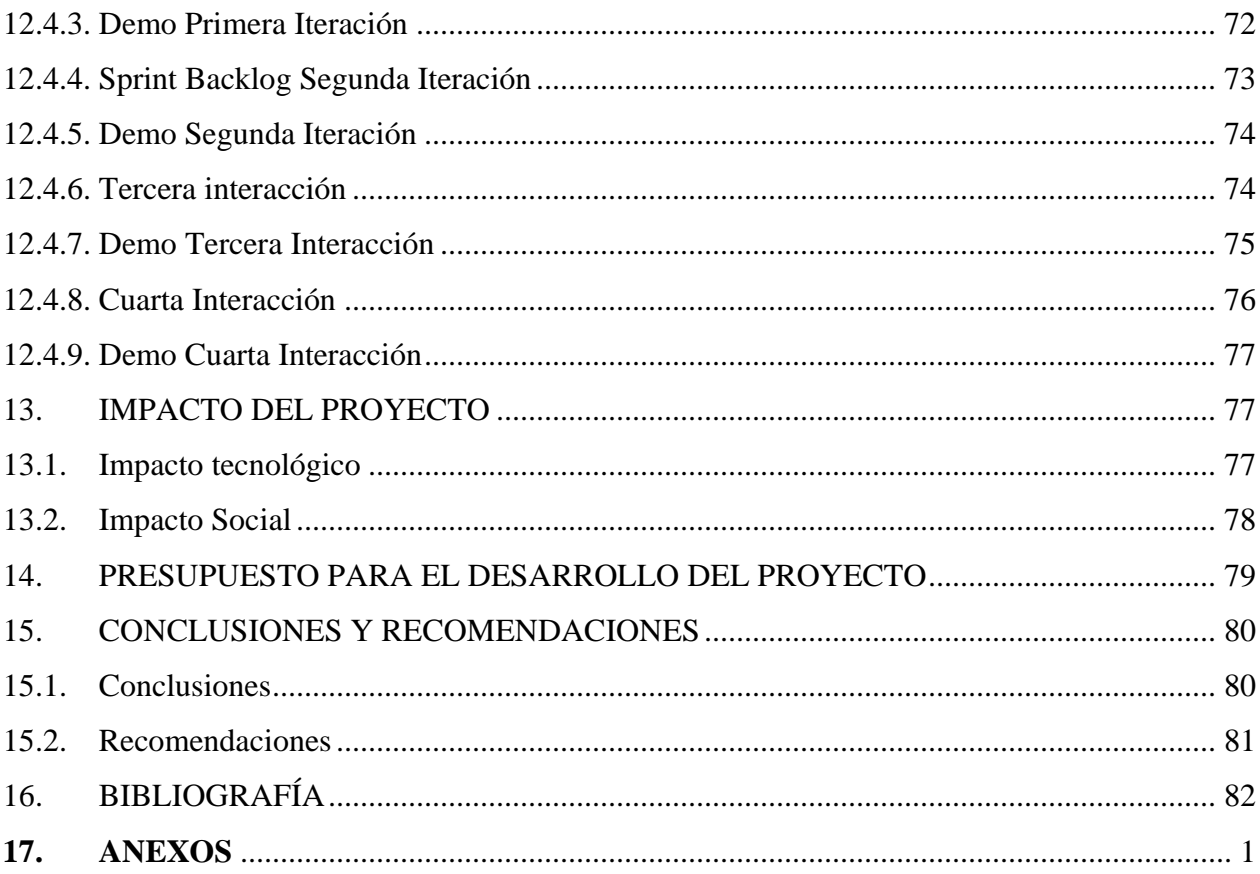

# **ÍNDICE DE TABLAS**

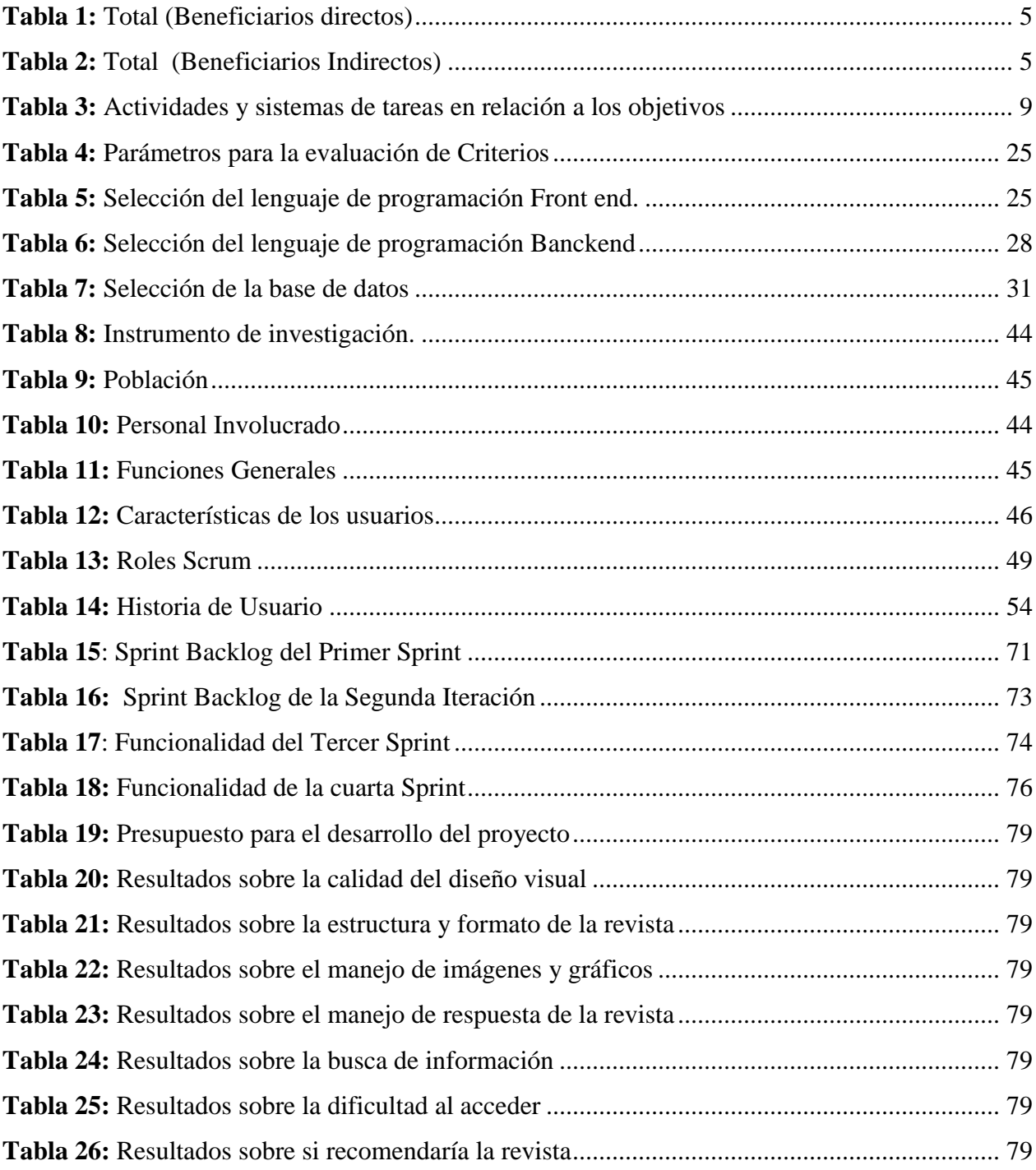

# **ÍNDICE DE ILUSTRACIONES**

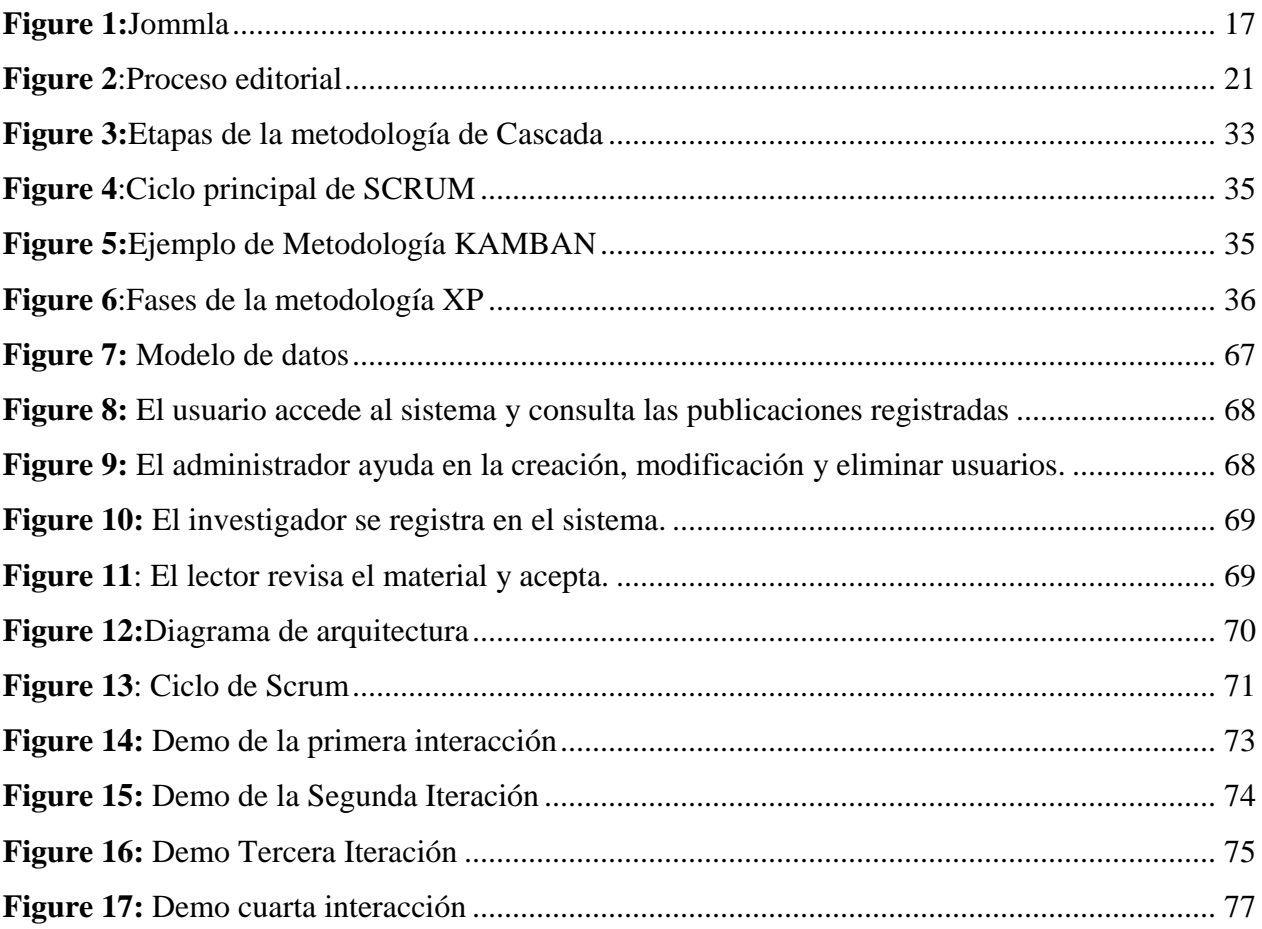

# <span id="page-15-0"></span>**1. INFORMACIÓN GENERAL**

# **Título del Proyecto:**

"Implementación de una plataforma tecnológica para la Revista Multidisciplinaria DATEH de la Universidad Técnica de Cotopaxi extensión La Maná".

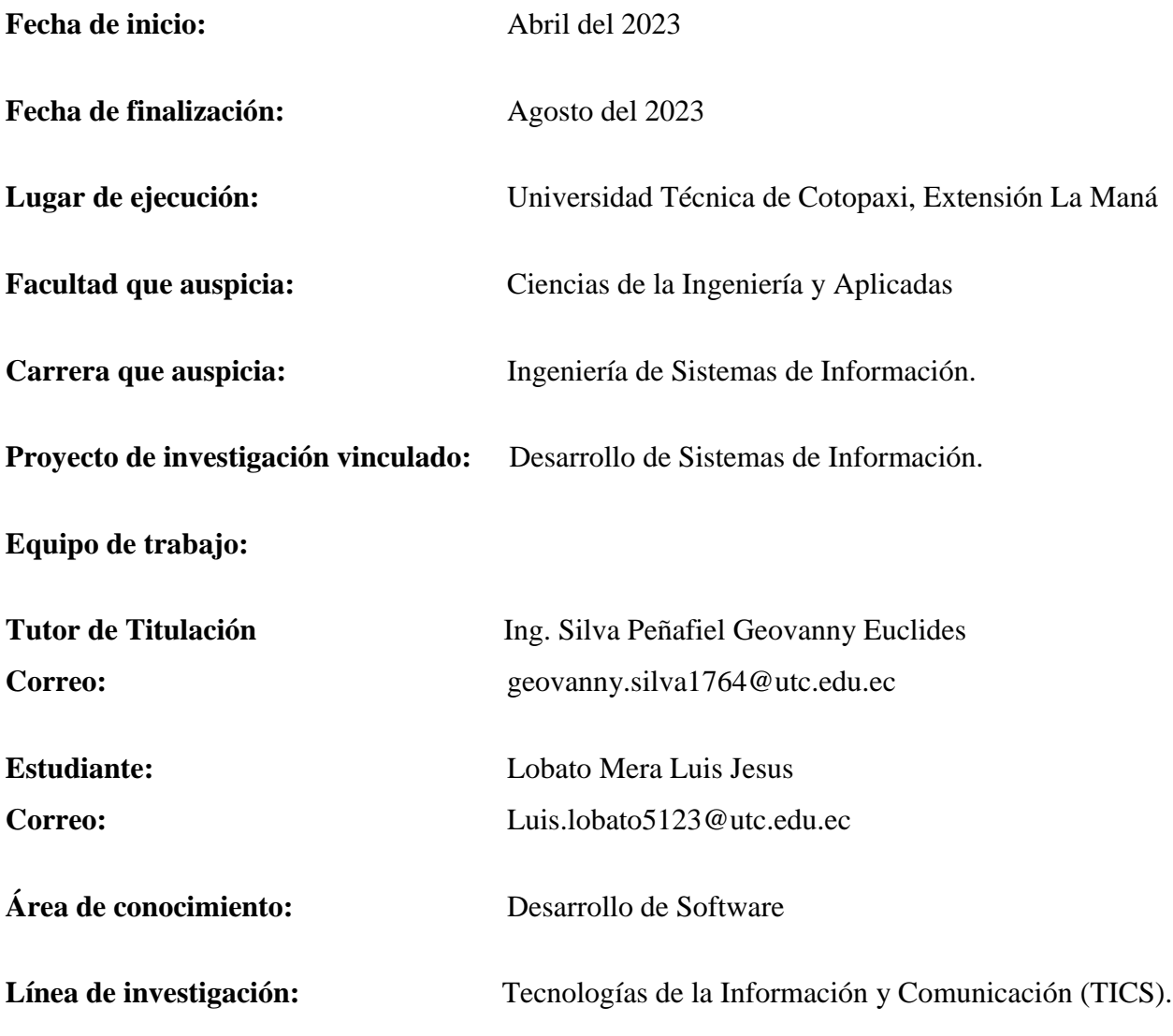

**Sub líneas de investigación de la Carrera:** Ciencias Informáticas para la modelación de Sistemas de Información a través del Desarrollo de Software.

# <span id="page-16-0"></span>**2. DESCRIPCIÓN DEL PROYECTO**

El presente trabajo de investigación tiene como finalidad implementar una plataforma tecnológica para el equipo editorial de la revista DATEH de la Universidad Técnica de Cotopaxi-Extensión La Maná para publicar artículos académicos a nivel nacional e internacional donde se busca resultados de investigaciones no solo de la Universidad Técnica de Cotopaxi sino también de varios centros de enseñanza de investigación en diferentes partes del mundo.

En la primera parte del proyecto se asegura los fundamentos necesaria para dar soporte a la revista universitaria donde uno de los elementos más importantes de esta etapa es el servidor, búsqueda, instalación y configuración del sistema operativo y software por parte del servicio WEB disponible en la actualidad, del mismo modo la segunda fase de la gestión del proyecto de la plataforma tecnológica es incorporar módulos de soporte de información de la revista como autores, artículos, revisores y más.

En la tercera fase se realizará las pruebas de ingeniería de software correspondientes para garantizar la calidad del sistema el cual se hará público en el internet y por último y el más importante es incorporar las características y a la vez módulos que constituyen el estándar en su versión 2.0 del sistema de información académico del perfil de Latindex el cual mediante la indagación de información bibliográfica se pudo conocer las diferentes herramientas informáticas, lenguajes de programación, gestores de bases de datos y la metodología a utilizar para el desarrollo del presente proyecto, del mismo modo la investigación de campo permitió observar la falta de conocimiento y la necesidad de la utilización de recursos tecnológicos para generar un mayor impacto, por tal razón se propone la implementación de una plataforma tecnológica para la revista DATEH de la Universidad Técnica de Cotopaxi Extensión la Maná, ayudando a la mejora de la distribución editorial de los artículos, cumpliendo a cabalidad las necesidades de los autores y editores.

Además, se facilitará el control de la información que será almacenada en la base de datos con la finalidad de llevar una organización adecuada que facilite la toma de decisiones rápidas y seguras con respecto a cada uno de los usuarios registrados en la revistas el cual se determinó que el proceso adecuado para el desarrollo e implementación del proyecto es mediante la metodología Scrum donde cada una sus fases permiten la descripción adecuada, los requerimientos, la definición del personal involucrado, las características de los usuarios, los requisitos específicos, las interfaces

que intervienen en el sistema, las limitaciones, el proceso de mantenimiento y los diferentes diagramas, determinando así las características que tiene que comprender cada etapa de la metodología para un resultado adecuando, del mismo modo se determinó los requerimientos funcionales y no funcionales junto con los Sprint Backlog, el tiempo que dura cada funcionalidad y la asignación de roles según presenta la metodología Scrum, dicha información que se debe tomar en cuenta para el diseño, creación, funcionamiento y mantenimiento de la revista DATEH.

Posteriormente para el desarrollo de la plataforma se adquirió un hosting y dominio, para el alojamiento del contenido web que contiene la revista, para ello se utilizó una cuenta FTP en la cual vienen integrados todos los servicios del hosting. Como herramientas se utilizó el Software descargable de OJS (Open Journal Systems) para su creación, Joomla y phpBB como administrador de archivos, donde MySQL se seleccionó como gestor de base de datos y su lenguaje de programación HTML, HTML5 Y PHP se incrustó los códigos, texto, documentos, visitas, menú, etc. Consecutivamente para el resto de componentes como el link que va en la parte de inicio se utilizó visual code para subir el link y cargarlo en el administrador de archivo que está en el hosting a partir de todos estos componentes informáticos se logró crear una plataforma de servicio profesional la cual mediante pluging y módulos permite las configuraciones y modificaciones de programación para el desarrollo de la misma.

# <span id="page-18-0"></span>**3. JUSTIFICACIÓN DEL PROYECTO**

La comunidad académica tiende a tener una actitud positiva hacia el avance de la tecnología y reconoce su importancia en el ámbito académico, dado que a medida que la tecnología ha evolucionado a pasos gigantes, ha abierto nuevas oportunidades y ha transformado la forma en que se lleva a cabo la investigación, la enseñanza y la difusión del conocimiento, la eficiencia de publicar el conocimiento generado en revistas indexadas para que no quede encerrado en los laboratorios o bibliotecas académicas, investigadores o tesistas ya que existe una importante acogida de artículos académicos. Según (Sunkel, 2016) menciona que en muchos casos las revistas recibieron diez veces o más artículos de los necesarios para un número determinado, esta realidad hace que no haya suficientes evaluadores anónimos que tengan el tiempo adecuado para arbitrar el trabajo que reciben en un tiempo razonable.

El presente trabajo permitirá brindar un soporte técnico al equipo editorial mediante la administración, publicación de artículos científicos, donde se requiere un medio de difusión que permita la publicación sobre los proyectos de investigación realizados por los docentes y estudiantes, además a través de este medio digital se procura la participación de los docentes tanto internos como externos de la Universidad Técnica de Cotopaxi.

El impacto del presente proyecto generará beneficios para la comunidad universitaria que les proporcionará un medio para poder visualizar una revista sobre diferentes artículos científicos relacionados con diferentes disciplinas, a raíz de esto la actual investigación se justifica porque constituye una propuesta enfocada en mejorar la calidad científica de la revista DATEH teniendo en cuenta las características de presentación, de contenido básico y de gestión de políticas en función de las características editoriales que propone diferentes indexaciones. (Cristancho, 2017)

En este sentido, dicha investigación facilita la organización, pertinencia y viabilidad del proceso editorial de la revista multidisciplinaria DATEH donde a partir de la implementación de módulos que sistematizan los procedimientos de indexaciones a tener en cuenta, el cual se basa en optimizar los índices de calidad mencionados, ello es muy beneficioso porque mejorará el acceso de los investigadores potenciales y con ello la representatividad y alcance internacionales de la revista.

# <span id="page-19-1"></span><span id="page-19-0"></span>**4. BENEFICIARIOS DEL PROYECTO**

## **4.1.Beneficiarios Directos**

Los beneficiarios directos en la revista multidisciplinaria Dateh incluyen a estudiantes e investigadores científicos y la sociedad en general, como aquellos involucrados en la toma de decisiones y políticas basadas en evidencia, ya que contribuye a la difusión de conocimientos científicos y académicos lo que puede tener un impacto positivo en diversos ámbitos de la sociedad.

<span id="page-19-3"></span>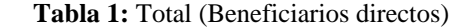

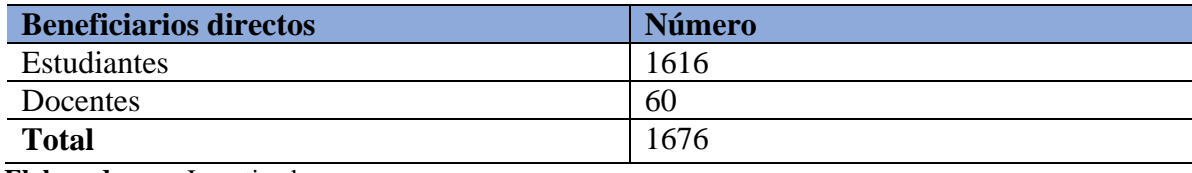

**Elaborado por:** Investigador

### <span id="page-19-2"></span>**1.1. Beneficiarios Indirectos**

Los beneficiarios indirectos en la revista multidisciplinaria Dateh incluyen a los editores y el equipo editorial en general puesto a que la plataforma mejorara la eficiencia del proceso editorial, promueve el acceso abierto, facilita la interacción y el intercambio de conocimientos como también aumenta la visibilidad y el impacto de las investigaciones académicas.

<span id="page-19-4"></span>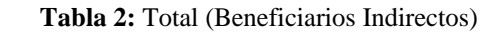

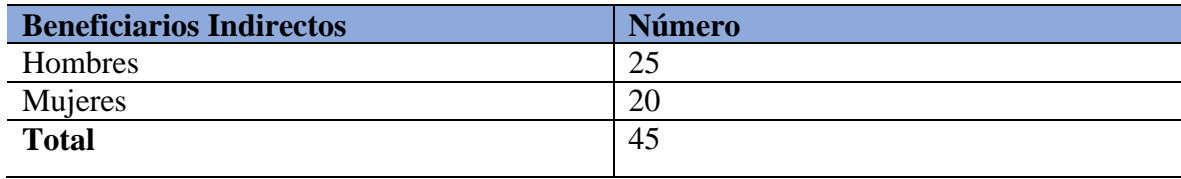

 **Elaborado por:** Investigador

## <span id="page-20-0"></span>**5. EL PROBLEMA DE INVESTIGACIÓN**

Según (Schulz, 2020) menciona que las publicaciones científicas ha sido objeto de críticas y cuestionamientos desde el ámbito universitario mundial en los últimos años ya que algunos de los principales puntos de controversia es el acceso restringido, donde muchas revistas científicas utilizan un modelo de suscripción lo que limita el acceso a la investigación y aquellos que pueden pagar por ella, donde a raíz de esto se ha generado desigualdades en el acceso al conocimiento científico, especialmente para las instituciones académicas, todo esto ha llevado a una creciente preocupación sobre el uso de fondos públicos para financiar la investigación y luego tener que pagar para acceder a los resultados de esa investigación.

A nivel nacional, también existen cuestionamientos y desafíos relacionados con la publicación científica y la dificultad del acceso limitado a la investigación, al igual que a nivel mundial el acceso restringido a las revistas científicas es una preocupación, donde muchas instituciones académicas y científicas no pueden permitirse suscribirse a todas las revistas relevantes. (Ignacio, 2022)

En el Ecuador existen varios problemas y desafíos relacionados con la publicación de artículos científicos, donde algunos de estos es el acceso limitado a revistas científicas, el cual muchas instituciones académicas y científicas del país enfrentan dificultades para acceder a revistas científicas de renombre, debido a las altas tarifas de suscripción o a la falta de recursos para adquirirlas, esto hace que se limite el acceso a la literatura científica actualizada y dificulta la difusión del conocimiento generado en el mismo, de tal manera la escasez de revistas científicas nacionales de calidad son limitadas. Según ( Rivera & Espinosa , 2017) menciona que esto dificulta la visibilidad y el reconocimiento de la investigación realizada por investigadores ecuatorianos, donde la tasa de publicaciones de artículos científicos en nuestro pais es relativamente baja en comparación con otros países.

La revista multidisciplinaria DATEH desde sus inicios ha presentado más irregularidades que logros, donde cada número ha sido editado gracias a esfuerzos empíricos no regidos por políticas editoriales definidas oficialmente, tanto nacional como internacionalmente, supeditándose así, al resultado de la filantropía de unos cuantos y dejando de ser el espacio donde se divulgue sistemáticamente el resultado final de la investigación científica.

Y por último la revista no tiene una estructura organizacional definida y corroborada de manera oficial mediante la documentación legal que ello amerita, incumpliendo así con los criterios estandarizados internacionalmente, donde además de todo lo expuesto el problema es mucho más serio, la revista DATEH no se rige por los criterios de calidad editorial internacional que establecen sistemas de gestión de información como Latindex, OJS, BSCO, SciELO, entre otros.

# <span id="page-22-0"></span>**6. OBJETIVOS**

# <span id="page-22-1"></span>**6.1. Objetivo General**

 Implementar una plataforma tecnológica que facilite la publicación de artículos científicos para la Revista Multidisciplinaria de Desarrollo Agropecuario, Tecnológico, Empresarial y Humanista de la Universidad Técnica de Cotopaxi extensión La Maná.

# <span id="page-22-2"></span>**6.2.Objetivos Específicos**

- Identificar fuentes bibliográficas que contribuyan al desarrollo de plataformas tecnológicas que permitan la publicación de artículos científicos
- Establecer una metodología y herramientas de software para el desarrollo de la plataforma sistematizando los procesos desde la recepción de artículos hasta la publicación final.
- Implementar la plataforma tecnológica en base a la metodología y herramientas seleccionadas.
- Evaluar la funcionalidad de la revista para conocer el grado de satisfacción de los usuarios.

# <span id="page-23-0"></span>**7. ACTIVIDADES Y SISTEMAS DE TAREAS EN RELACIÓN A LOS OBJETIVOS**

| <b>Objetivos</b>                                                                                                    | <b>Actividades</b>                                                                                                    | <b>Resultados de las</b><br>actividades                                                                                                    | Descripción (técnicas<br>e instrumentos)                                                                                                    |
|----------------------------------------------------------------------------------------------------|----------------------------------------------------------------------------------------------------|----------------------------------------------------------------------------------------------------|----------------------------------------------------------------------------------------------------|
| Identificar<br>fuentes<br>bibliografía<br>que<br>contribuyan<br>al<br>desarrollo<br>de<br>plataformas<br>tecnológicas<br>que<br>permitan<br>1a<br>publicación<br>de<br>artículos científicos                                                 | Investigar<br>sobre<br><i>las</i><br>herramientas<br>tecnológicas, lenguajes de<br>programación e<br>información<br>sobre<br>la<br>metodología aplicada para<br>la creación e implantación<br>de una plataforma.<br>Investigar sobre revistas<br>digitales y sus beneficios<br>$\log$<br>en<br>procesos<br>de<br>publicación de artículos. | Obtención<br>de<br>información<br>bibliográfica<br>y<br>herramientas<br>la<br>de<br>ingeniería en software.<br>Obtención<br>de<br>información<br>sobre<br>lenguajes<br>de<br>programación.<br>Obtención<br>de<br>información<br>sobre<br>página web y revistas<br>digitales. | Se realizará mediante<br>investigaciones<br>bibliográficas<br>de<br>publicaciones<br>científicas para la<br>obtención<br>de<br>información útil para el<br>desarrollo de la revista<br>Universitaria. |
| Establecer<br>una<br>metodología<br>y<br>herramientas<br>de<br>el<br>software<br>para<br>desarrollo<br>de<br>la<br>plataforma<br>sistematizando<br>los<br>procesos<br>desde<br>la<br>recepción de artículos<br>hasta la publicación<br>final | Seleccionar<br>la<br>metodología y las<br>herramientas de<br>software<br>que<br>serán<br>utilizadas en el desarrollo<br>de la plataforma.                                                                                                    | Herramientas y sistema<br>adecuado<br>para<br>la<br>programación<br>de<br>la<br>plataforma.                                                                                                    | herramientas<br>Las<br>de<br>software<br>serán<br>seleccionadas en base a<br>la revisión bibliográfica<br>y las necesidades.                                                                          |
| la<br>Implementar<br>plataforma<br>tecnológica en base a<br>metodología<br>la<br>y<br>herramientas<br>seleccionadas                                                                                                    | Instalación<br>y<br>Configuración del<br>sistema Operativo y los<br>servicios.<br>necesarios en el servidor<br>Configuración de la<br>plataforma soporte para la<br>revista.                                                                                                    | Máquina virtual con la<br>emulación del<br>servidor y los servicios<br>WEBs.<br>Despliegue del sistema<br>WEB que da<br>soporte a la revista.                                                                                                    | Archivos<br>de<br>configuración<br>Archivo<br>de<br>reporte<br>escaneado<br>de puertos del servidor.<br>Servidor<br><b>WEB</b><br>correctamente<br>Instalado.                                         |
| Evaluar<br>la<br>funcionalidad de la<br>revista para conocer el<br>grado de satisfacción<br>de los usuarios.                                                                                                    | Realizar<br>de<br>pruebas<br>funcionamiento<br>de<br>la<br>plataforma.<br>Realizar<br>de<br>encuestas<br>satisfacción.                                                                                                    | Obtención<br>de<br>1a<br>plataforma tecnológica<br>del equipo editorial de<br>la revista DATEH para<br>correspondientes<br>las<br>pruebas<br>de<br>funcionamiento.<br>Evaluar<br>mediante<br>encuestas.                                                                      | Aplicación desarrollada<br>bajo las<br>condiciones<br>necesarias<br>para<br>el<br>funcionamiento en la<br>web.<br>Obtener las estadísticas<br>de la aceptación de los<br>usuarios.                    |

<span id="page-23-1"></span>**Tabla 3:** Actividades y sistemas de tareas en relación a los objetivos

**Elaborado por:** Investigador

# <span id="page-24-0"></span>**8. FUNDAMENTACIÓN CIENTÍFICO TÉCNICA**

### <span id="page-24-1"></span>**8.1.Antecedentes**

A principios del siglo XXI se produjo una revolución tecnológica sin precedentes con el rápido desarrollo de las tecnologías de la Información y la Comunicación (TIC), estas tecnologías abarcan una amplia gama de herramientas y recursos como el internet, computadoras, dispositivos móviles, software, redes de comunicación y sistemas electrónicos. (Domínguez Sánchez, 2016)

La revolución de las TIC ha tenido un impacto característico en diversos aspectos de la sociedad y ha transformado la forma en que se interactúa , trabaja, comunica y se accede a la información, es decir hay algunos de los desarrollos más destacados de las TIC que incluyen, la expansión de internet donde ha revolucionado la comunicación y la accesibilidad a la información la misma que ha permitido la conectividad global el intercambio de datos y la creación de una amplia gama de servicios en línea el avance en las capacidades de almacenamiento y procesamiento de datos que ha permitido la recopilación masiva de información de la misma manera el análisis de big data ha proporcionado nuevas oportunidades para comprender patrones, tendencias y comportamientos, lo que ha impulsado el desarrollo de la inteligencia artificial, el aprendizaje automático y la toma de decisiones basada en datos. (Bath, 2021)

Las revistas digitales se remontan al desarrollo de las tecnologías digitales y del internet a tal medida que las computadoras y las redes de comunicación se hicieron más accesibles poderosas, surgieron nuevas formas de publicación y difusión de contenido en formato digital unas de estas es el surgimiento de las publicaciones en línea, con la popularización de Internet, comenzaron a aparecer las primeras publicaciones en línea, donde estas publicaciones adoptaron formatos digitales y se distribuyeron a través de sitios web, permitiendo un acceso más amplio y una mayor interactividad con el contenido, y de paso con el Desarrollo del formato PDF (Portable Document Format) fue desarrollado por Adobe Systems en la década de 1990, donde este formato permitió la creación de documentos digitales que mantenían la apariencia y el diseño originales, lo que facilitó la reproducción de revistas impresas en formato digital, donde la adopción de sistemas de gestión de contenidos con el tiempo, se desarrollaron sistemas de gestión de contenidos (CMS, por sus siglas en inglés) específicamente diseñados para la publicación en línea (Peninsula Mayan, 2019).

El Auge del acceso abierto comenzó a ganar impulso se refiere a la publicación de contenido en línea de forma gratuita, permitiendo un acceso libre y sin restricciones a los artículos científicos y académicos donde (Moumita Koley, 2020) menciono que esto impulsó el desarrollo de revistas digitales de acceso abierto que se convirtieron en una alternativa a las revistas tradicionales con suscripción he innovaciones en diseño y experiencia de usuario, con el avance de las tecnologías web.

Las revistas digitales comenzaron a explorar nuevas formas de diseño y presentación de contenido, donde introdujeron elementos interactivos, multimedia y adaptabilidad a diferentes dispositivos, mejorando la experiencia de lectura y permitiendo una mayor participación de los usuarios. Hoy en día, las revistas digitales han evolucionado formidablemente y se han convertido en una forma establecida de publicación científica, académica y de contenido general de tal manera que el acceso abierto, la interactividad y la capacidad de difusión global han sido algunos de los principales impulsores de su crecimiento y aceptación en la comunidad académica y más allá.

#### <span id="page-25-0"></span>**8.2.Tipos de revistas**

#### <span id="page-25-1"></span>**8.2.1. Revista Digital**

Una revista digital es una publicación periódica que se distribuye digitalmente a través de sitios web, aplicaciones móviles u otras plataformas en línea, a diferencia de las revistas impresas convencionales, las revistas digitales utilizan tecnologías digitales para brindar a los lectores una experiencia dinámica e interactiva.

Las revistas digitales pueden cubrir una amplia gama de temas, que incluyen noticias, moda, bellas artes, deportes, tecnología, ciencia y estilo de vida, las revistas digitales suelen tener las siguientes características. (González & Vega, 2019)

 Las revistas digitales ofrecen una presentación electrónica que se puede leer en computadoras, tabletas o teléfonos inteligentes, se puede utilizar un sitio web o una aplicación móvil para acceder al contenido en línea. (González & Vega, 2019)

- Las revistas digitales suelen tener componentes interactivos como enlaces, videos, animaciones, galerías de imágenes, encuestas o comentarios que permiten a los lectores involucrarse y profundizar en el contenido. (González & Vega, 2019)
- Contenido en tiempo real y actualizaciones frecuentes a diferencia de las revistas impresas, las revistas digitales pueden ofrecer contenido en tiempo real y actualizaciones periódicas, como resultado donde los lectores pueden mantenerse actualizados fácil y rápidamente sobre las noticias y tendencias más recientes. (González & Vega, 2019)
- Algunas revistas en línea brindan opciones para la personalización del usuario incluida la elección de temas de interés tanto como alertas de contenido nuevo y configuraciones de lectura que se pueden cambiar para adaptarse a los gustos individuales.

Debido a su accesibilidad, naturaleza interactiva y capacidad para adaptarse a las preferencias de consumo digital de los lectores donde las revistas digitales han ganado popularidad donde además de lo mencionado se benefician los editores porque pueden llegar a un público más amplio, recopilar datos de lectores y actualizar o modificar contenido fácilmente.

### <span id="page-26-0"></span>**8.2.2. Revista Científica**

Las revistas científicas son publicaciones periódicas dedicadas a difundir investigaciones y avances científicos en diversas disciplinas donde según (Paravic & Mendoza, 2019) menciona que estas revistas juegan un papel importante en los campos académico y científico ya que permiten a los investigadores compartir sus descubrimientos y teorías con la comunidad científica y el público.

Las revistas científicas publican artículos originales basados en investigaciones empíricas, experimentos tanto como estudios teóricos o revisiones sistemáticas donde los artículos fueron revisados por expertos en la materia previamente antes de ser aceptados para su publicación lo que garantiza la calidad y validez científica del contenido (Paravic & Mendoza, 2019).

Además de artículos de investigación las revistas científicas pueden incluir otro tipo de contenido, como reseñas de literatura, artículos de opinión, editoriales, cartas al editor y reseñas de libros, algunas revistas también publican suplementos o números especiales dedicados a temas específicos o conferencias científicas.

#### <span id="page-27-0"></span>**8.3.Ingeniería de software**

La ingeniería de software es una disciplina que aplica principios y métodos de ingeniería al desarrollo de un software esto con el objetivo principal de producir software de alta calidad de manera eficiente siguiendo un enfoque sistemático y controlado. (Mendoza & Pacienzia , 2015)

La ingeniería de software cubre todo el ciclo de vida del desarrollo del mismo desde la concepción de una idea hasta el mantenimiento y actualización del producto final, donde algunas de las actividades clave en la ingeniería de software incluyen el análisis de requisitos, donde las necesidades del cliente y del usuario final se comprenden y documentan para definir las características y funciones del software. (Pressman, 2011)

De tal manera que el diseño de software donde se crea una estructura y arquitectura del mismo que satisfaga los requisitos definidos lo que significa crear diagramas, modelos y especificaciones técnicas, de la misma manera que el código fuente del software se escribe en un lenguaje de programación para su implementación, con las herramientas adecuadas a raíz de lo mencionado aquí es donde el diseño se transforma en un ejecutable y por último el software testing el cual se encarga de verificar y validar el software para asegurarse de que funciona correctamente y cumple con los requisitos establecidos el cual esto incluye pruebas funcionales de rendimiento y de seguridad, entre otras. (Pressman, 2011)

La ingeniería de software también implica el uso de metodologías de desarrollo como cascada, desarrollo ágil o DevOps para administrar de manera efectiva el proceso de desarrollo y colaborar como equipo el cual además la ingeniería de software se preocupa por principios como el modularidad, reutilización de código, documentación, mantenibilidad y escalabilidad del software. (Pressman, 2011)

#### <span id="page-27-1"></span>**8.4.Aplicaciones web**

Una aplicación web es un programa o software que se ejecuta a través de un navegador web y se accede a través de Internet, a diferencia de las aplicaciones de escritorio las cuales no requieren instalación local y se ejecutan en servidores remotos donde las aplicaciones web tienen la ventaja de ser accesibles desde cualquier dispositivo con conexión a Internet el cual no requieren actualizaciones locales y se comparten y colaboran fácilmente donde a raíz de lo anteriormente mencionado puedo deducir algunos ejemplos más comunes de aplicaciones web incluyen el correo electrónico, las redes sociales, la banca en línea, las tiendas en línea y las herramientas de administración de proyectos, donde las aplicaciones web todavía se usan ampliamente en una variedad de campos, como la productividad, la comunicación, el entretenimiento, la educación y las finanzas entre otras. (Valarezo & Honores, 2018)

Según (Valarezo & Honores, 2018) las aplicaciones web han revolucionado la forma en que se efectúen las revistas, permitiendo la creación y el acceso a revistas digitales interactivas en línea donde las mismas son basadas en aplicaciones web que ofrecen una serie de beneficios como la capacidad de llegar a una audiencia global, la integración de contenido multimedia, la posibilidad de actualización en tiempo real y la interactividad con los lectores.

### <span id="page-28-0"></span>**8.5.Tipos de aplicaciones web**

Según (Pastor, 2018) menciona que existen diferentes tipos de aplicaciones web el cual varían según su funcionalidad y propósito donde se presenta a continuación algunos de los tipos más comunes de aplicaciones web:

- Aplicaciones web para comercio electrónico: Estos programas permiten a los usuarios comprar y vender bienes y servicios en línea donde encontramos Shopify, eBay y Amazon que son algunos ejemplos bien conocidos.
- Aplicaciones web de redes sociales: Son comunidades en línea donde las personas pueden conectarse, compartir información y comunicarse entre estos sitios web los más populares son las redes sociales como Facebook, Twitter e Instagram.
- Aplicaciones web para la productividad y la colaboración: Estos programas están destinados a mejorar la productividad y la colaboración en equipos y empresas, hay suites de oficina en línea como Google Workspace y Microsoft Office 365, así como herramientas de gestión de proyectos como Trello, Asana y Basecamp.
- Aplicaciones web para la educación en línea: Estas herramientas brindan recursos y cursos educativos en línea donde se muestran algunos ejemplos de sitios web que se utilizan para

el aprendizaje a distancia incluyen Coursera, Udemy y edX.

 Herramientas de administración financiera y bancaria basadas en la web: Estas herramientas permiten a los usuarios administrar sus finanzas personales, realizar operaciones bancarias y realizar transacciones en línea.

# <span id="page-29-0"></span>**8.6.Características de las aplicaciones web**

Según (Acosta & Diaz, 2022) mencionan que las aplicaciones web comparten varias características que las distinguen de otros tipos de aplicaciones, algunas de las características más comunes de las aplicaciones web son:

- Se puede acceder a las aplicaciones web desde cualquier dispositivo con conexión a Internet y un navegador compatible porque se ejecutan en un navegador web donde no es necesario configurar ningún software adicional en el dispositivo.
- Debido a que las aplicaciones web son multiplataforma, se pueden usar y acceder a ellas en una variedad de sistemas operativos, incluidos Windows, macOS, Linux, iOS y Android, a raíz de esto no existen limitaciones de compatibilidad cuando los usuarios acceden a la aplicación desde diferentes dispositivos.
- Las aplicaciones web no necesitan instalarse en el dispositivo del usuario, a diferencia de las aplicaciones nativas donde el acceso es posible gracias a una URL específica, lo que facilita la actualización y el despliegue de aplicaciones.
- Las aplicaciones web reciben actualizaciones automáticas del servidor, por lo que los usuarios nunca tienen que descargar o instalar actualizaciones manualmente para usar la versión más reciente de la aplicación donde esto simplifica la implementación de mejoras y correcciones de errores.
- Las aplicaciones web suelen tener interfaces de usuario que son fáciles de usar e intuitivas, muy parecidas a las aplicaciones de escritorio tradicionales.
- Para almacenar datos y archivos del usuario, las aplicaciones web utilizan con frecuencia servicios de almacenamiento en la nube, esto garantiza la seguridad y accesibilidad de los datos al tiempo que permite el acceso a los datos desde cualquier dispositivo.
- Las aplicaciones web permiten a los usuarios colaborar en tiempo real mientras comparten datos, donde varios usuarios pueden trabajar en un proyecto o documento a la vez en

aplicaciones de productividad y colaboración, donde esto es especialmente útil.

 Las aplicaciones web se escalan fácilmente para admitir un aumento de la demanda o una carga de usuarios adicionales donde el uso de servidores y servicios en la nube, que pueden ajustar su capacidad según sea necesario, lo permite.

### <span id="page-30-0"></span>**8.6.1. Uso de las aplicaciones móviles**

Según (Acosta & Diaz, 2022) mencionan que las aplicaciones móviles se utilizan para una variedad de propósitos y en una amplia gama de entornos de comunicación entre estas están las redes sociales, entretenimiento, herramientas de productividad, salud y bienestar, servicios bancarios y financieros, compras en línea, viajes y navegación estos son algunos ejemplos de los múltiples usos de las aplicaciones móviles donde hace énfasis a la flexibilidad de las aplicaciones móviles que ha revolucionado la forma en que trabaja y se comunica donde se lleva a cabo nuestra vida diaria al simplificar la realización de tareas.

### <span id="page-30-1"></span>**8.7.Herramientas de desarrollo**

### <span id="page-30-2"></span>**8.7.1. Frameworks**

Es un marco de desarrollo que proporciona una base sólida y predefinida para que los desarrolladores construyan aplicaciones de software donde es un conjunto de herramientas, bibliotecas, componentes y reglas que ayudan a los mismos a escribir código de manera más eficiente y a mantener una estructura coherente en todos los proyectos. (Rodríguez & Bermeo, 2014)

Los marcos están diseñados para resolver problemas comunes en el desarrollo de software, como la administración de bases de datos, el enrutamiento de URL, la interacción con el servidor, la generación de interfaces de usuario y muchas otras tareas la misma que proporcionan un conjunto predefinido de funciones y detalles técnicos abstractos la cual permite desarrollarse y centrarse en la lógica específica de su aplicación. (Camacho Castillo, 2015)

### <span id="page-30-3"></span>**8.7.2. Laravel**

Laravel es un marco de desarrollo web de código abierto basado en el lenguaje de programación

PHP el creador fue Taylor Otwell quien desarrolló Laravel, un marco de desarrollo web basado en código abierto, que estuvo disponible por primera vez en 2011 mencionado patrón de diseño MVC (Model-View-Controller) (García de Zúñiga, 2015) es seguido por Laravel, que también proporciona una amplia gama de características y herramientas para facilitar el desarrollo de aplicaciones web de forma rápida y eficaz. (García de Zúñiga, 2015)

#### <span id="page-31-0"></span>**8.7.3. Jommla**

Según. (Ruiz, 2022) menciona que Joomla es un sistema de gestión de contenido (CMS) de código abierto que estuvo disponible por primera vez en el año 2005 y desde entonces se ha convertido en uno de los CMS más apreciados que permite crear y administrar sitios web de manera fácil y efectiva donde se utiliza una base de datos para almacenar el contenido del mismo en Joomla, un script PHP popular y ampliamente utilizado la misma que ofrece una interfaz administrativa fácil de usar que facilita a los usuarios no técnicos la creación y el mantenimiento de su sitio web.

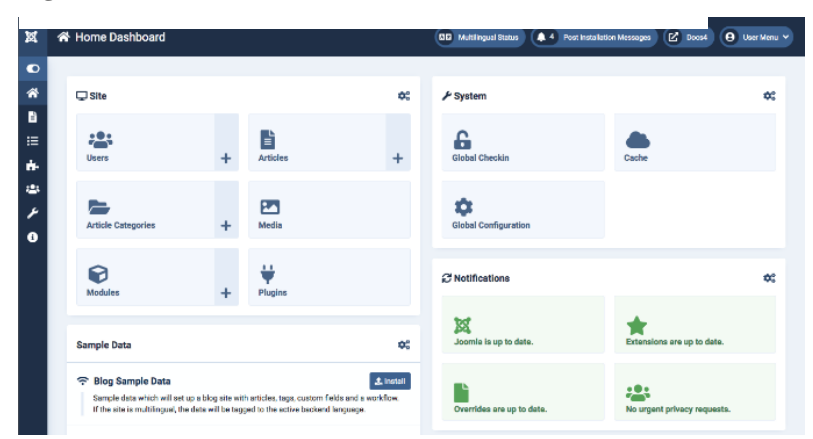

**Figure 1:**Jommla

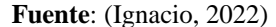

#### <span id="page-31-1"></span>**8.7.4. PhpBB**

El software de administración de foros basado en PHP llamado PhpBB es de código abierto donde ofrece una plataforma completa para desarrollar y administrar comunidades en línea a través de foros de discusión el cual fue lanzado por primera vez en el año 2000 y desde entonces ha crecido hasta convertirse en uno de los sistemas de foros más queridos y ampliamente utilizados en Internet el cual permite a los usuarios participar en conversaciones interactivas mediante la publicación de mensajes, la creación de temas de debate, la respuesta a mensajes y la publicación de mensajes.

(Carrión Semería & Salamea Alvear, 2019).

#### <span id="page-32-0"></span>**8.7.5. Estado del arte**

La comunicación y la difusión de la ciencia son elementos fundamentales de la comunidad académica donde estos mecanismos permiten a los investigadores compartir sus avances, descubrimientos y conocimientos con sus pares el cual fomentan así la colaboración, la evaluación y el progreso científico.

La comunicación científica se lleva a cabo a través de múltiples canales, como revistas científicas, conferencias, talleres, redes académicas y plataformas en línea donde los investigadores presentan los resultados de sus investigaciones en forma de artículos científicos, presentaciones orales o carteles, lo que permite que otros científicos accedan a la información y la evalúen el cual es fundamental y a la vez crucial para la revisión por pares donde otros expertos en el campo revisan y verifican la calidad y relevancia de la investigación antes de su publicación. (Castillo, 2012)

Según (Castillo, 2012) menciona que la difusión de la ciencia es el proceso de dar a conocer los descubrimientos científicos y los hallazgos a un público más amplio, incluidos los no especialistas en el campo esto se logra utilizando herramientas como libros, artículos educativos, programas de televisión, podcasts, blogs y redes sociales donde la divulgación científica es fundamental para hacer que la ciencia sea accesible al público en general para fomentar el interés por la ciencia y sus ventajas y promover la comunicación entre la comunidad científica y la sociedad en general.

Para que la difusión del conocimiento científico proceda, la comunicación y la difusión de ese conocimiento son cruciales ya que se establece un ciclo de retroalimentación y colaboración entre los investigadores al compartir avances, modelos, resultados y recursos tanto para avanzar en nuevas investigaciones y descubrimientos, ahora es posible replicar los experimentos, evaluar y validar los resultados de nuevos experimentos. (Castillo, 2012)

### <span id="page-32-1"></span>**8.8.Portales de revistas**

Los portales de revistas en teoría es una plataforma en línea donde se alojan y se accede a revistas académicas y científicas donde estos portales brindan a los investigadores académicos y estudiantes

una forma conveniente de encontrar, acceder y leer artículos publicados en varias revistas, algunos de los portales de revistas más destacados son:. (Cué Pérez & Martínez, 2012)

- **JSTOR:** Es un archivo digital integral que contiene una amplia variedad de revistas académicas en todas las disciplinas el cual brinda acceso a artículos, libros y otro contenido académico de alta calidad.
- **ScienceDirect:** Es una plataforma de publicación en línea que ofrece una amplia gama de revistas científicas donde abarca un amplio abanico de disciplinas como ciencias de la salud, ciencias sociales, ciencias naturales, ingenierías, etc.
- **PubMed:** Es una base de datos de libre acceso mantenida por la Biblioteca Nacional de Medicina de los Estados Unidos el cual proporciona acceso a artículos en revistas biomédicas y de ciencias de la vida.
- **Open Journal Systems:** Es una plataforma que contiene una amplia gama de revistas y conferencias en el campo de la ingeniería, la electrónica y la informática donde especialmente publica diariamente lo más relevante he importante para los investigadores en ciencias de la computación, ingeniería eléctrica y campos relacionados.
- **Elsevier:** Es uno de los principales editores académicos que ofrece acceso a numerosas revistas en diferentes disciplinas esto incluyendo ciencias de la salud, ciencias sociales, ciencias naturales entre otras.

# <span id="page-33-0"></span>**8.9.Open Journal Systems**

OJS (Open Journal System) según (Vallejos, 2015) menciona que es una plataforma de software de código abierto ampliamente utilizada para gestionar y difundir publicaciones periódicas, como revistas científicas, académicas e institucionales el cual fue desarrollado por Public Knowledge Project (PKP) para mejorar el acceso a la investigación y facilitar la publicación académica de manera más efectiva.

OJS proporciona una diversidad de funciones y características para facilitar la gestión de revistas, incluida la recepción y el seguimiento de artículos, el proceso de revisión por pares, el diseño y la publicación en línea y la gestión de archivos y metadatos el cual OJS permite la integración de servicios de indexación como CrossRef que asigna DOI (Digital Object Identifiers) a los artículos

para una fácil identificación y citación. (Vallejos, 2015)

(Vallejos, 2015) afirma que el hecho de que sea una plataforma de código abierto no significa que el software sea gratuito y se puede personalizar y adaptar a las necesidades de cada revista o institución donde esto ha contribuido a la adopción generalizada de OJS en todo el mundo con más de 10 000 revistas que actualmente utilizan OJS.

OJS juega un papel importante en la mejora de la accesibilidad y difusión de la investigación académica al proporcionar herramientas eficientes y fáciles de usar para la gestión y publicación de artículos además promueve la transparencia y la colaboración en el proceso editorial al facilitar la revisión por pares anónimos y la comunicación entre autores, revisores y editores.

### <span id="page-34-0"></span>**8.10. Ubuntu Server**

Ubuntu Server es una versión del sistema operativo Ubuntu creada específicamente para servidores donde el mismo es una distribución de Linux que proporciona una plataforma estable, segura y de alto rendimiento para ejecutar una variedad de servicios y aplicaciones en un entorno del servidor el cual ofrece una funcionalidad crucial y facilita la interoperabilidad entre el hardware y el software donde para la implementación y operación de servidores web, bases de datos, servicios de almacenamiento en red, servicios de correo electrónico, servidores de aplicaciones y muchas otras aplicaciones y servicios en entornos de servidor, los administradores de sistemas y las empresas dependen en gran medida de Ubuntu Server. (Correa, 2009)

#### <span id="page-34-1"></span>**8.10.1. Proceso editorial**

El proceso editorial utilizando el sistema OJS (Open Journal Systems) implica gestionar una serie de pasos para publicar artículos académicos en una revista científica que según (Vallejos, 2015) menciona y describe algunos pasos fundamentales en el proceso editorial.

 **Configuración inicial:** Es donde se realiza la instalación y su respetiva configuración del software OJS el cual se enfoca a las configuraciones básicas tanto como el idioma, apariencia y diseño de la revista las secciones y las políticas de privacidad editoriales en este caso enfocadas a la revista Dateh.

- **Recepción de los artículos:** Los autores envían sus artículos a través del sistema OJS proporcionados por la revista donde deben registrarse como autores o revisores y completar los metadatos requeridos para su artículo.
- **Evaluación y revisión por pares:** Este paso en fundamental he importante debido a que al editor asigna a los revisores aprobados para que realicen la revisión por pares anónimos del artículo, los cuales los revisores evalúan la calidad científica del mismo y proporcionan comentarios y sugerencias al autor.
- **Toma de decisiones:** Basándose en los informes de los revisores el editor toma una decisión sobre la aceptación o el rechazo del artículo
- **Publicación y difusión:** Una vez finalizado el proceso de revisión del artículo se publica en la revista utilizando sistema OJS el mismo que proporciona opciones para la publicación en línea y la asignación de DOI (Digital Object Identifier) para los diferentes artículos.

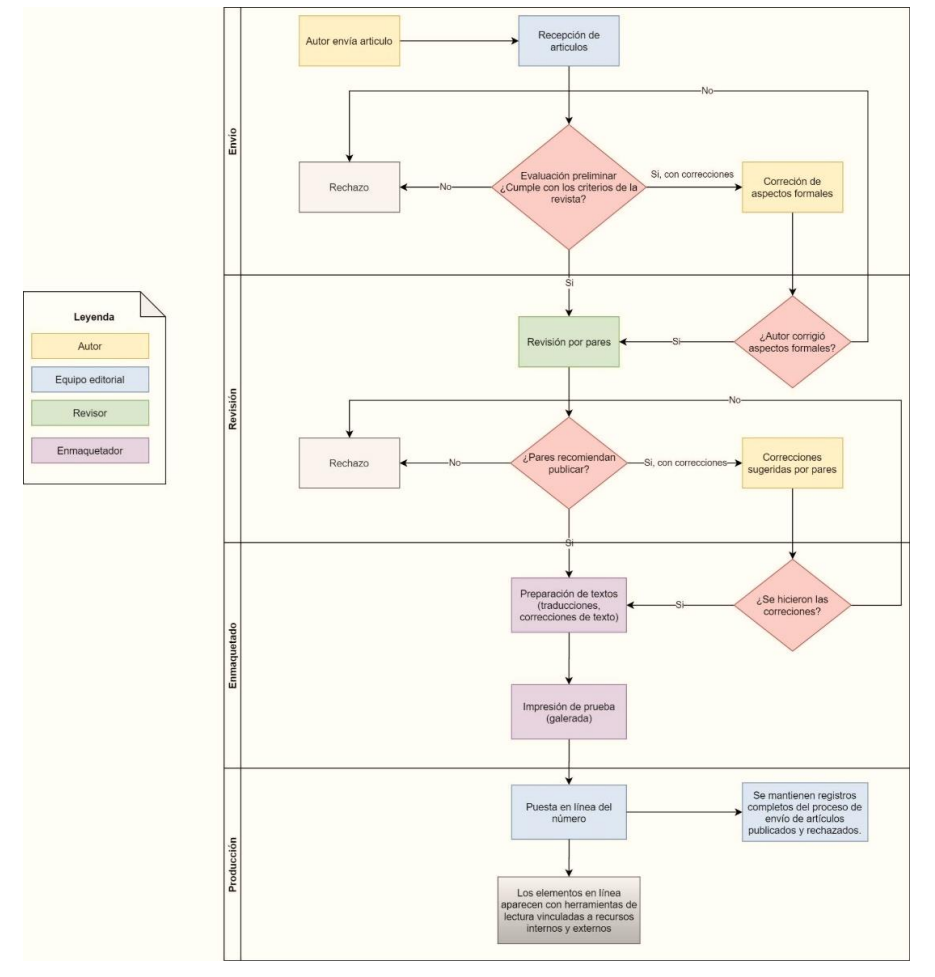

**Figure 2**:Proceso editorial

**Fuente**: (Schulz, 2020)
#### **8.11. Dominio**

Según (Capella, 2018) afirma que un nombre de dominio se refiere a una dirección única que se usa para acceder a un sitio web en Internet y es la parte principal de una URL (Localizador Uniforme de Recursos) que se usa para identificar y ubicar un sitio web en particular.

El nombre de dominio de un sitio web consta del nombre de dominio y el sufijo del nombre de dominio separados por puntos, por ejemplo el nombre de dominio de **[www.example.com](http://www.example.com/)** según el usuario el nombre de dominio puede ser elegido por el propietario del sitio web siempre que esté disponible y cumpla con las reglas establecidas por el Regulador de Nombres de Dominio de Internet para la cual cuando registra un nombre de dominio se obtiene el derecho exclusivo de utilizar el sitio web correspondiente en esa dirección todo esto permite a los usuarios visitar el sitio ingresando el nombre de dominio en la barra de direcciones del navegador dado a que un dominio actúa como un identificador único que ayuda a dirigir las solicitudes de los usuarios al servidor que aloja el sitio web en este caso el de la revista científica. (Capella, 2018)

#### **8.12. Tipos de dominio**

Vale la pena señalar que los dominios pueden tener diferentes extensiones para reflejar su propósito o naturaleza, algunas extensiones comunes son ".com" (comercial), ".org" (organización sin fines de lucro), ".net" (red), ".edu" (institución educativa) y ".gov" (gobierno). Sin embargo, con la expansión de las opciones de nombres de dominio, ahora hay varias extensiones disponibles que pueden ser más específicas o creativas para cada tipo de nombre de dominio tiene sus propias reglas y requisitos de registro y la disponibilidad del nombre de dominio puede variar según el tipo de país y la popularidad varía. (Franzolini, 2019)

### **8.13. Hosting**

El hosting o alojamiento web se refiere a los servicios que permiten a las personas y organizaciones publicar sus sitios web en el Internet este proceso se encarga de almacenar archivos y datos relacionados con un sitio web en un servidor remoto conectado a una red y cuando alguien visita el sitio web su navegador envía una solicitud al servidor que aloja el sitio web donde el servidor procesa la solicitud y envía el archivo correspondiente al navegador del usuario para que el sitio web pueda ser visto. (Barnola, 2020)

#### **8.14. Lenguajes de programación**

Un lenguaje de programación es un conjunto de reglas y estructuras que permite a programadores escribir instrucciones o código para comunicarse con las computadoras y hacer que realicen tareas específicas por el cual es el medio de comunicación con las máquinas y les dicen qué hacer es decir los lenguajes de programación tienen una sintaxis establecida que se deben seguir para que el código sea válido y comprensible para la computadora.

Los lenguajes de programación se utilizan en una amplia variedad de aplicaciones desde el desarrollo de software, aplicaciones móviles y web hasta la gestión de dispositivos y sistemas integrados donde cada lenguaje de programación tiene sus propias características. (Romano, 2022)

# **8.15. Front end 8.15.1. Html**

HTML (Lenguaje de marcado de hipertexto) es un lenguaje de marcado utilizado para crear y estructurar contenido web el cual es el lenguaje básico para crear sitios web que proporciona la estructura normal y el formato de los elementos de la página tanto que en HTML las etiquetas se utilizan para definir los elementos de la página web y sus funciones. Cada etiqueta tiene una sintaxis específica y está encerrada entre corchetes angulares ("<>" y "") para indicar su comienzo y final.

Según (Menéndez, 2016) afirma que el código HTML le permite definir la estructura del contenido de la página, como encabezados, párrafos, listas, imágenes, enlaces, formularios y tablas, además, las hojas de estilo en cascada (CSS) se pueden usar con HTML para controlar la apariencia visual de los elementos y aplicar estilos como el color, la fuente, el tamaño y el diseño.

# **8.15.2. Xml**

XML (Lenguaje de marcado extensible) es un lenguaje de marcado utilizado para almacenar y transmitir datos en una forma estructurada que puede ser leída por máquinas, a diferencia de HTML que se utiliza para definir la estructura y el contenido de las páginas web, XML se centra en la representación de datos, XML usa etiquetas similares a HTML para definir elementos e información estructural pero a diferencia de HTML donde los nombres de las etiquetas XML y la estructura de los elementos se pueden personalizar y adaptar a las necesidades del usuario. (Rosa, 2013)

#### **8.15.3. Selección de lenguaje de Marcado de hipertexto**

### **Alternativa 1. XML**

El lenguaje XML permite almacenar datos de forma estructurada y compatible lo que facilita el intercambio de información entre diferentes sistemas de computación al utilizar XML donde los datos se pueden organizar en una jerarquía de elementos y atributos anteriormente mencionados.

# **Alternativa 2. CSS**

CSS (Cascading Style Sheets) es un lenguaje utilizado para definir el aspecto apariencia y el diseño visual de un documento HTML o XML el cual proporciona un conjunto de reglas y propiedades que se aplican a elementos específicos de la página para controlar su apariencia total por medio de código Php.

## **Alternativa 3. HTML**

Es un lenguaje sencillo el cual es utilizado para crear y estructurar el contenido de las páginas web donde utiliza etiquetas y elementos para definir la estructura y sus elementos.

# **Selección alternativa**

A continuación, se presentan los criterios y parámetros para la selección del lenguaje de programación, para lo cual (Ayala, 2022) menciona la selección de criterios alternativos de evaluación, al igual que (Cristancho, 2017), criterios que se tomaron en cuenta en su estudio utilizando criterios y parámetros similares para seleccionar alternativas.

# **Criterios de evaluación**

- Tiempo de desarrollo
- Etapas del proceso
- Eficiencia del desarrollo
- Costo
- Impacto

*La siguiente tabla muestra los parámetros para evaluar los criterios de selección considerando un puntaje de 1 a 4, donde 1 indica fracaso y 4 satisfacción.*

#### **Tabla 4:** Parámetros para la evaluación de Criterios

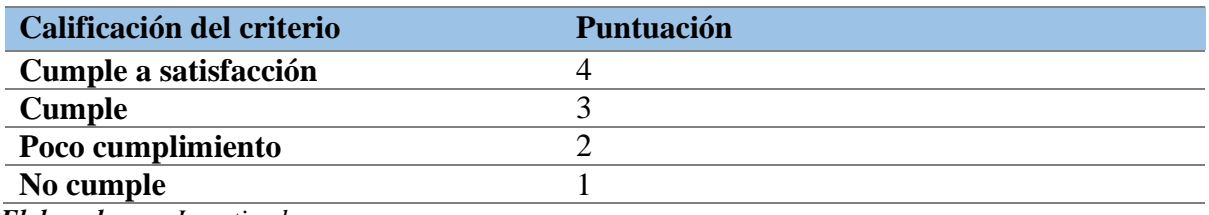

 *Elaborado por: Investigador*

#### *Tabla 5: Selección del lenguaje de programación Front end.*

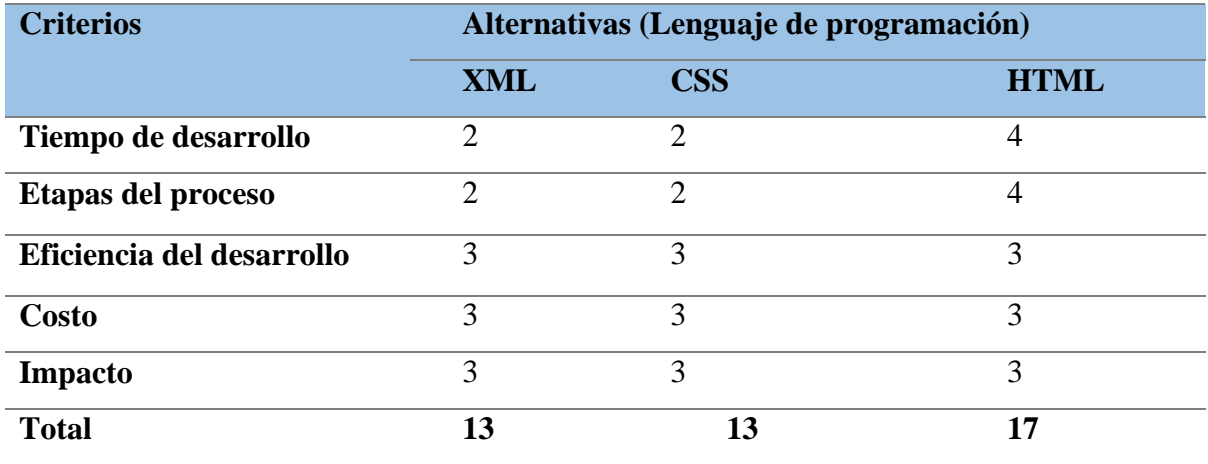

 **Elaborado por:** Investigador

#### **Análisis**

Según los criterios de evaluación para la selección del lenguaje de programación se puede deducir que los puntajes asignados el lenguaje de programación HTML obtiene la puntuación más alta con 17 puntos, todo esto indica que HTML cumple a satisfacción con los criterios de evaluación establecidos para la elaboración de nuestra plataforma tecnológica con procesos editoriales para la revista Dateh a diferencia del XML y CSS obtienen una puntuación total de 13 puntos, lo que indica que cumplen con los criterios de manera moderada.

#### **8.16. Banckend**

#### **8.16.1. Java**

Según (Cruz, 2022) menciona en su artículo que Java es un lenguaje de programación altamente portátil, de propósito general y orientado a objetos el cual fue creado en la década de 1990 y desde entonces se ha convertido en uno de los lenguajes más populares y ampliamente utilizados en el desarrollo de software a raíz de eso se puede mencionar algunas de las características y beneficios clave de Java son la portabilidad donde el código Java puede ejecutarse en cualquier plataforma que tenga una máquina virtual Java permitiendo que las aplicaciones sean independientes de la plataforma subyacente y Java donde es un lenguaje que facilita la programación modular y estructurada y fomenta la reutilización del código.

### **8.16.2. Php**

PHP (preprocesador de hipertexto) es un lenguaje de programación de código abierto para el desarrollo web el cual fue creado en 1994 por Rasmus Lerdorf y con los años se ha convertido en uno de los lenguajes más populares y ampliamente utilizados para construir sitios web dinámicos donde algunas de las características y beneficios de PHP son que está diseñado para la web especialmente diseñado para el desarrollo web, PHP brinda funciones integradas para procesar protocolos web la misma tiene una sintaxis simple y comprensible similar a otros lenguajes como C y JavaScript el cual hace que sea más fácil para los principiantes aprender rápidamente. (Comas, 2014)

PHP tiene una gran comunidad de desarrolladores en todo el mundo, lo que significa que hay mucha

documentación, tutoriales y recursos en línea disponibles donde también cuenta con un amplio soporte de la comunidad para ayudar a solucionar problemas y conocer las últimas tendencias y mejores prácticas. (Comas, 2014)

## **8.16.3. C#**

C# (pronunciado "C Sharp") es un lenguaje de programación moderno orientado a objetos desarrollado por Microsoft y lanzado la publico en el año 2000 como parte de la plataforma .NET de Microsoft donde se ha convertido en uno de los lenguajes más populares para desarrollar aplicaciones empresariales de escritorio y web se ha convertido en una opción popular para desarrollar aplicaciones comerciales y de escritorio en el entorno de Microsoft. (Zapata & Cardona, 2008)

## **8.16.4. Selección de lenguaje de programación**

# **Alternativa 1. Java**

Java es un lenguaje de programación orientado a objetos con un enfoque en la portabilidad, seguridad y amplio ecosistema donde Java se ha convertido en uno de los lenguajes más populares y utilizados en el desarrollo de software.

### **Alternativa 2. C#**

C# es un lenguaje de programación orientado a objetos desarrollado por Microsoft con su integración en el entorno .NET el cual ofrece una amplia gama de herramientas y bibliotecas para el desarrollo de aplicaciones empresariales y de escritorio.

#### **Alternativa 3. Php**

PHP es un lenguaje de programación de código abierto primordialmente diseñado para el desarrollo web con una sintaxis sencilla y amplia y es compatibilidad permite la creación de sitios web dinámicos e interactivos.

#### **Selección de alternativas**

Para la selección del lenguaje de programación se consideraron los criterios descritos en Selección del Lenguaje de Marcado de Hipertexto (Front End), y los valores de ponderación descritos en la Tabla 5.

| <b>Criterios</b>          | Alternativas (Lenguaje de programación) |  |     |
|---------------------------|-----------------------------------------|--|-----|
|                           | <b>JAVA</b>                             |  | Php |
| Tiempo de desarrollo      |                                         |  |     |
| Etapas del proceso        |                                         |  |     |
| Eficiencia del desarrollo |                                         |  |     |
| <b>Costo</b>              |                                         |  |     |
| <b>Impacto</b>            |                                         |  |     |
| <b>Total</b>              |                                         |  |     |

 **Tabla 6:** Selección del lenguaje de programación Banckend

 **Elaborado por:** Investigador

## **Análisis**

Basándonos en los puntajes asignados a cada alternativa se puede determinar la selección del lenguaje de programación de acuerdo con los criterios establecidos donde Java obtuvo una puntuación total de 13 puntos, C# obtuvo una puntuación total de 13 puntos y PHP obtuvo una puntuación total de 17 puntos, donde de acuerdo con los criterios evaluados y los puntajes asignados, PHP obtiene la puntuación más alta, lo que indica que cumple con los criterios de selección de manera más satisfactoria en comparación con Java y C#.

# **8.17. Base de datos**

Según (Codina, 2017) menciona que una base de datos es una colección organizada de información estructurada que se utiliza para almacenar, administrar y recuperar datos de manera eficiente el cual proporciona una forma estructurada y segura de almacenar y acceder a los datos lo cual permite a las organizaciones gestionar eficazmente grandes cantidades de información, las bases de datos se utilizan en una amplia variedad de aplicaciones, desde sistemas empresariales hasta sitios web y aplicaciones móviles y se basan en tecnologías como el lenguaje de consulta estructurado (SQL). (Codina, 2017)

#### **8.17.1. Ventajas de las bases de datos**

Las bases de datos brindan grandes variedades de ventajas en comparación con el uso de sistemas de archivos tradicionales para almacenar y gestionar datos en un servicio (Codina, 2017)

- Las bases de datos proporcionan una estructura organizada para almacenar datos lo cual facilita su almacenamiento, acceso y gestión.
- Las bases de datos permiten aplicar restricciones y reglas para mantener la integridad de los datos.
- Las bases de datos permiten el acceso concurrente y compartido a los datos lo que significa que múltiples usuarios pueden acceder y modificar los datos al mismo tiempo.
- Las bases de datos ofrecen mecanismos de seguridad robustos para proteger los datos contra accesos no autorizados.
- Constate actualización de certificados SSL.

## **8.17.2. Base de datos estructurada**

Una base de datos estructurada se refiere a una base de datos que sigue un modelo de datos predefinido y utiliza un patrón fijo para organizar y almacenar datos en el cual se almacenan en tablas, donde las columnas y filas representan atributos y registros del mismo modo proporciona coherencia en la forma en que se almacenan y se accede a los datos permitiendo relaciones entre tablas donde se utiliza consultas SQL y proporciona mecanismos para mantener la integridad de los datos. (Perez, 2017)

## **8.17.3. SQL**

Según (Perez, 2017) menciona en su artículo que SQL (Structured Query Language) es un lenguaje de programación para administrar y manipular bases de datos relacionales donde se utiliza para crear, modificar y consultar bases de datos y para definir relaciones entre tablas y establecer restricciones de integridad todo esto permite que sea un lenguaje estándar de la industria ampliamente utilizado para trabajar de manera eficiente y segura con bases de datos relacionales.

#### **8.17.4. MySQL**

MySQL es un sistema de gestión de bases de datos relacional considerablemente utilizado el cual es una de las más recomendadas para el desarrollo de aplicaciones web y se caracteriza por ser de código abierto, rápido y confiable el cual utiliza el lenguaje SQL para administrar y manipular bases de datos, lo que permite crear tablas, realizar consultas complejas, modificar datos y gestionar la seguridad, a raíz de lo mencionado se destaca por su rendimiento, flexibilidad y amplia comunidad de usuarios y desarrolladores. (Perez, 2017)

# **8.17.4.1. Características de MySQL**

Algunas de las características principales de MySQL son: (Perez, 2017)

- MySQL es conocido por su alto rendimiento y capacidad para manejar grandes volúmenes de datos y múltiples conexiones de manera eficiente para la cual está diseñado para optimizar consultas y transacciones lo que lo hace procedente para aplicaciones de alto tráfico.
- MySQL permite escalar verticalmente y horizontalmente lo que significa que se puede aumentar la capacidad de la base de datos al agregar más recursos a un servidor individual o distribuir la carga en varios servidores.
- MySQL ofrece mecanismos de seguridad robustos incluyendo la autenticación de usuarios, encriptación de datos y control de acceso basado en roles, además cuenta con características de recuperación y respaldo de datos para garantizar la integridad y disponibilidad de la información.

## **8.17.5. Base de datos no estructurada**

Una base de datos relacional entra en la categoría de una base de datos no estructurada porque no se adhiere a un modelo de datos predeterminado donde estas bases de datos se pueden utilizar para almacenar y recuperar datos no estructurados tanto complejos o heterogéneos donde son adecuadas para almacenar y recuperar datos complejos no uniformes o sin una estructura fija. (Perez, 2017)

#### **8.17.6. Selección de base de datos utilizada**

#### **Alternativa 1. PostgreSQL**

PostgreSQL es un sistema de gestión de bases de datos relacionales de código abierto conocido por su robustez y escalabilidad es ampliamente utilizado debido a su flexibilidad, rendimiento y comunidad activa de desarrolladores.

## **Alternativa 2. MariaDB**

MariaDB es un sistema de gestión de bases de datos relacional de código abierto que se desarrolló como un fork de MySQL es también conocido por su rendimiento, escalabilidad y compatibilidad con MySQL.

## **Alternativa 3. MySQL**

MySQL es un sistema de gestión de bases de datos relacional de código abierto considerablemente utilizado es también conocido por su rendimiento, confiabilidad y facilidad de uso.

#### **Selección de alternativas**

Para la selección de alternativas se consideraron los criterios descritos, un Lenguaje de Programación (Front End) junto con los valores de ponderación descritos en la Tabla 5. Estas son las alternativas para puntuar y seleccionar las opciones de la base de datos.

| <b>Criterios</b>                |     | Alternativas (Base de datos) |                |              |
|---------------------------------|-----|------------------------------|----------------|--------------|
|                                 |     | <b>PostgreSQL</b>            | <b>MariaDB</b> | <b>MySQL</b> |
| Tiempo de desarrollo            |     | ി                            |                |              |
| Etapas del proceso              |     |                              |                |              |
| <b>Eficiencia</b><br>desarrollo | del | $\mathbf 3$                  |                | 2            |
| Costo                           |     |                              |                |              |
| <b>Impacto</b>                  |     |                              |                |              |
| <b>Total</b>                    |     | 13                           |                |              |

**Tabla 7:** Selección de la base de datos

 **Elaborado por:** El investigador

#### **Análisis**

Después de ver la estadística se puede concluir que unas de las alternativas de bases de datos: PostgreSQL, MariaDB y MySQL el cual, considerando criterios como el tiempo de desarrollo, etapas del proceso, eficiencia del desarrollo, costo e impacto, se asignaron puntuaciones a cada alternativa. A través del análisis, se determinó que MySQL obtuvo la puntuación más alta, lo que indica que cumple satisfactoriamente con los criterios evaluados teniendo en cuenta los parámetros establecidos y las ponderaciones asignadas.

## **8.18. Xampp**

XAMPP es un paquete de software que proporciona un entorno de desarrollo web completo y fácil de usar donde incluye componentes importantes para su entendimiento como Apache, MySQL y PHP que les permite crear y probar sitios web y aplicaciones en localhost antes de publicarlos el cual es multiplataforma, compatible con Windows, macOS y Linux, y viene con herramientas adicionales como phpMyAdmin y un servidor FTP su instalación es simple y proporciona un servidor local completo para ejecutar aplicaciones web dinámicas basadas en PHP y usar bases de datos MySQL según lo anteriormente ejecutado. (Bravo, 2016)

## **8.19. API**

Una API (interfaz de programación de aplicaciones) es un conjunto de reglas y protocolos que permiten que diferentes aplicaciones se comuniquen y compartan datos entre sí esto lo hace para proporcionar a los desarrolladores una forma unificada y estructurada de acceder a las funciones y servicios de otras aplicaciones o plataformas, las API se utilizan ampliamente en el desarrollo de software y aplicaciones porque permiten la integración de diferentes sistemas el cual facilitan el intercambio de información y mejoran la interoperabilidad. (Bravo, 2016)

# **9. METODOLOGÍA DE DESARROLLO**

#### **9.1. Metodologías tradicionales**

En el desarrollo de software, los enfoques convencionales como los métodos en cascada y en V se adhieren a estructuras lineales y secuenciales estas estrategias se basan en una planificación cuidadosa desde el principio y el final de cada etapa antes de continuar y funcionan bien para proyectos con requisitos estables, pero presentan desafíos cuando esos requisitos cambian. Por otro lado, las técnicas ágiles como SCRUM son apreciadas por promover la colaboración y permitir la adaptación al cambio. (Angulo, 2015)

### **9.2. Metodología Waterfall o cascada.**

El método de cascada, también conocido como cascada, es un método secuencial y lineal de desarrollo de software, donde se definen, desarrollan, implementan, prueban y mantienen entre estas etapas, dado que el enfoque en cascada se caracteriza por una planificación extensa y meticulosa, es un desafío realizar cambios una vez finalizada una etapa esto funciona bien para proyectos con requisitos claros y consistentes. (Velázquez, 2019)

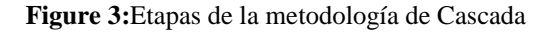

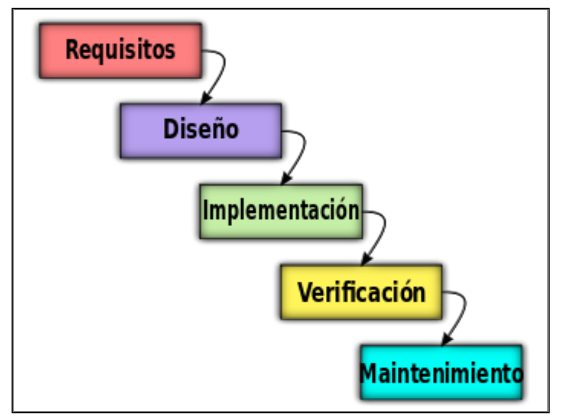

 **Fuente:** (Velázquez, 2019)

### **9.2.1. Método de Prototipos**

La creación de prototipos funcionales de forma iterativa e incremental es la base del enfoque de creación de prototipos para el desarrollo de software, este método implica desarrollar iteraciones tempranas del sistema (conocidas como prototipos) para recopilar información del usuario y ajustar los requisitos donde estos prototipos son rápidos de construir y pueden ser económicos tanto como su fiabilidad y alta precisión tanto que a medida que se recopila información y se comprenden mejor los requisitos, se desarrollan prototipos nuevos y más refinados. (Jiménez, 2017)

## **9.2.2. Modelo Incremental o Iterativo y Creciente**

Una metodología de desarrollo de software basada en la construcción gradual o secuencial de sistemas se denomina modelo incremental o iterativo y de crecimiento donde se obtiene comentarios de los usuarios a medida que desarrolla y realiza ajustes en pasos futuros donde el enfoque proporciona una mayor flexibilidad, adaptabilidad y la capacidad de responder a los cambios durante el desarrollo. (Jiménez, 2017)

## **9.3. Metodologías Ágil (No tradicionales)**

Las metodologías ágiles son enfoques de desarrollo de software flexibles y adaptativos que priorizan la colaboración, la entrega incremental y la respuesta rápida a los cambios el cual estas metodologías tales como Scrum o Kanban, se centran en la entrega de valor de manera iterativa y continua. (Mory, 2017)

#### **9.3.1. SCRUM**

El desarrollo de software frecuentemente hace uso de la metodología ágil de gestión de proyectos conocida como Scrum el cual se basa en el trabajo en equipo y la autoorganización para producir resultados efectivos y de alta calidad tales que Scrum se divide en ciclos de trabajo llamados "sprints", que son más cortos, generalmente entre 1 y 4 semanas, durante los cuales se desarrolla la funcionalidad incremental por lo tanto cada sprint comienza con la planificación y termina con revisiones y retrospectivas donde la misma se caracteriza por un enfoque en la transparencia, las pruebas y la adaptación, fomentando la comunicación efectiva, la entrega temprana de valor y la mejora continua del equipo. (Mory, 2017)

 **Figure 4**:Ciclo principal de SCRUM

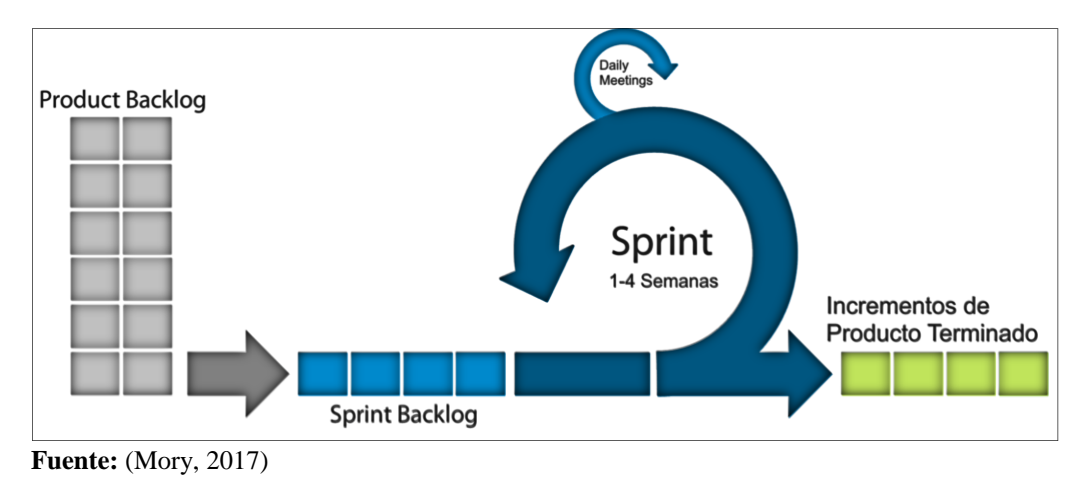

# **9.3.2. Metodología KANBAN**

Kanban es un método flexible para gestionar proyectos y flujos de trabajo que pone énfasis en visualizar y controlar el trabajo el cual se basa en un tablero visual que muestra las tareas que están pendientes, en progreso y completadas donde puede seguir el flujo de trabajo visualmente porque cada tarea se representa como un mapa que avanza a través de las distintas etapas del proceso. Kanban hace posible la mejora continua, la colaboración y las restricciones constantes permitiendo así una gestión del trabajo flexible y eficaz basada en los conceptos de respuesta a la demanda, equilibrio de carga y transparencia. (Lendínez, 2019)

 **Figure 5:**Ejemplo de Metodología KAMBAN

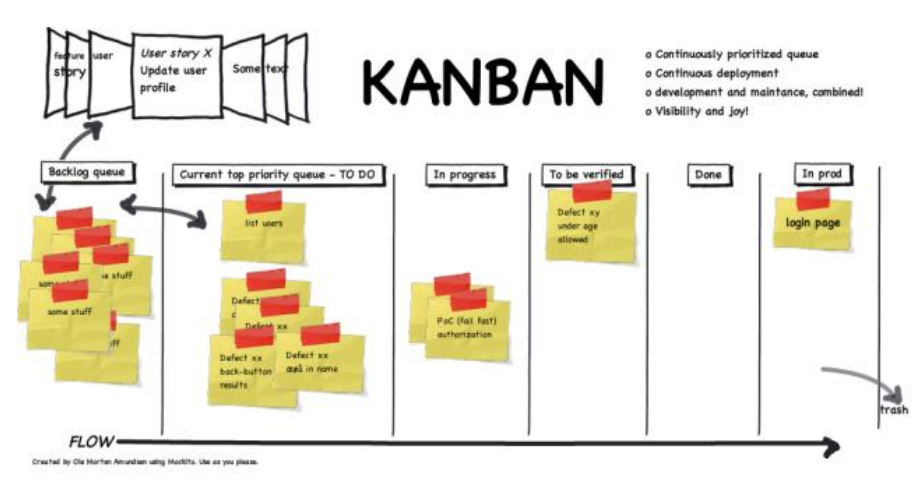

 **Fuente:** (Lendínez, 2019)

#### **9.3.3. Metodología de programación externa XP**

Las prácticas ágiles de desarrollo de software con un enfoque en el trabajo en equipo y la calidad del software incluyen el enfoque de programación extrema (XP), la base de XP es la capacidad de adaptación al cambio y la retroalimentación continúa dado a que fomente la planificación a corto plazo, el desarrollo incremental, las pruebas continuas y la integración periódica. Además, la metodología XP enfatiza la programación en pares, en la que dos programadores colaboran en el mismo código para mejorar la producción y la calidad del software.. (Gaitan, 2016)

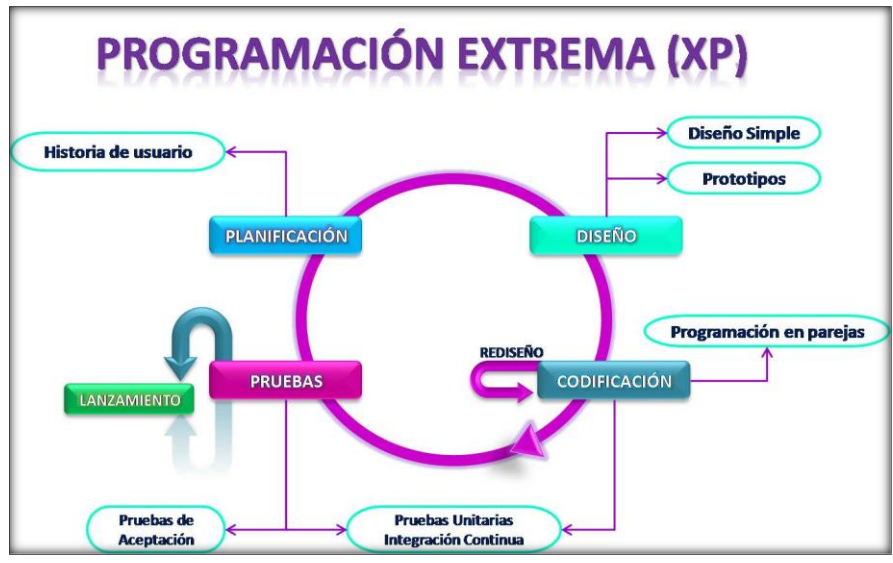

 **Figure 6**:Fases de la metodología XP

 **Fuente**: *(Gaitan, 2016)*

## **9.4. Selección de la metodología de desarrollo de software**

## **9.4.1. Desarrollo de software**

### **Alternativa 1. XP**

XP es una metodología ágil que se centra en la colaboración, adaptabilidad y mejora continua en el desarrollo de software, con énfasis en la calidad y retroalimentación constante.

# **Alternativa 2. KANBAN**

Kanban es una metodología ágil de gestión de proyectos que utiliza un tablero visual para visualizar y controlar el flujo de trabajo y se enfoca en limitar el trabajo en curso como también fomentar la colaboración y promover la mejora continua.

# **Alternativa 3. SCRUM**

Scrum es una metodología ágil de gestión de proyectos que se basa en ciclos de trabajo cortos llamados "sprints" el cual promueve la colaboración, la entrega incremental y la adaptabilidad, con un enfoque en la transparencia y la mejora continua del equipo y del producto.

### **Selección de alternativa**

Para seleccionar la metodología a utilizar, se consideraron los criterios y valores de ponderación descritos en la selección de lenguajes de programación Front-end y la tabla 5. A continuación se presenta la puntuación y selección de las alternativas para la elección de la metodología:

# **10. HIPÓTESIS**

Implementación de una plataforma tecnológica utilizando herramientas y metodologías de desarrollo de software para la Revista Multidisciplinaria DATEH de la Universidad Técnica de Cotopaxi extensión La Maná.

#### **10.1. Variable Dependiente**

Proceso de recepción, revisión y publicación de artículos de la revista DATEH de la Universidad Técnica de Cotopaxi extensión La Maná.

### **10.2. Variable Independiente**

Aplicación de herramientas y enfoques de desarrollo de software.

# **11. METODOLOGÍAS Y DISEÑO EXPERIMENTAL**

#### **11.1. Tipos de Investigación**

#### **11.1.1. Bibliográfica**

La investigación bibliográfica es el procedimiento de recopilación y examen de datos de una variedad de fuentes bibliográficas, incluidos libros, revistas, artículos académicos y no ficción, para aprender más sobre un tema específico y apoyar la creación de conocimiento. (Ayala, 2022)

Al realizar una investigación bibliográfica, es necesario realizar una búsqueda minuciosa del cuerpo de la literatura existente, elegir las fuentes apropiadas y recopilar los datos pertinentes para el análisis y la síntesis. Este método es esencial para la investigación científica y académica porque proporciona información sobre las últimas tecnologías y apoya argumentos y conclusiones.

#### **11.1.2. De Campo**

La investigación de campo es una metodología que implica recopilar datos y aprender información directamente del contexto o contextos particulares en los que se lleva a cabo la investigación donde este tipo de investigación proporciona información oportuna, relevante y granular donde es cierto que hacer esto hace que la investigación sea más exhaustiva y permitan reconocer los procedimientos, actuaciones y circunstancias que se investigan. (Ayala, 2022)

Las entrevistas, las encuestas, la observación participante y el análisis de registros son solo algunos ejemplos de las técnicas que se pueden utilizar durante la investigación de campo en particularmente útil en campos como la sociología, la antropología, la psicología y la geografía donde se hace un esfuerzo por estudiar y comprender la realidad social, cultural o natural desde una perspectiva directa y cercana.

#### **11.1.3. Aplicada**

El objetivo de la investigación aplicada es utilizar el conocimiento teórico y científico actualmente disponible para abordar problemas del mundo real y producir soluciones tangibles en una variedad de disciplinas. Donde según (Ayala, 2022) menciona que la investigación aplicada implica la identificación de problemas, la formulación de preguntas de investigación, el diseño de estudios empíricos, la recolección y análisis de datos, y la interpretación de los resultados.

# **11.1.4. Métodos de Investigación**

# **11.1.5. Deductivo**

La investigación deductiva es un enfoque metodológico que parte de teorías o hipótesis existentes para llegar a conclusiones específicas donde se basa en el razonamiento lógico, planteando predicciones que son probadas mediante la recopilación de datos.

Este enfoque se utiliza para probar teorías existentes, proporcionar explicaciones o respuestas a problemas específicos, y es común en ciencias naturales y matemáticas es decir la investigación deductiva se basa en teorías establecidas, utiliza la recolección de datos para llegar a conclusiones específicas y sigue un proceso de arriba hacia abajo. (Ayala, 2022)

# **11.1.6. Inductivo**

La investigación inductiva es un enfoque metodológico que se basa en la observación de datos específicos para generar generalizaciones y teorías más amplias a diferencia de la investigación deductiva, que parte de teorías establecidas, la investigación inductiva recopila datos y busca patrones emergentes. (Ayala, 2022), este enfoque es útil cuando se exploran fenómenos poco conocidos o se busca comprender aspectos no previamente estudiados donde la investigación inductiva permite descubrir nuevas perspectivas y conceptos.

# **11.2. Técnicas de Investigación**

 **Tabla 8:** Instrumento de investigación.

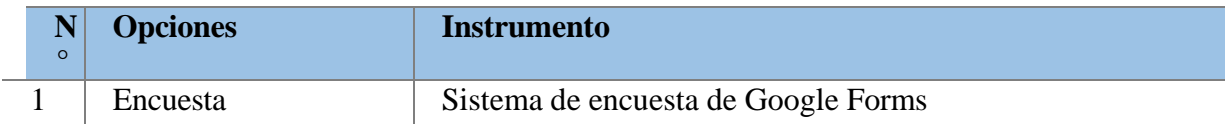

 **Elaborado por:** Investigador

#### **11.2.1. Encuesta**

Una encuesta es una técnica para administrar cuestionarios a una muestra de la población donde la misma proporciona información sobre las opiniones, actitudes y comportamiento de la población, el cual esta investigación es adecuada para aquellos que necesitan probar hipótesis o encontrar soluciones a problemas e identificar e interpretar de la manera más coherente posible un cuerpo de evidencia que puede lograr un objetivo establecido. (Londres, 2019)

## **11.3. Población y Muestra**

#### **11.3.1. Población**

A través de la investigación y el análisis de campo, donde la población de desarrollo de este proyecto

**Tabla 9:** Población.

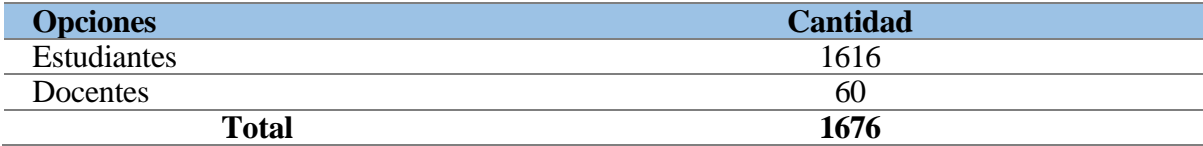

 **Elaborado por:** Investigador

## **11.3.2. Muestra**

En la muestra que tomaremos a un conjunto de personas para aplicar la técnica de investigación, es decir, las encuestas a los estudiantes universitarios.

### **Formula:**

$$
m = \frac{Z^2 \sigma^2 N}{e^{2(N-1)} + Z^2 \sigma^2}
$$

## **Datos:**

n = Valor resultante de la muestra obtenida.

N = Población Total

σ = Desviación Estándar  $Z =$  Nivel de Confianza

e = Margen de Error

Supliendo los valores en la fórmula se logra los siguientes resultados:

$$
m = \frac{(90\%) (0,25)(1676)}{(0,10) (1676 - 1) + (0,10)}
$$
  
(0,25)  

$$
m = \frac{460,96}{(0,10) (1676) + (90)}
$$
  
(0,25)  

$$
m = \frac{460,96}{6,25 + 0,96}
$$
  

$$
m = \frac{460,96}{7,21}
$$
  

$$
m = 63,93
$$
  

$$
m = 63
$$

# **12. ANALISIS Y DISCUSIÓN DE LOS RESULTADOS**

De acuerdo con el análisis de la sección anterior para la selección de la metodología a utilizar en el desarrollo del software (Tabla 4), mediante los criterios evaluados se determinó que el método ágil apropiada para la creación de la plataforma tecnológica de la Revista es la metodología SCRUM.

## **12.1. Fases de la metodología SCRUM**

## **12.1.1. Fase Exploratoria**

Durante la fase exploratoria, se llevó a cabo un proceso de investigación y recopilación de información del equipo editorial donde a través de reuniones con el personal encargado de la gestión y logística del equipo, el objetivo fue definir los conceptos y evaluar la situación actual para la implementación de la revista tanto que como resultado de estas reuniones se determinaron los requerimientos funcionales y no funcionales del sistema en función a las necesidades específicas del equipo editorial donde estos requerimientos proporcionaron una base sólida para el desarrollo de la plataforma tecnológica de la revista.

### **12.1.2. Introducción**

La especificación de los requerimientos es una fase crucial en la ingeniería de software ya que se considera las bases para el desarrollo de aplicaciones donde es importante seleccionar una metodología adecuada para obtener y analizar estos requerimientos de manera precisa, evitando errores tanto las metodologías ágiles como las tradicionales utilizan estas especificaciones pero las metodologías ágiles ofrecen la flexibilidad de modificar los requerimientos según las necesidades de los usuarios a lo largo del proceso lo cual esto permite adaptarse a los cambios y asegurar que el articulo final cumpla con las expectativas de los usuarios ya que es fundamental garantizar la calidad y la precisión de los requerimientos para el éxito del proyecto.

En el presente proyecto, se utilizó la normativa IEEE 830 para especificar los requerimientos, la norma IEEE 830 es ampliamente reconocida y utilizada en la industria de la ingeniería de software para certificar y normalizar el conjunto de requisitos de las aplicaciones donde mediante esta normativa, se logró determinar las funcionalidades más relevantes para el desarrollo de la plataforma tecnológica de la Revista Dateh de la Universidad Técnica de Cotopaxi, extensión La Maná al seguir esta normativa, se aseguró la calidad y consistencia en la especificación de los requerimientos, lo cual es fundamental para el éxito del proyecto.

#### **12.2. Propósito**

El desarrollo de la plataforma tecnológica para la Revista Dateh de la Universidad Técnica de Cotopaxi - Extensión La Maná tiene como objetivo satisfacer las necesidades de expansión de artículos científicos a nivel local y nacional el cual el propósito de esta investigación es agilizar las actividades de recepción y revisión de artículos, permitiendo que los autores den a conocer sus trabajos de manera más efectiva.

El desarrollo de la plataforma tecnológica busca brindar una solución que facilite la gestión y

difusión de los artículos, mejorando la eficiencia del proceso y fomentando la colaboración entre los autores y la comunidad científica.

## **12.2.1. Alcance**

El presente trabajo tiene como alcance el desarrollo de una plataforma tecnológica basada en la web donde el objetivo principal es ampliar la base de usuarios y mejorar la recepción de artículos por parte de los autores de la revista para lograr esto, se implementará un proceso confiable y eficiente de recepción y revisión de artículos a través de la página web tanto que la plataforma permitirá funcionalidades de búsqueda y filtrado para facilitar a los usuarios encontrar y acceder a información específica de los artículos registrados en el sitio web.

# **12.2.2. Limitaciones**

La Revista Tecnológica cuenta con diversas funcionalidades, como el almacenamiento de información de cada artículo perteneciente a los autores del equipo editorial, sin embargo, es importante tener en cuenta algunas limitaciones en el uso del sitio web:

- 1. Es necesario contar con conexión a internet para acceder a la plataforma tecnológica sin conexión no será posible ingresar al sitio ni acceder a su contenido.
- 2. Para acceder a toda la información de los artículos, se requerirá la creación de una cuenta en la revista donde esta cuenta permitirá el acceso y la visualización completa de los artículos publicados.
- 3. Estas limitaciones buscan garantizar la seguridad y el control de acceso a la plataforma, así como la autenticación de los usuarios para obtener una experiencia adecuada en el uso de la revista tecnológica.

# **12.2.3. Personal Involucrado**

La participación de expertos en el desarrollo y manejo de sitios web es fundamental para el éxito de la Revista DATEH mencionada ocupación desempeñarán roles clave en el diseño, estructuración y funcionamiento de la plataforma.

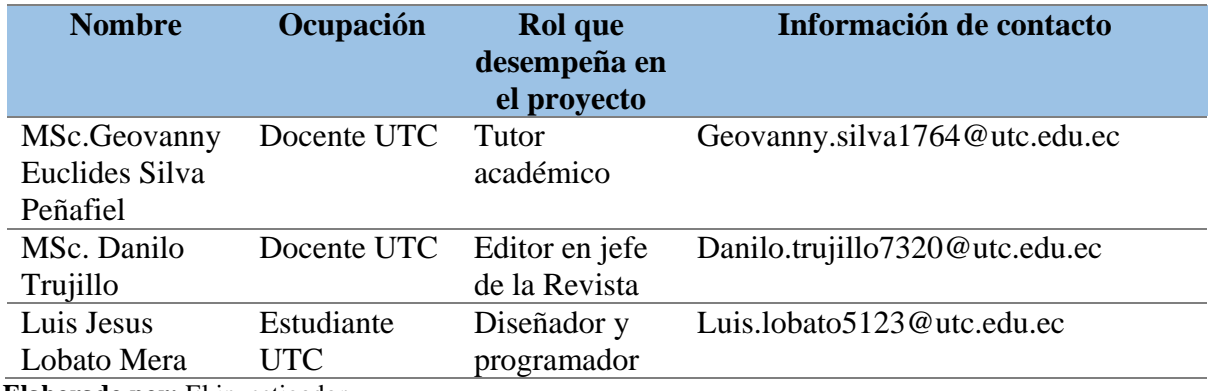

 **Tabla 10:** Personal Involucrado

 **Elaborado por:** El investigador.

A continuación, se presenta una descripción de los roles y responsabilidades del personal involucrado en el desarrollo del proyecto de la Revista DATEH:

**Diseñador web:** Este experto se encargará de la creación de la apariencia visual y la experiencia de usuario del sitio web el será responsable de diseñar los elementos gráficos, la disposición de los contenidos y la navegabilidad del sitio.

**Desarrollador front-end**: Se ocupará de convertir el diseño visual en código web donde utilizará lenguajes como HTML, CSS y JavaScript para desarrollar la interfaz de usuario y garantizar su funcionamiento adecuado en diferentes dispositivos y navegadores.

**Desarrollador back-end:** Se centrará en la parte "invisible" del sitio web, trabajando en la programación y el funcionamiento de los servidores, las bases de datos y la lógica del sitio, donde utilizará lenguajes como PHP, Python, Java o Ruby, y colaborará estrechamente con el diseñador web y el desarrollador front-end para garantizar una integración perfecta.

**Especialista en bases de datos**: Sera responsable de diseñar y gestionar la base de datos que almacenará la información de la revista, como los artículos, autores y lectores el cual endrá conocimientos en gestores de bases de datos como MySQL, PostgreSQL o MongoDB, y colaborará con el desarrollador back-end para garantizar un almacenamiento y recuperación eficientes de los datos.

# **12.2.4. Descripción general**

A continuación, se detallan las características principales y funcionalidades de la Revista DATEH.

| <b>Tabla II:</b> Funciones Generales<br><b>Funciones</b> | Descripción                                                                                                    |
|----------------------------------------------------------|----------------------------------------------------------------------------------------------------|
| Registro de usuario e inicio de sesión                   | Permite a los usuarios registrarse en la<br>plataforma y acceder a sus cuentas mediante un<br>proceso de inicio de sesión controlado.                                                                                                    |
| Editar datos y cambio de contraseña                      | Permite a los usuarios actualizar y editar la<br>información de su cuenta, incluyendo datos<br>personales y preferencias, así como cambiar su<br>contraseña                                                                                                    |
| CRUD autores, revisores, editores y<br>artículos         | Permite a los administradores gestionar la<br>información de los autores y sus artículos a<br>través de las funciones CRUD: crear, leer,<br>actualizar y eliminar. Esto incluye agregar<br>nuevos autores, editores, revisores y artículos,<br>ver los existentes, actualizar la información y<br>eliminar registros cuando sea necesario. |
| Agregar y editar los artículos                           | Los administradores y editores pueden agregar<br>nuevos artículos a la revista, proporcionando<br>información relevante y actualizada. También<br>pueden editar los artículos existentes para<br>corregir errores o actualizar la información.                                                                                             |
| Buscar artículos mediante filtros                        | Los usuarios pueden realizar búsquedas de<br>artículos utilizando filtros, como palabras clave,<br>categorías<br>temáticas,<br>etiquetas<br>otros<br>$\mathbf u$<br>parámetros relevantes. Esto ayuda a encontrar<br>rápidamente los artículos deseados dentro de la<br>revista.                                                           |
| Visualizar los detalles de los artículos                 | Los usuarios pueden acceder a la información<br>detallada de cada artículo, incluyendo su<br>contenido completo, autor, fecha de publicación<br>y cualquier otra información relevante. Esto<br>permite<br>lectura<br>una<br>completa<br>$\overline{\mathbf{y}}$<br>una<br>comprensión adecuada de cada artículo.                          |

**Tabla 11:** Funciones Generales

**Elaborado por:** investigador

# **12.2.5. Características de los Usuarios**

En la revista desarrollada, se ha identificado la necesidad de contar con usuarios con diferentes niveles de conocimientos técnicos para el manejo de la plataforma. A continuación, se detallan los perfiles de los usuarios requeridos:

| <b>Proceso</b>      | <b>Función</b>                                                                                                    | <b>Conocimientos técnicos</b>                                                                                                    |
|---------------------|----------------------------------------------------------------------------------------------------|----------------------------------------------------------------------------------------------------|
| Administrador       | Es el usuario principal encargado<br>configuración,<br>de<br>la<br>administración<br>supervisión<br>$\mathbf{y}$<br>general de la revista en OJS. Tiene<br>acceso completo a todas<br>las<br>funciones y configuraciones del<br>sistema.                                                                      | Será capaz de crear y<br>diseñar la estructura y<br>apariencia de la página<br>web de la revista. Esto<br>implica la utilización de<br>lenguajes de programación<br>web, como HTML, CSS y<br>JavaScript, para crear una<br>interfaz atractiva y<br>funcional. |
| Editor en Jefe      | Es el responsable máximo de la<br>decisiones<br>revista<br>toma<br>$\mathbf{y}$<br>editoriales<br>Tiene<br>importantes.<br>acceso a funciones de gestión<br>editorial, como la revisión y<br>aceptación de artículos, asignación<br>de revisores, programación de<br>publicaciones, entre otras.              | Será capaz de crear y<br>diseñar la estructura y<br>apariencia de la página<br>web de la revista.                                                                                                    |
| Editores de Sección | áreas<br>Son<br>responsables<br>de<br>temáticas específicas dentro de la<br>revista. Se encargan de coordinar y<br>supervisar la revisión y el proceso<br>de publicación de los artículos en<br>sus respectivas secciones.                                                                                    | Para el adecuado manejo<br>de la página web de la<br>revista, se requiere contar<br>con un usuario que posea<br>conocimientos sólidos en<br>desarrollo, programación y<br>mantenimiento de páginas<br>web.                                                    |
| <b>Autores</b>      | Son los usuarios que envían los<br>artículos para su consideración y<br>publicación en la revista. Pueden<br>registrar una cuenta de autor en<br>OJS y utilizarla para enviar, editar<br>y realizar un seguimiento de sus<br>artículos a lo largo del proceso de<br>revisión y publicación                    | Conocimiento básico de<br>computación                                                                                                    |
| Revisores           | Son expertos en el campo que<br>revisan y evalúan los artículos<br>enviados a la revista. Los revisores<br>son seleccionados y asignados por<br>editores<br>proporcionan<br>$\log$<br>$\mathbf{V}$<br>comentarios y recomendaciones a<br>los autores y editores sobre la<br>calidad y la mejora del artículo. | Conocimiento básico de<br>computación 'y revisión<br>de artículos científicos                                                                                                    |

**Tabla 12:** Características de los usuarios

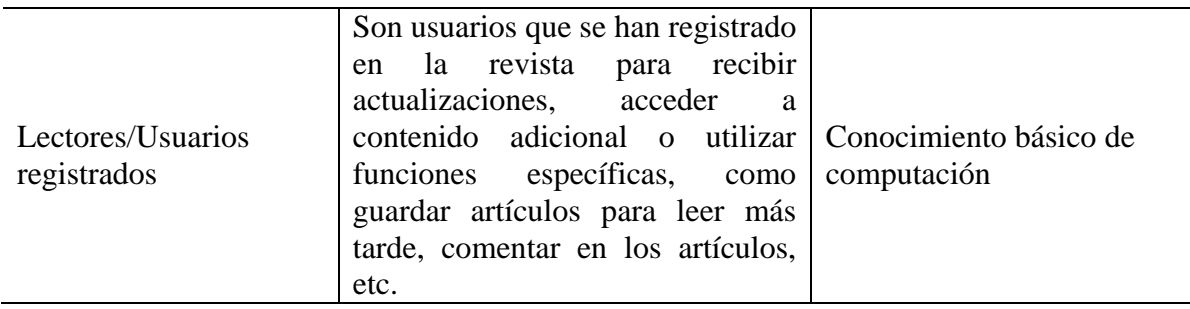

**Elaborado por:** Investigador

## **12.2.6. Dependencias y Suposiciones**

Para el funcionamiento adecuado de la revista DATEH, se deben considerar las siguientes dependencias y suposiciones:

- Es fundamental contar con una conexión a Internet para poder acceder a la plataforma en línea de la revista DATEH tanto los usuarios como los administradores necesitarán acceder al sitio web de la revista y realizar diversas actividades en línea tales como el registro, inicio de sesión, edición de contenido y búsqueda de artículos.
- Los usuarios deberán utilizar un dispositivo compatible como un computador personal, una laptop, una tablet o un smartphone, para acceder a la plataforma de la revista DATEH el dispositivo debe cumplir con los requisitos mínimos, como tener un navegador web actualizado y capacidad para cargar y visualizar el contenido de la revista de manera adecuada.
- Se contempla que los usuarios tengan instalado un navegador web compatible, como Google Chrome, Mozilla Firefox, Safari o Microsoft Edge, para acceder a la plataforma de la revista DATEH, el navegador debe estar actualizado para garantizar una experiencia óptima y compatibilidad con las funcionalidades del sitio web.

Es importante tener en cuenta estas dependencias y suposiciones para garantizar que los usuarios puedan acceder y utilizar la revista DATEH de manera efectiva además se debe considerar la disponibilidad y estabilidad de la conexión a Internet y la compatibilidad de los dispositivos utilizados para asegurar un funcionamiento óptimo de la revista en línea.

#### **12.2.7. Requisitos específicos**

A continuación, se describen las funciones e interfaces requeridas en el proceso de desarrollo de la revista para obtener mejores resultados en el proceso de edición a través de un programa seguro.

# **12.2.8. Interfaces Externas**

A continuación, se detallan las interfaces externas necesarias para el desarrollo y mantenimiento del sistema de la revista:

- **Interfaz de Usuario:** Se divide en diferentes roles de usuario como administrador, autor, revisor, editor y diseñador donde cada uno de estos roles tiene su propia interfaz de usuario con funciones específicas las interfaces de usuario deben contar con un proceso de inicio de sesión para autenticar a los usuarios y permitirles acceder a las funcionalidades correspondientes además el usuario administrador puede agregar y modificar la información de los artículos, así como asignar permisos y accesos específicos a cada usuario.
- **Interfaz de Hardware:** El sistema de la revista requerirá una computadoras o dispositivos móviles con conexión a Internet los usuarios podrán acceder a la revista a través de un enlace web, utilizando un navegador en su dispositivo.
- **Interfaz de Software:** La revista será desplegada en la web utilizando tecnologías de desarrollo web como HTML, CSS y JavaScript donde se requerirá un servidor web y un sistema de gestión de bases de datos para almacenar y acceder a la información de los artículos.
- **Interfaz de Comunicación**: La comunicación con los autores de los artículos puede realizarse a través de diferentes medios las cuales se puede utilizar el protocolo HTTP para el intercambio de información en la web permitiendo a los autores enviar sus artículos y recibir notificaciones sobre el proceso editorial además se puede utilizar el correo electrónico como medio de comunicación para enviar y recibir información relacionada con los artículos.

## **12.2.9. Roles**

El rol de la metodología Scrum estará involucrado en la realización de los objetivos del proyecto, definiendo las responsabilidades de cada miembro y cuál es el trabajo correspondiente según la metodología, la descripción del rol es la siguiente:

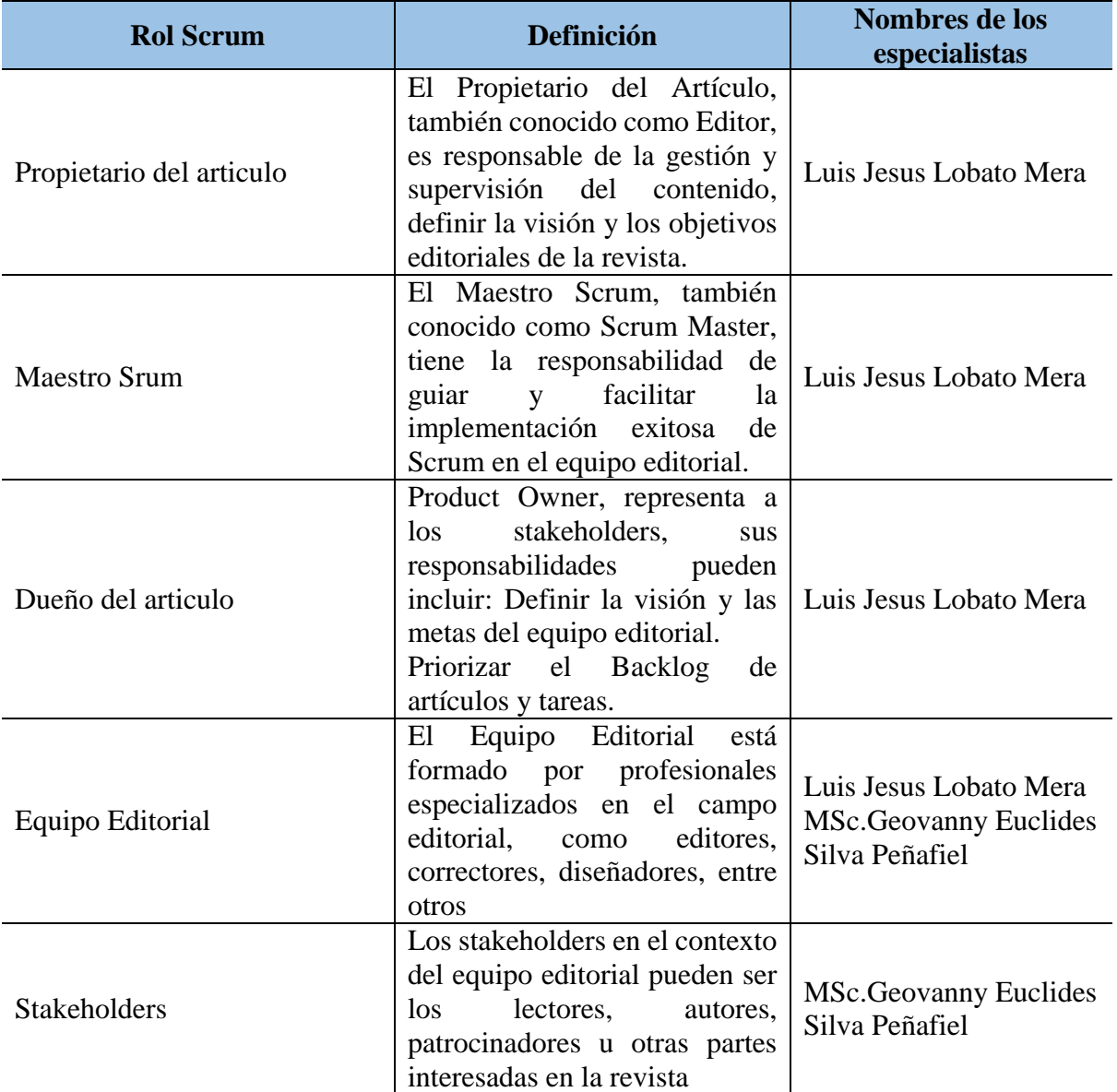

**Tabla 13:** Roles Scrum

**Elaborado por:** Los investigadores

## **12.2.10. Requisitos funcionales**

# **12.2.11. Requerimientos funcionales del administrador (Sprint 1 )**

- **RF 1:** Registrar nuevos usuarios en el sistema.
- **Rf2:** Gestionar y actualizar los datos de los usuarios.
- **Rf3:** Administrar permisos y roles de los usuarios en el sistema.
- **Rf4:** Restablecer contraseñas de usuarios en caso necesario.
- **Rf5:** Configurar aspectos generales del sistema, como el nombre de la revista, logotipo, idioma, etc.).
- **Rf6:** Personalizar la apariencia y el diseño de la interfaz del sitio web.
- **Rf7:** Configurar las opciones de envío y revisión de artículos.
- **Rf8:** Establecer las políticas editoriales y las directrices para los autores.
- **Rf9:** Supervisar y gestionar el proceso de revisión por pares.
- **Rf10:** Asignar revisores a los artículos y realizar un seguimiento de las revisiones.
- **Rf11:** Administrar el flujo de trabajo editorial, desde la recepción hasta la publicación de los artículos.
- **Rf12:** Realizar la revisión y edición final de los artículos antes de la publicación.
- **Rf13:** Publicar artículos aceptados y asignarles un número de volumen y página.
- **Rf14:** Gestionar los archivos y metadatos de los artículos publicados.
- **Rf15:** Generar y mantener índices y resúmenes de los artículos.
- **Rf16:** Configurar la visibilidad y el acceso a los contenidos, según las políticas de la revista.
- **Rf17:** Acceder a informes y estadísticas sobre el rendimiento y la actividad del sitio web.
- **Rf18:** Obtener datos sobre la cantidad de artículos enviados, revisados y publicados.
- **Rf19:** Generar informes de descargas y visualizaciones de artículos.
- **Rf20:** Evaluar y analizar métricas para tomar decisiones editoriales.
- **Rf21:** Enviar notificaciones y comunicaciones a los autores, revisores y otros usuarios del sistema.
- **Rf22:** Mantener una comunicación fluida con los autores y proporcionarles actualizaciones sobre el estado de sus artículos**.**
- **Rf23:** Gestionar el flujo de correos electrónicos y mensajes generados por el sistema.

# **12.2.12. Requerimientos funcionales del revisor (Sprint 2)**

- **Rf24:** Iniciar sesión en el sistema como revisor.
- **Rf25:** Acceder a la lista de artículos asignados para su revisión.
- **Rf26:** Aceptar o rechazar la asignación de un artículo para revisar.
- **Rf27:** Descargar el artículo asignado para su revisión.
- **Rf28:** Leer y evaluar el contenido del artículo.
- **Rf29:** Proporcionar comentarios y sugerencias al autor para mejorar el artículo.
- **Rf30:** Evaluar la calidad y la originalidad del artículo.
- **Rf31:** Evaluar la adecuación del artículo para su publicación en la revista
- **Rf32:** Emitir una recomendación editorial (aceptar, rechazar o requerir modificaciones).
- **Rf33:** Cumplir con los plazos establecidos para la revisión de los artículos asignados.
- **Rf34:** Notificar al editor en caso de no poder cumplir con el plazo establecido.
- **Rf35:** Comunicarse con el editor en caso de tener preguntas o necesitar aclaraciones sobre el artículo.
- **Rf36:** Mantener una comunicación confidencial y profesional con el autor en caso de requerir más información o aclaraciones adicionales.
- **Rf37:** Actualizar el estado de la revisión en el sistema (aceptado, rechazado, requerido modificaciones).
- **Rf38:** Participación en discusiones y decisiones editoriales:
- **Rf39:** Participar en reuniones o discusiones editoriales en las que se toman decisiones sobre la aceptación o rechazo de los artículos.
- **Rf40:** Contribuir con conocimientos y perspectivas especializadas en el campo temático de la revista.

# **12.2.13. Requerimientos funcionales del lector (Sprint 3)**

- **Rf41**: Acceder al sitio web de la revista y navegar por las diferentes secciones.
- **Rf42:** Ver y buscar el listado de artículos publicados.
- **Rf43:** Acceder a los resúmenes y metadatos de los artículos.
- **Rf44:** Descargar los artículos en formato PDF u otros formatos disponibles.
- **Rf45**: Leer los artículos en línea, directamente desde el navegador.
- **Rf46**: Ampliar o reducir el tamaño del texto y ajustar el formato de lectura según las preferencias personales.
- **Rf47**: Realizar búsquedas por título, autor, palabras clave u otros criterios de búsqueda.
- **Rf48**: Aplicar filtros para refinar los resultados de búsqueda, como por fecha, tema o tipo de artículo.
- **Rf49**: Suscribirse a la revista para recibir notificaciones sobre nuevos artículos o ediciones.
- **Rf50**: Gestionar las preferencias de suscripción y las notificaciones recibidas.
- **Rf51**: Compartir los artículos en redes sociales u otros canales de comunicación.
- **Rf52**: Acceder a contenido complementario, como datos suplementarios, materiales suplementarios o anexos, enlaces externos, entre otros, que estén disponibles para los artículos.
- **Rf53**: Acceder a ediciones anteriores de la revista y buscar artículos en números anteriores.

# **12.2.14. Requerimientos funcionales del sistema**

- **Rf54**: Registro de nuevos usuarios en el sistema.
- **Rf55:** Autenticación y control de acceso al sistema.
- Rf56: Gestión de perfiles de usuarios con diferentes roles y permisos.
- **Rf57:** Recepción y registro de nuevos artículos enviados por los autores.
- **Rf58:** Asignación de revisores a los artículos.
- **Rf59:** Seguimiento del flujo editorial, desde la revisión por pares hasta la publicación.
- **Rf60:** Control de versiones y cambios realizados en los artículos durante el proceso editorial.
- **Rf61:** Notificación automática a los autores y revisores sobre el estado de los artículos.
- **Rf62:** Configuración de la apariencia y diseño del sitio web de la revista.
- **Rf63:** Personalización de las secciones y categorías del sitio.
- **Rf64:** Configuración de los campos y metadatos de los artículos.
- **Rf65:** Almacenamiento y gestión de archivos de artículos en diferentes formatos (PDF, HTML, etc.).
- Rf66: Gestión de metadatos y etiquetas asociadas a los artículos.
- **Rf67:** Indexación y búsqueda de artículos por metadatos y contenido.
- **Rf68:** Asignación y gestión de revisores para los artículos.
- **Rf69:** Comunicación y colaboración entre autores, revisores y editores durante el proceso de revisión.
- **Rf70:** Registro y seguimiento de los comentarios y revisiones realizados por los revisores.
- **Rf71:** Publicación de artículos aceptados y asignación de números de volumen y página.
- **Rf72:** Generación de tablas de contenido y listados de artículos.
- **Rf73:** Creación de formatos de citación y exportación de artículos en diferentes estilos.
- **Rf74:** Recopilación y generación de estadísticas de uso del sitio web y descargas de artículos.
- **Rf75:** Generación de informes y métricas sobre la actividad y rendimiento de la revista.
- **Rf76:** Integración con servicios de análisis de métricas externos, como Google Analytics.
- **Rf77:** Integración con servicios de indexación y directorios académicos.
- **Rf78:** Integración con sistemas de gestión de referencias bibliográficas.
- **Rf79:** Integración con servicios de almacenamiento en la nube para la gestión de archivos

# **12.2.15. Requerimientos funcionales del autor**

- **Rf80**: Registro como autor en el sistema.
- **Rf81**: Acceso al formulario de envío de artículos.
- **Rf82**: Inclusión de metadatos del artículo, como título, autores, resumen y palabras clave.
- **Rf83**: Adjuntar el archivo del artículo en el formato requerido.
- **Rf84**: Acceder al estado actual del artículo en el proceso editorial (en revisión, revisión final, etc.).
- **Rf85**: Recibir notificaciones automáticas sobre los cambios de estado del artículo.
- **Rf86**: Acceder a los comentarios y sugerencias proporcionados por los revisores y editores.
- **Rf87**: Realizar cambios y revisiones en el artículo según las indicaciones recibidas.
- **Rf88**: Enviar una respuesta a los comentarios y justificar las modificaciones realizadas.
- **Rf89**: Acceder al archivo del artículo y realizar modificaciones y correcciones antes de la publicación.
- **Rf90**: Actualizar los metadatos del artículo según sea necesario.
- **Rf91**: Solicitar la retirada del artículo en caso de que sea necesario.
- **Rf92**: Participar activamente en el proceso de revisión y edición del artículo en colaboración con los revisores y editores.
- **Rf93**: Cumplir con los plazos establecidos para responder a los comentarios y realizar las revisiones solicitadas.
- **Rf94**: Revisar y aprobar las pruebas de galera antes de la publicación final del artículo.

# **12.2.16. Historias de usuarios**

A continuación, se presenta la tabla la historia de usuario según los requerimientos especificados para cada uno de los usuarios en integración con el sistema de la Revista.

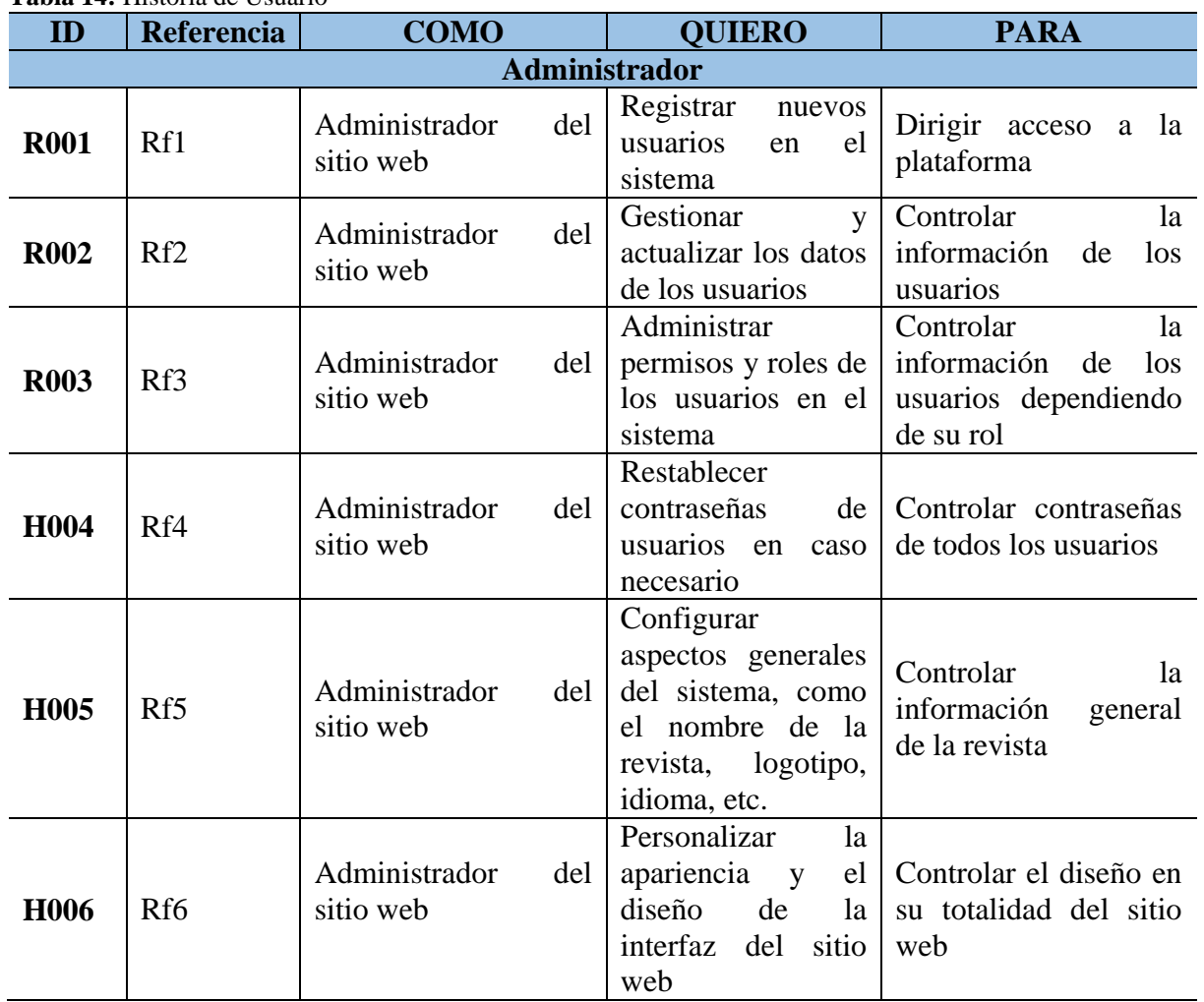

**Tabla 14:** Historia de Usuario

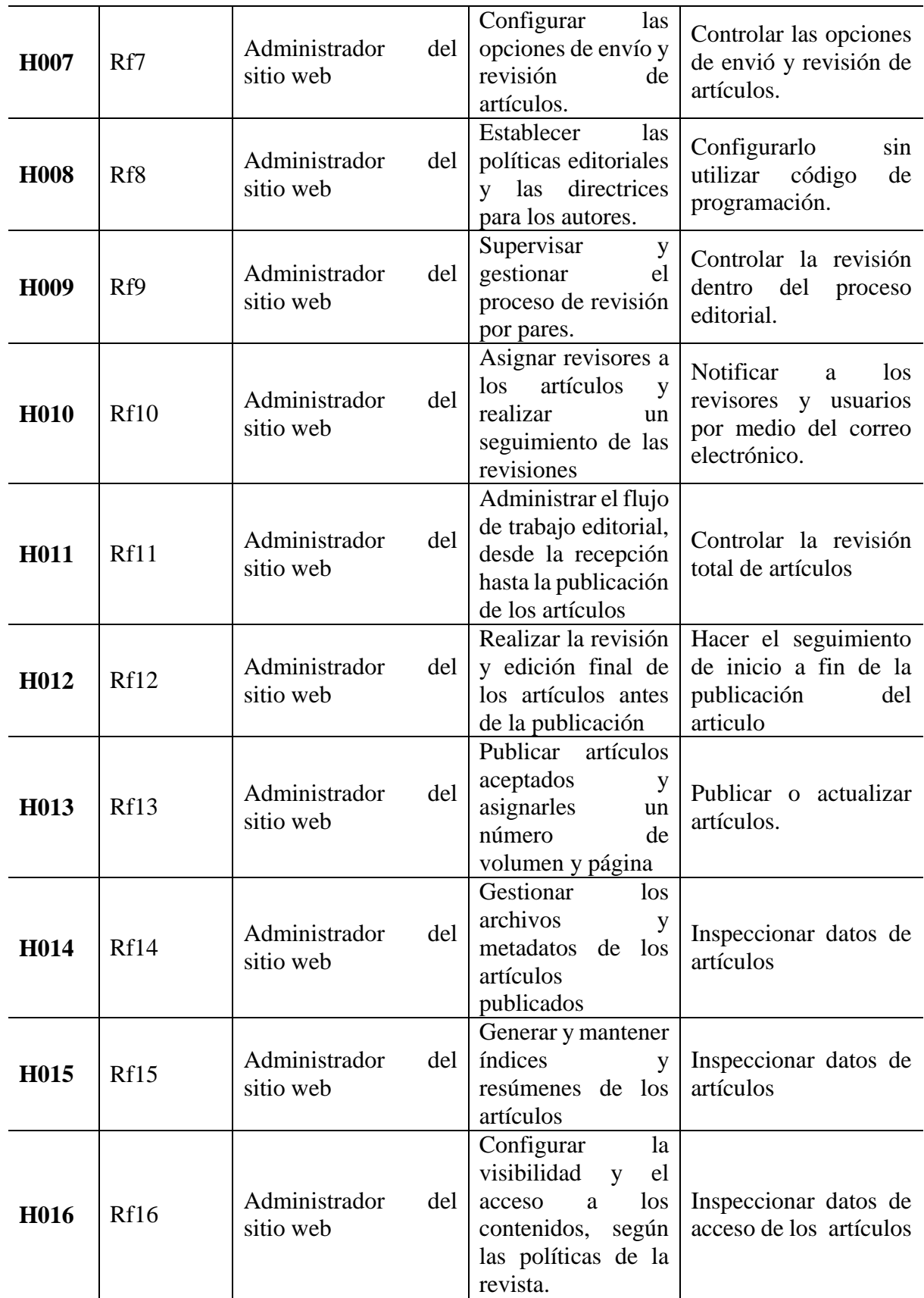

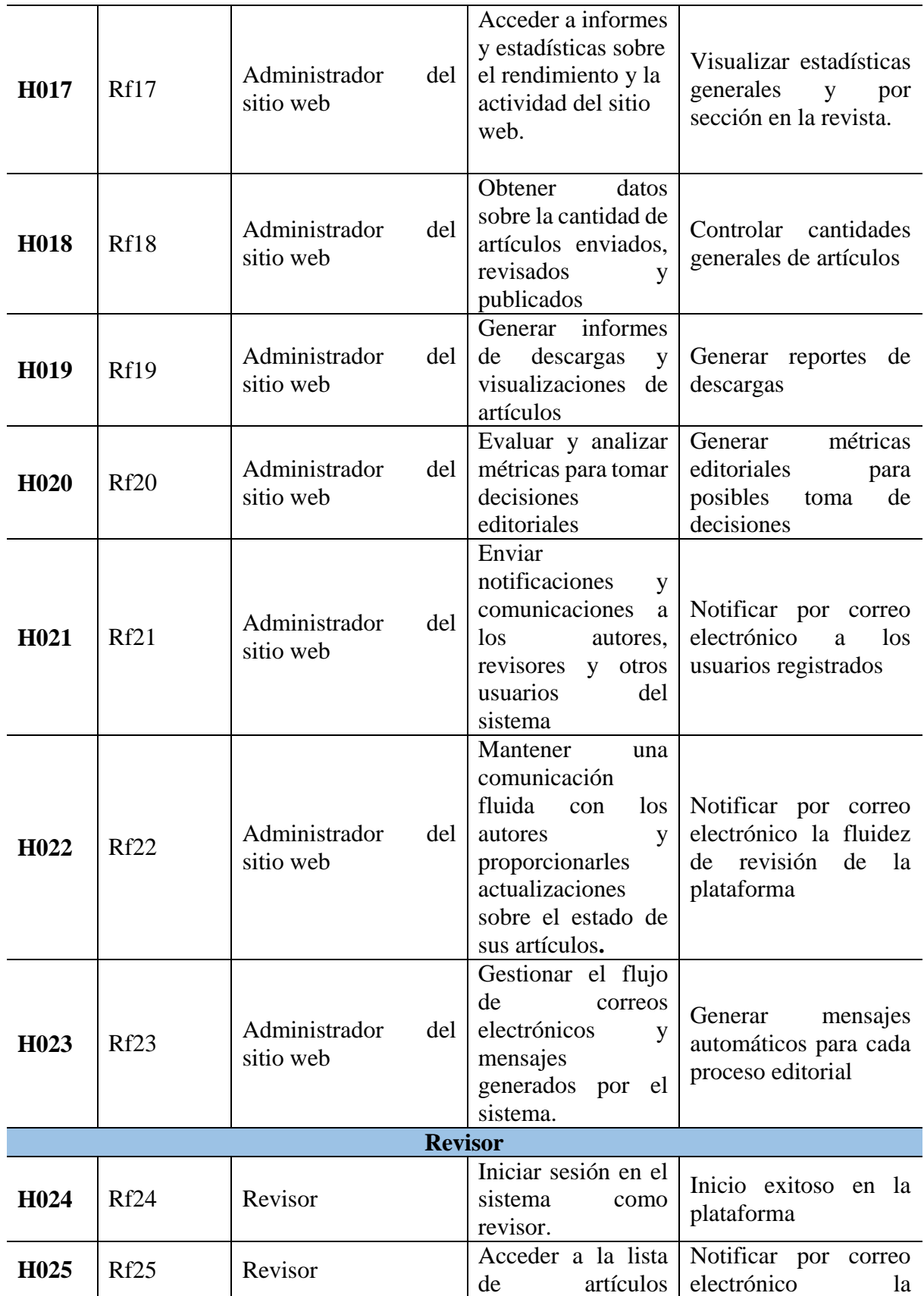

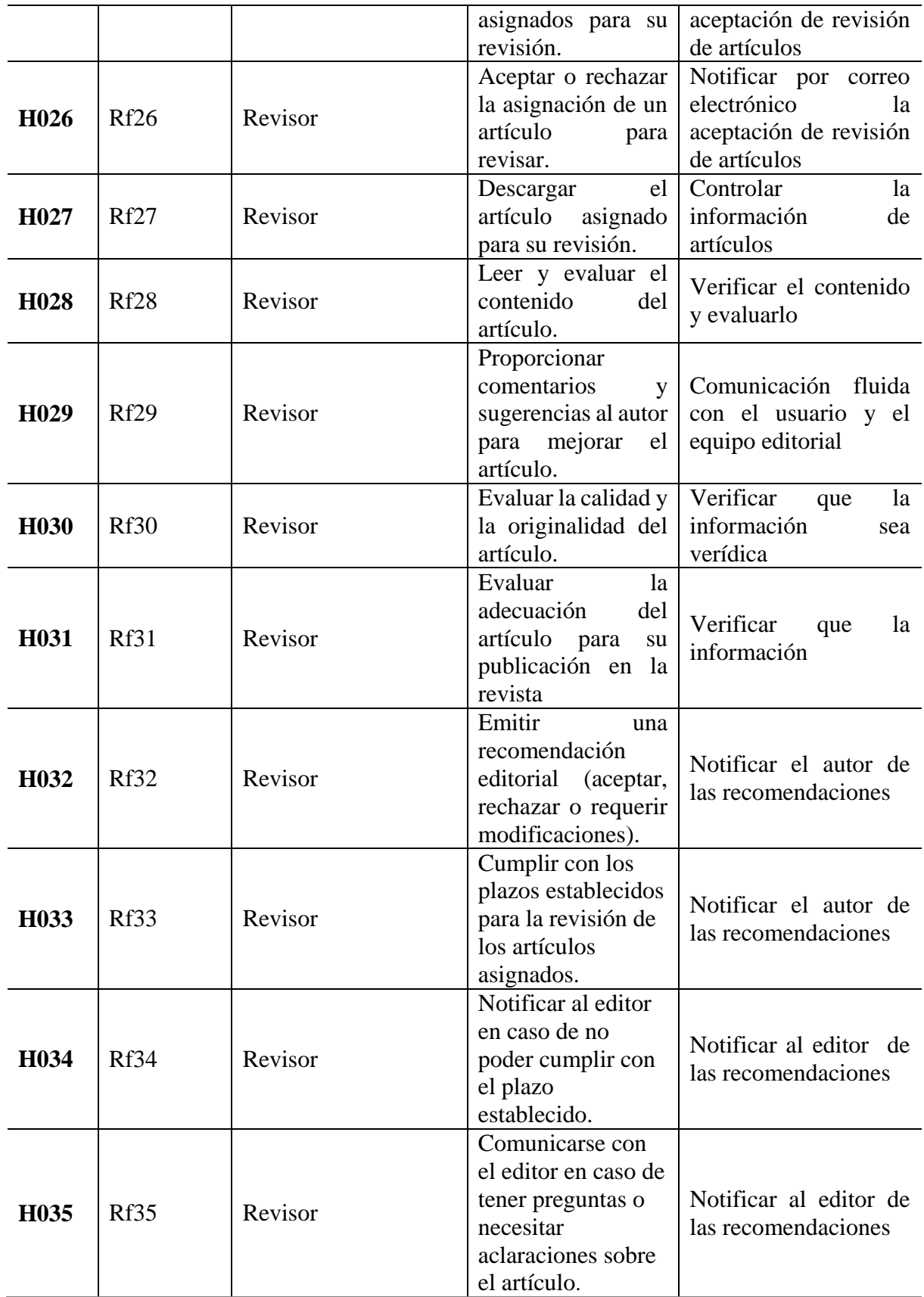
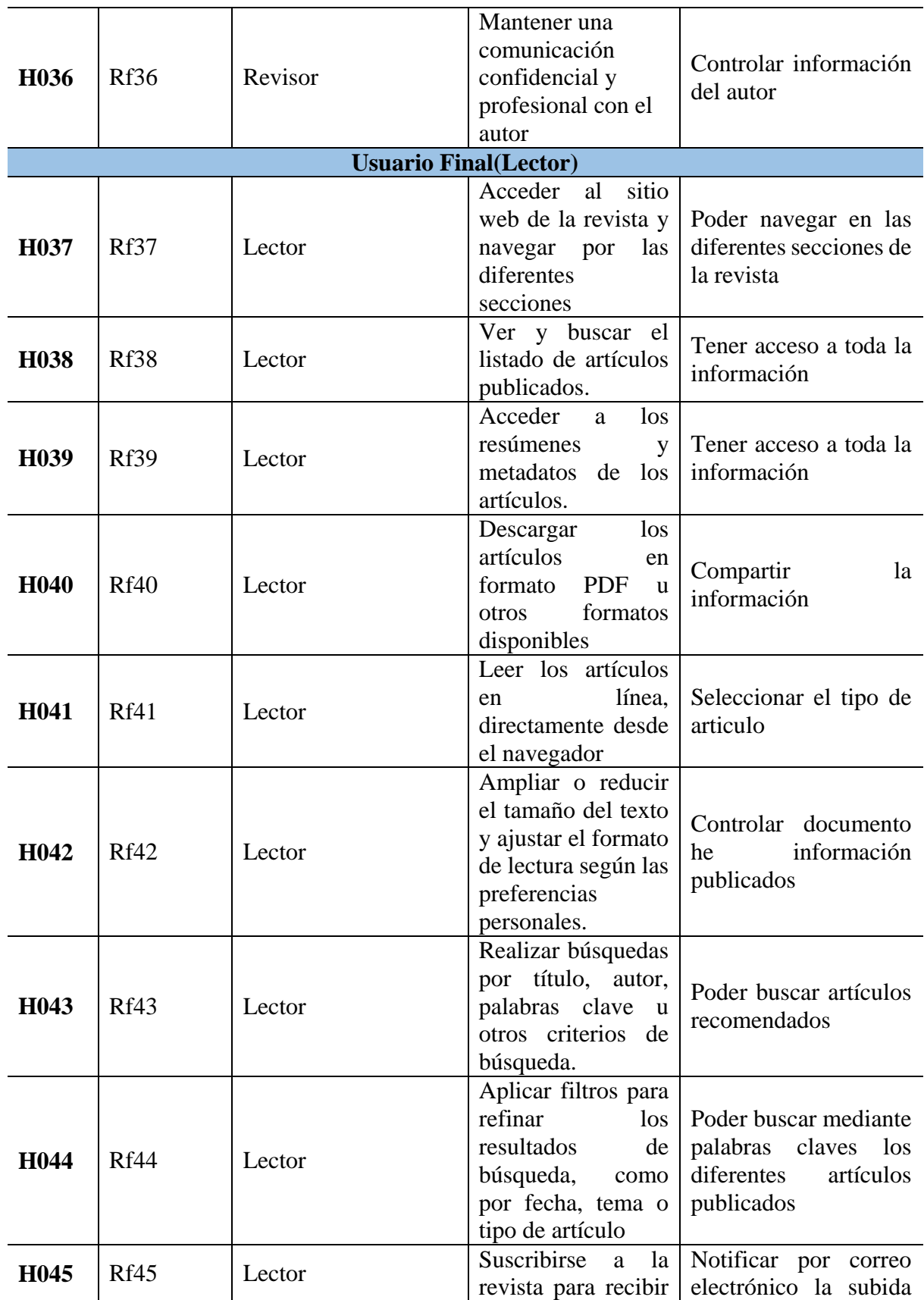

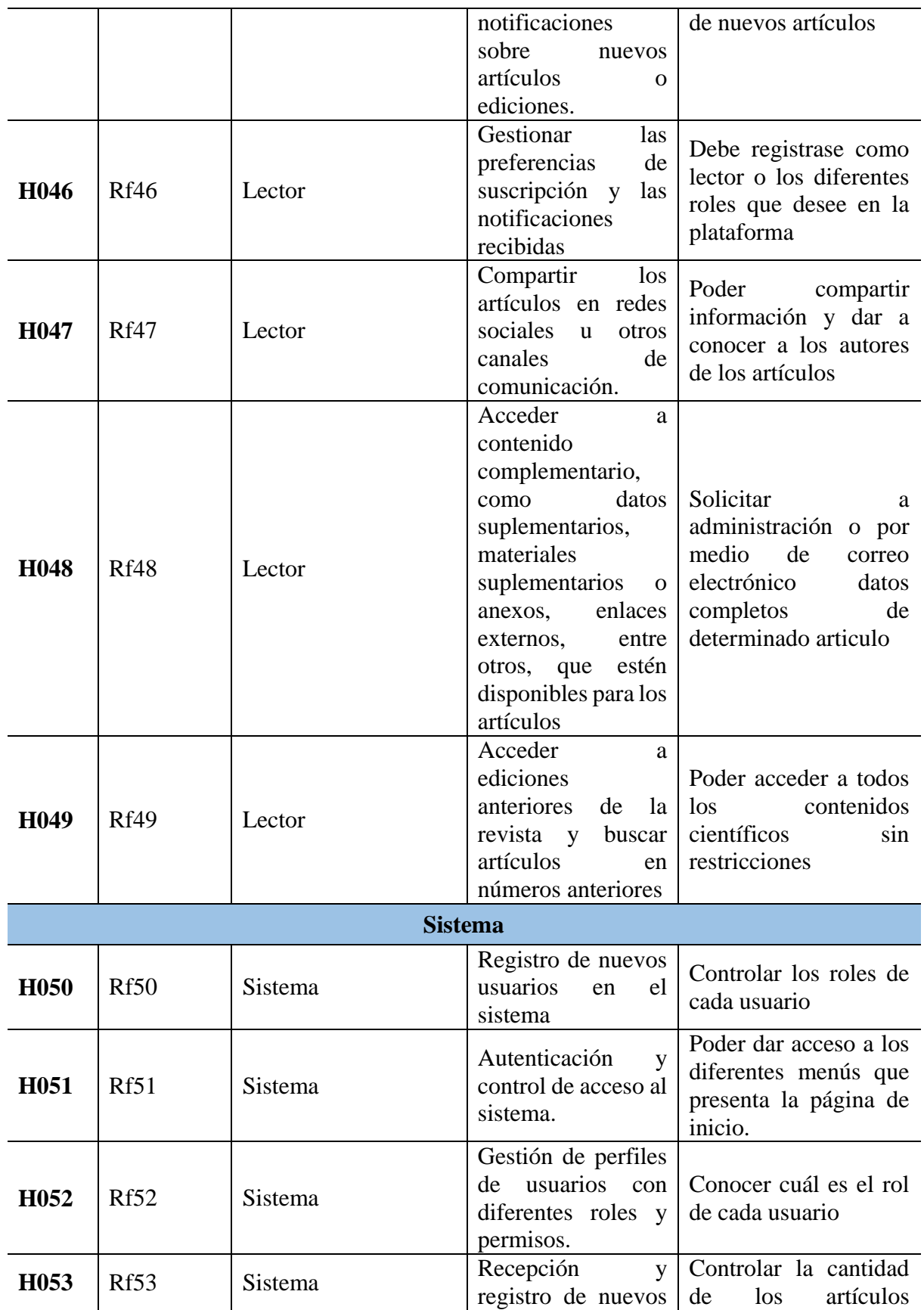

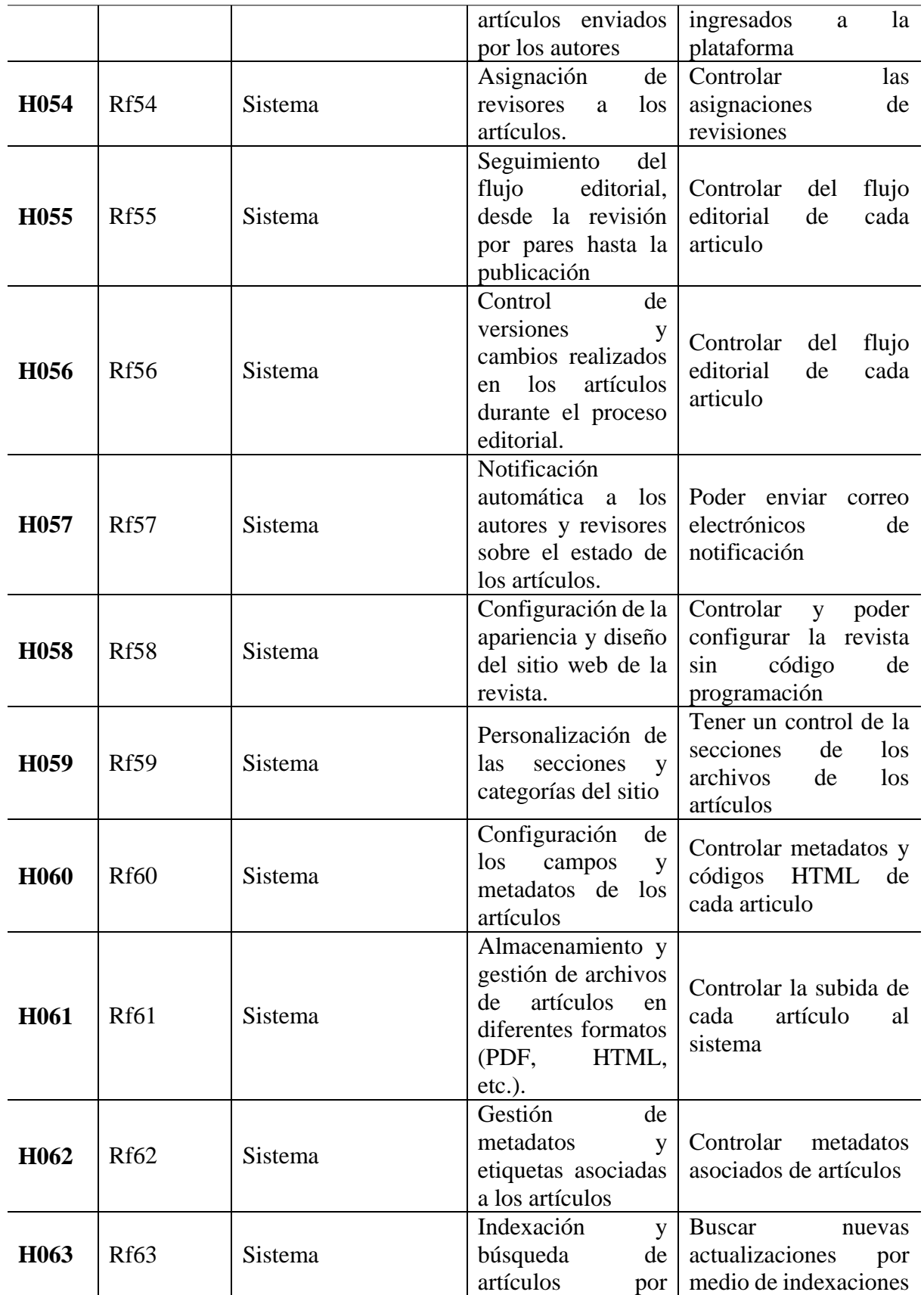

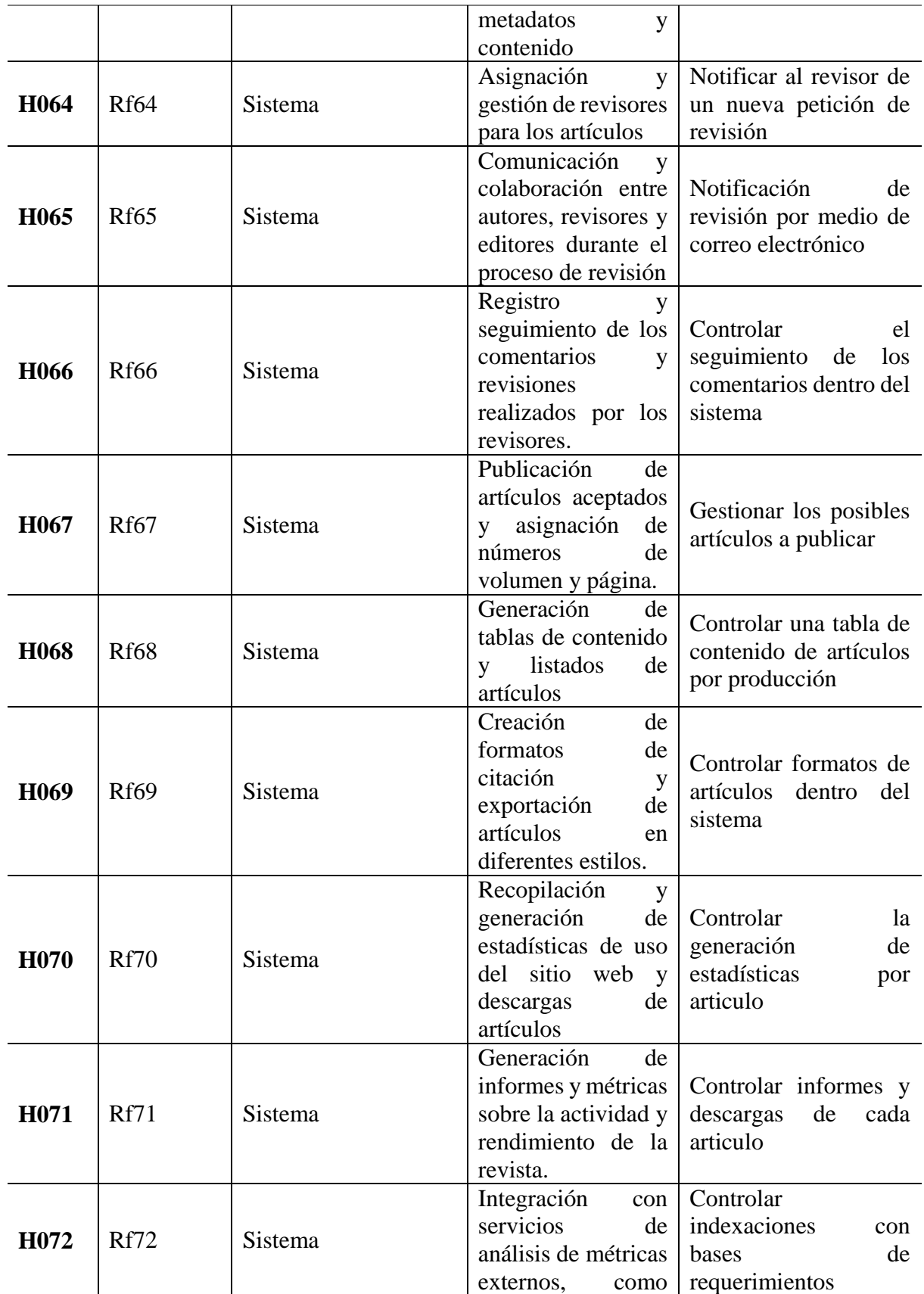

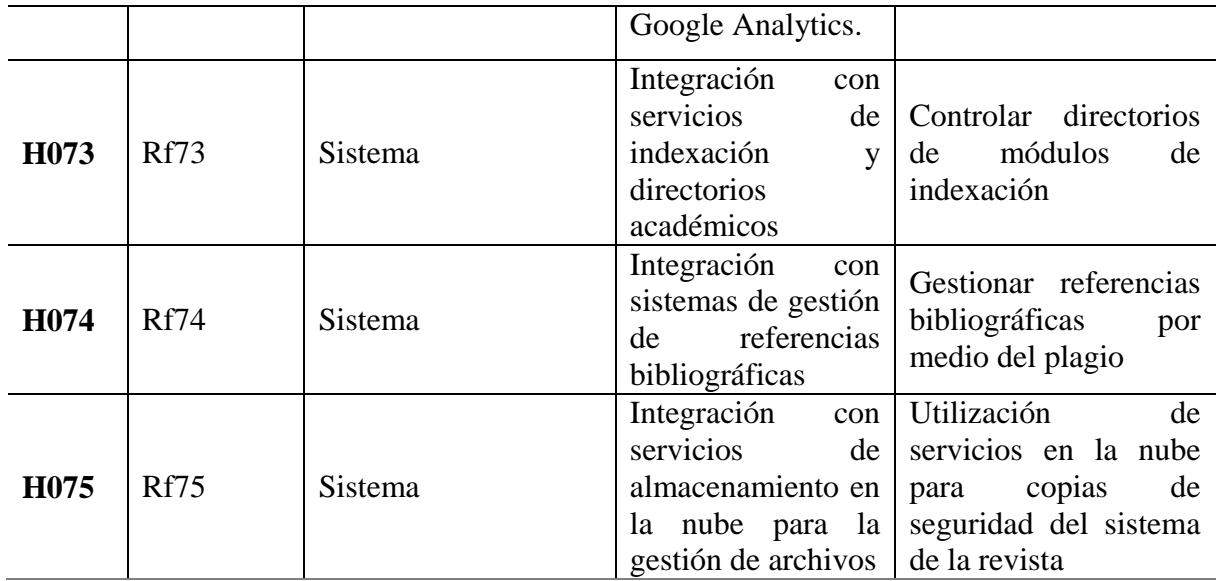

**Elaborado por:** investigador

#### **12.2.17. Requisitos no funcionales**

Una vez que se han definido los requisitos funcionales de la revista, es importante considerar los requisitos no funcionales que forman parte de las características de calidad del programa donde estos requisitos no funcionales son fundamentales para determinar la eficiencia de la revista desarrollada para la cual a continuación se describen siete requisitos no funcionales clave que se deben tener en cuenta:

**RNF1:** La revista debe ser capaz de procesar las solicitudes de revisión de manera eficiente y oportuna.

**RNF2:** La revista debe tener una respuesta rápida a las acciones realizadas por los usuarios. Esto incluye la carga rápida de páginas, la visualización de contenido y la ejecución de funciones interactivas.

**RNF3:** La revista debe ser eficiente en términos de consumo de recursos, como el uso de memoria y procesamiento.

**RNF4:** Las interfaces gráficas de la revista deben ser intuitivas, atractivas y fáciles de usar. Se deben seguir principios de diseño centrados en el usuario para garantizar una experiencia de usuario agradable y eficiente.

**RNF5:** La revista debe estar disponible y accesible para los usuarios de manera continua. Esto implica que el sistema esté en funcionamiento y accesible durante la mayor parte del tiempo, evitando interrupciones significativas.

**RNF6:** La revista debe contar con medidas de seguridad sólidas para proteger la integridad y la privacidad de los datos de los usuarios, así como para prevenir accesos no autorizados.

**RNF7:** El sistema de la revista debe ser escalable, es decir, capaz de manejar un crecimiento en términos de volumen de contenido y usuarios sin comprometer el rendimiento.

 **Tabla 15:** Identificación del requerimiento no funcional RNF1

#### **IDENTIFICACIÓN DEL RNF:** 01

**CLASE DEL RNF:** Tiempo de revisión de artículos

#### **ESPECIFICACIONES:**

Tiempo de espera de confirmación de revisión y publicación de los artículos

#### **IMPORTANCIA:**

Esto implica que los pedidos realizados por los usuarios, como la suscripción a la revista, sean gestionados y completados en un tiempo razonable.

 **Elaborado por:** Investigador

 **Tabla 16:** Identificación del requerimiento no funcional RNF2

**IDENTIFICACIÓN DEL RNF: 02 CLASE DEL RNF:** Tiempo de respuesta

### **ESPECIFICACIONES:**

 Toda la funcionalidad de la revista debe responder al usuario en menos de 2 minutos o menos

### **IMPORTANCIA:**

Un tiempo de respuesta ágil mejora la experiencia del usuario y la eficiencia general del sistema.

 **Elaborado por:** Investigador

 **Tabla 17:** Identificación del requerimiento no funcional RNF3

### **IDENTIFICACIÓN DEL RNF: 03**

**CLASE DEL RNF: Eficiencia**

### **ESPECIFICACIONES:**

El sistema debe estar optimizado para realizar las tareas de manera efectiva, minimizando el tiempo y los recursos necesarios para completar las operaciones

#### **IMPORTANCIA:**

La importancia de que el sistema tenga recursos optimizados para su correcto funcionamiento.

 **Elaborado por:** Investigador

 **Tabla 18:** Identificación del requerimiento no funcional RNF4

**IDENTIFICACIÓN DEL RNF: 04**

**CLASE DEL RNF: Interfaces gráficas**

**ESPECIFICACIONES:** 

La Revista DATEH debe poseer una interface gráfica bien diseñada.

**IMPORTANCIA:**

La importancia de las interfaces gráficas bien diseñadas facilitan la navegación, la búsqueda de contenidos y la interacción con la revista.

**Elaborado por:** Investigador

#### **Tabla 19:** Identificación del requerimiento no funcional RNF5

#### **IDENTIFICACIÓN DEL RNF: 0**5

#### **CLASE DEL RNF: Disponibilidad**

#### **ESPECIFICACIONES:**

 La Revista Dateh debe tener una disponibilidad del 99,99% de las veces que el usuario intente acceder al sistema .

#### **IMPORTANCIA:**

La importancia porque una disponibilidad adecuada es esencial para garantizar la satisfacción de los usuarios y la continuidad de las operaciones de la revista.

 **Elaborado por:** Investigador

 **Tabla 20:** Identificación del requerimiento no funcional RNF5

**IDENTIFICACIÓN DEL RNF: 0**6

### **CLASE DEL RNF: Seguridad**

**ESPECIFICACIONES:** 

 La Revista Dateh debe tener una seguridad adecuada con servicios web profesionales. **IMPORTANCIA:**

Esto implica la implementación de técnicas de cifrado, autenticación segura y políticas de seguridad adecuadas.

 **Elaborado por:** Investigador

 **Tabla 21:** Identificación del requerimiento no funcional RNF5

### **IDENTIFICACIÓN DEL RNF: 0**7

### **CLASE DEL RNF: Escalabilidad**

#### **ESPECIFICACIONES:**

 La Revista Dateh debe ser capaz de manejar un crecimiento en términos de volumen de contenido

#### **IMPORTANCIA:**

La arquitectura y la infraestructura deben permitir la expansión y adaptación del sistema a medida que aumentan las demandas

 **Elaborado por:** Investigador

#### **12.2.18. Requisitos de fiabilidad**

Para garantizar el correcto funcionamiento de todos los componentes de la Revista DATEH es fundamental que la misma cuente con características de fiabilidad donde estas características aseguran la eficacia y reducen las posibles fallas en el proceso, donde es necesario implementar un sistema de retroalimentación que permita identificar los recursos y componentes involucrados en cualquier error donde esta retroalimentación es vital para poder abordar de manera inmediata y eficiente la solución correspondiente.

#### **12.2.19. Requisitos de Usabilidad**

Para que la Revista DATEH sea accesible y utilizable por todo tipo de público por lo tanto es fundamental que las acciones sean simples y se ajusten a los objetivos y necesidades de los usuarios en este sentido todas las funciones de la Revista deben ser claras y específicas permitiendo a los usuarios llevar a cabo las acciones que requieran sin dificultad.

#### **12.2.20. Requisitos de Portabilidad.**

La Revista DATEH se ha diseñado utilizando un framework que permite acceder a ella tanto desde computadoras como desde dispositivos móviles, garantizando así su usabilidad donde esta adaptabilidad en plataformas ofrece una experiencia de acceso conveniente y accesible para todo tipo de usuarios sin importar el dispositivo que utilicen dando que se ha puesto especial atención en la usabilidad de la Revista.

#### **12.2.21. Requisitos de Seguridad**

El acceso a la revista estará restringido, requiriendo la creación de una cuenta y una contraseña única para cada usuario estos datos serán asignados por el administrador a través de la programación del sistema de la misma manera se asignarán roles específicos a cada usuario determinando qué funciones pueden realizar y qué información pueden modificar, algunos usuarios tendrán permisos para agregar o editar información, mientras que otros no contarán con esa capacidad donde únicamente el administrador en conjunto con el sistema podrá asignar y gestionar los diferentes roles disponibles para los usuarios para llevar a cabo lo mencionado se establecerán mecanismos de protección para resguardar las contraseñas de los usuarios garantizando la seguridad de sus cuentas en la revista.

#### **12.2.22. Requisitos de Mantenimiento**

El sistema de la Revista está diseñado para facilitar el mantenimiento de sus diversas funciones donde cuenta con una opción de mantenimiento que permita realizar análisis estadísticos de visitas donde a raíz de lo mencionado se requerirá la capacidad de visualizar los registros del servidor con el fin de monitorear y atender rápidamente los posibles errores que puedan surgir.

#### **12.2.23. Requisitos de Disponibilidad**

Dado que la Revista DATEH es un sistema en línea es necesario que los dispositivos cuenten con conectividad a una red de Internet ya sea a través de Wi-Fi o datos móviles sin esta conexión los usuarios no podrán acceder a las funcionalidades del sistema donde los usuarios deberán contar con una cuenta en el sistema para acceder a las funciones de la misma donde esta cuenta permitirá que la información se almacene en la base de datos brindando así accesibilidad a la información de las diferentes categorías.

# **12.3. Diseño del prototipo**

### **12.3.1. Modelo de datos**

Un modelo de datos es una representación visual de cómo se organiza y relaciona la información en un sistema el cual consiste en entidades que representan objetos o conceptos relacionados y atributos que describen las propiedades de estas entidades donde las entidades están interconectadas por relaciones que conectan entidades y permiten consultas y operaciones para acceder a datos de manera organizada esto lo hace para garantizar aún más la precisión y la coherencia de los datos almacenados.

### **12.3.2. Diseño de la Base de Datos**

La figura presenta el modelo de datos conceptual que ofrece una representación de alto nivel para almacenar y modificar las diferentes características de los elementos que conforman el sistema.

#### **Figure 7:** Modelo de datos

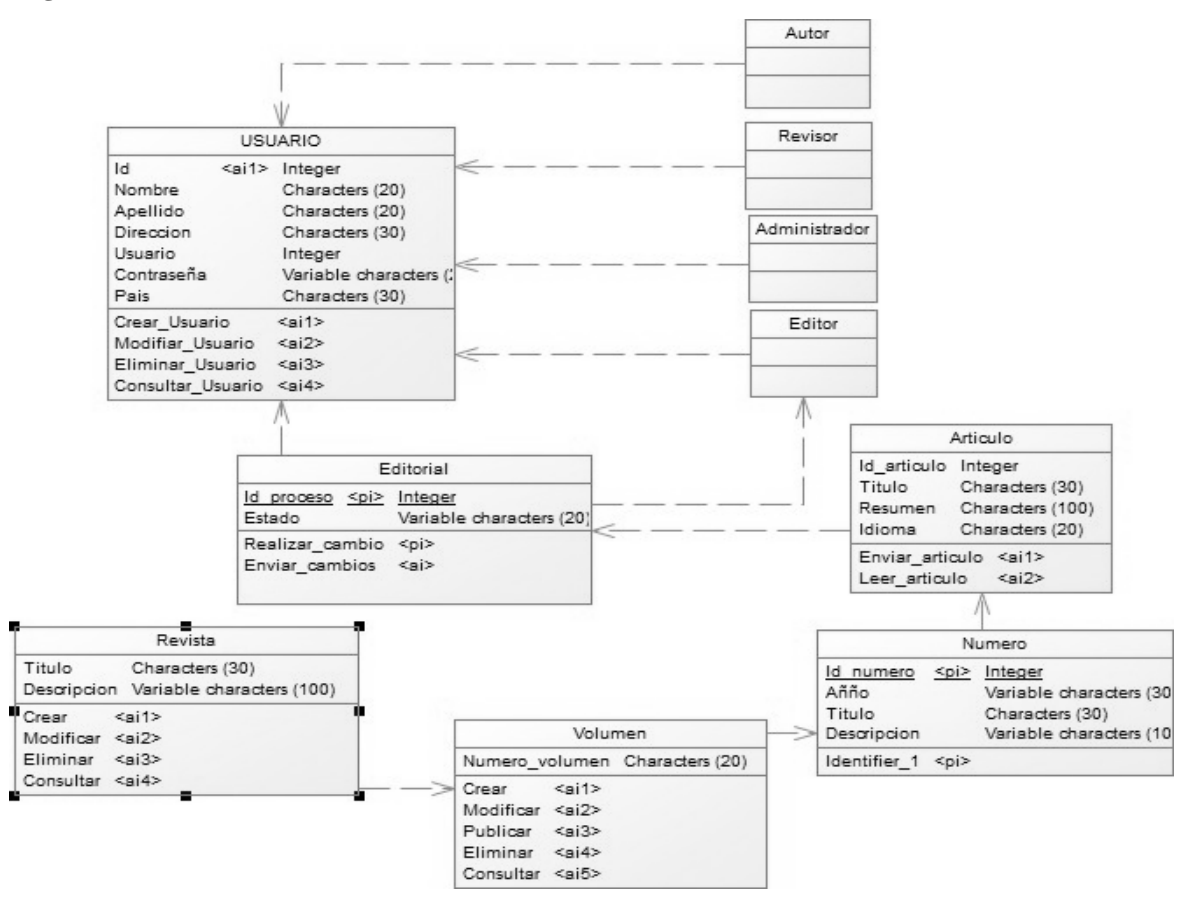

**Elaborado por:** Investigador

#### **12.3.3. Diagramas de Casos de Uso**

Los diagramas de casos de uso tienen como objetivo proporcionar una representación visual de la interacción de los usuarios y los sistemas relacionados donde son herramientas cruciales en el análisis y diseño de sistemas de software en estos diagramas se identifican los usuarios y la funcionalidad donde el sistema entregado y los actores representan a las entidades externas que interactúan con el sistema, mientras que los casos de uso describen las acciones o tareas que realiza el sistema en respuesta a las solicitudes de los actores estos diagramas son útiles para comprender los requisitos funcionales de un sistema e identificar sus limitaciones.

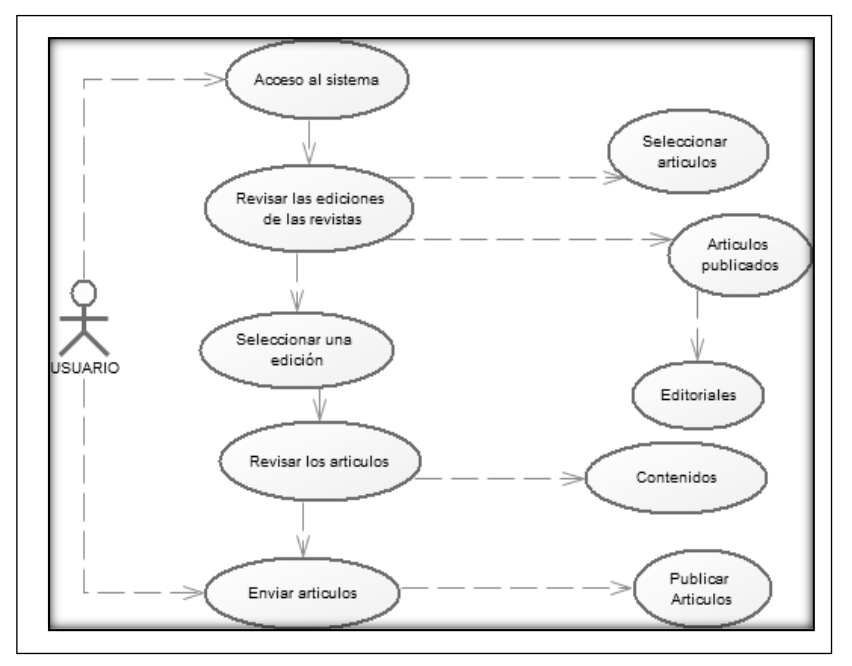

**Figure 8:** El usuario accede al sistema y consulta las publicaciones registradas

 **Elaborado por**: Investigador

El usuario tiene la capacidad de editar las revistas, así como revisar los artículos publicados y verificar su contenido.

 **Figure 9:** El administrador ayuda en la creación, modificación y eliminar usuarios*.*

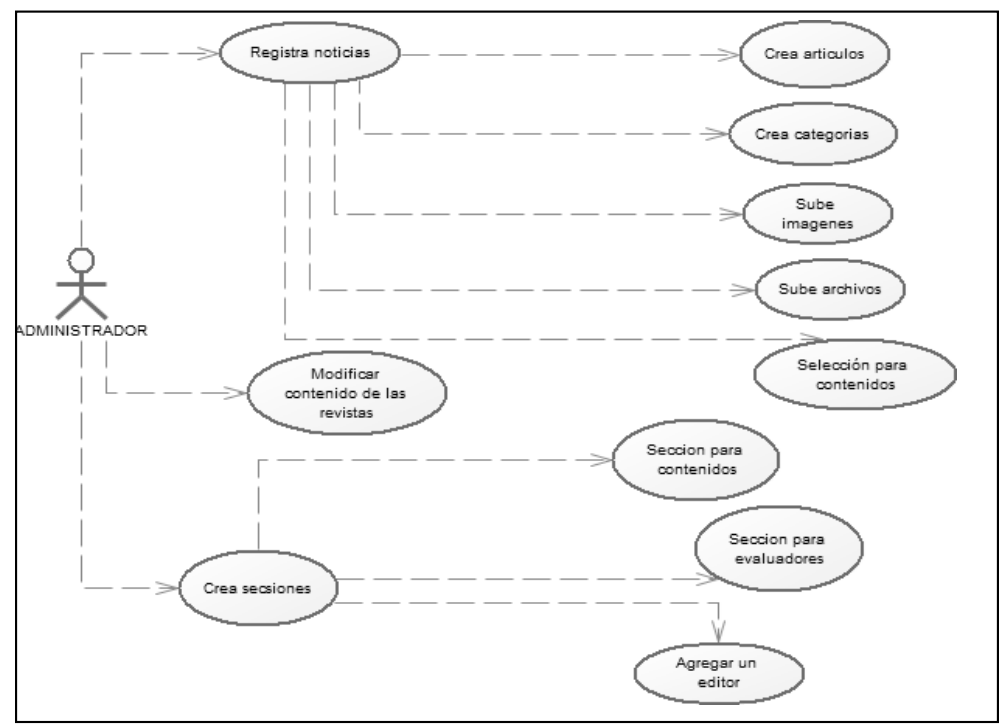

 **Elaborado por**: Investigador

El administrador es responsable de permitir la modificación del contenido de la revista, crear artículos, crear categorías y subir imágenes.

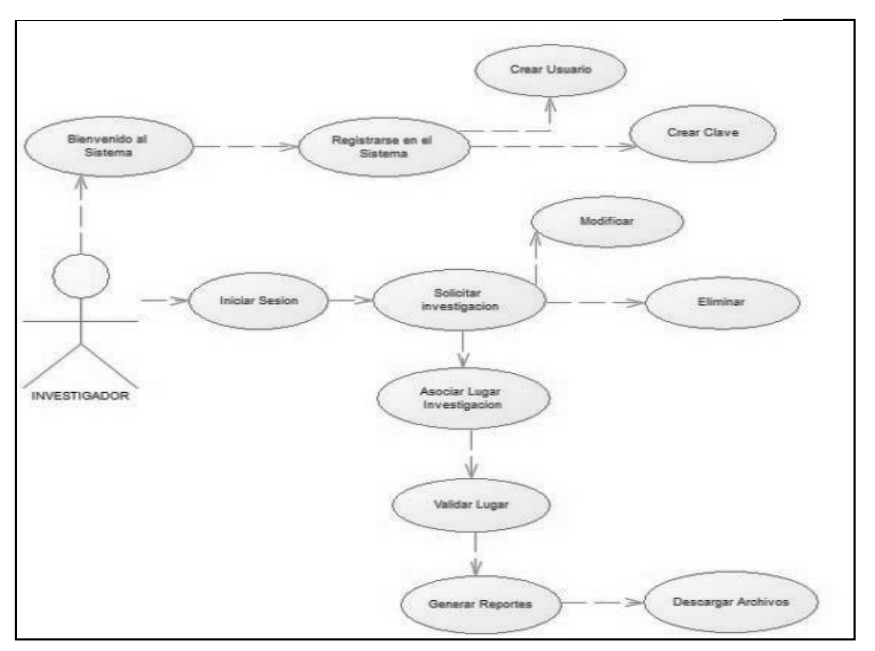

**Figure 10:** El investigador se registra en el sistema.

 **Elaborado por**: Investigador

El investigador debe realizar un registro para tener la capacidad de verificar los artículos en la revista.

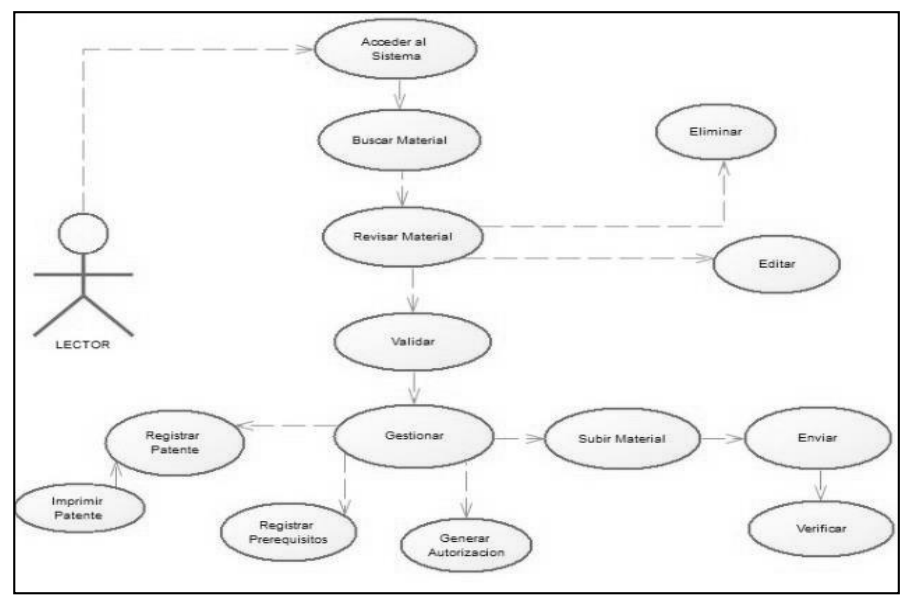

**Figure 11**: El lector revisa el material y acepta.

 **Elaborado por:** Investigador

El lector tiene la posibilidad de revisar toda la información disponible en la revista, sin embargo, es necesario registrarse para poder acceder a dicha información.

#### **12.3.4. Diagrama de Arquitectura**

En esta sección se muestra el diagrama de arquitectura del sistema para el desarrollo de la Revista DATEH cuyo objetivo de este diagrama es brindar una visión global del sistema ya que la arquitectura es un factor determinante en el éxito de cualquier sistema a continuación, se presenta la figura que representa la arquitectura de la Revista DATEH.

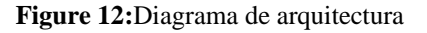

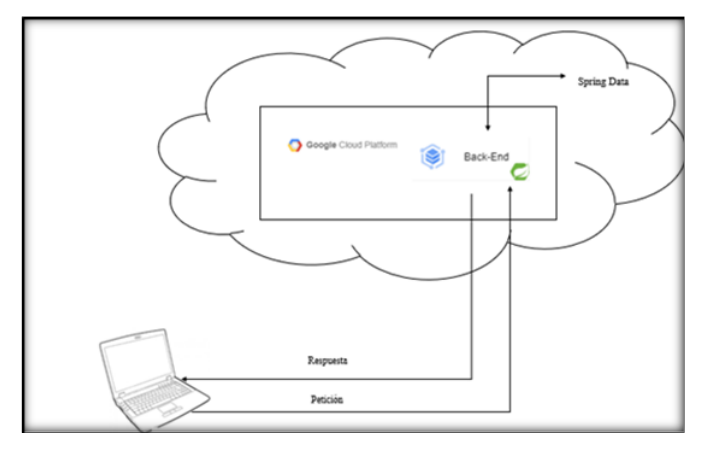

 **Elaborado por:** Investigador

#### **12.4. Planificación, desarrollo y pruebas del prototipo**

En los procesos de planificación, diseño, desarrollo y prueba del prototipo de la Revista se utilizó la metodología Scrum como una herramienta para lograr eficiencia y rapidez en el ciclo de revisión y publicación de artículos donde esta metodología permitió agilizar el proceso de desarrollo y garantizar la calidad del mismo.

#### **12.4.1. Planificación con la metodología Scrum**

El proceso de la metodología Scrum comienza con la asignación del Backlog del producto, el cual se basa en los requerimientos previamente definidos para el desarrollo del sistema donde estos requerimientos incluyen tanto los requisitos funcionales como los no funcionales del sistema de la revista DATEH que abarcan un conjunto de tareas a ser realizadas durante los sprints, durante estas iteraciones se establece una interacción constante entre el sistema y los usuarios para asegurar la adecuada relación entre ellos.

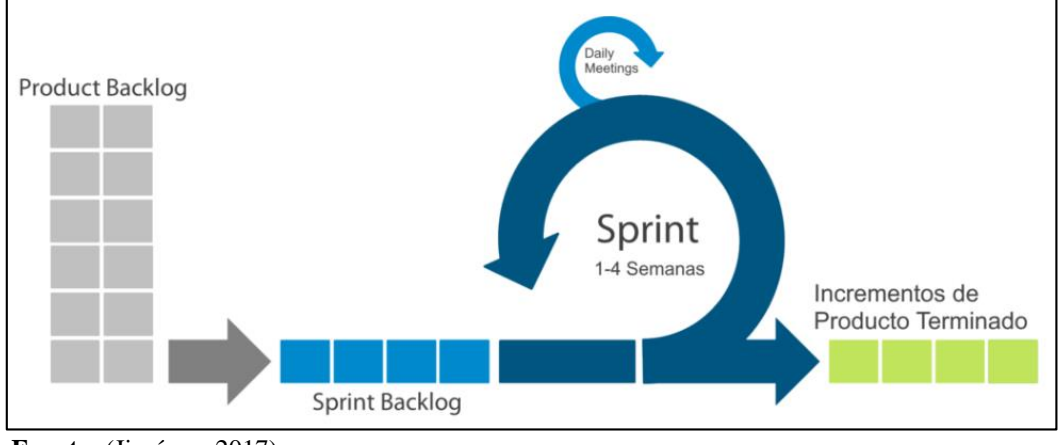

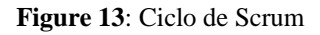

### **12.4.2. Primera Interacción**

En las primeras interacciones del proceso, se eligen las funcionalidades iniciales relacionadas con la recepción, revisión y publicación de artículos, estas interacciones tienen una duración de un mes, como se detalla en la tabla Nº 12.

| ID             | <b>Funcionalidades</b>                                                                             | Responsable       | <b>Duración</b><br>(Días) |
|----------------|----------------------------------------------------------------------------------------------------|-------------------|---------------------------|
| 1              | Registrar nuevos usuarios en el sistema                                                            | Luis Jesus Lobato | 2                         |
| $\overline{2}$ | Gestionar y actualizar los datos de los usuarios                                                   | Luis Jesus Lobato | $\overline{2}$            |
| 3              | Administrar permisos y roles de los usuarios en<br>el sistema                                      | Luis Jesus Lobato | 2                         |
| $\overline{4}$ | Restablecer contraseñas de usuarios en caso<br>necesario                                           | Luis Jesus Lobato | 2                         |
| 5              | Configurar aspectos generales del sistema, como<br>el nombre de la revista, logotipo, idioma, etc. | Luis Jesus Lobato | $\mathbf{2}$              |
| 6              | Personalizar la apariencia y el diseño de la<br>interfaz del sitio web                             | Luis Jesus Lobato | 2                         |
| 7              | Configurar las opciones de envío y revisión de<br>artículos.                                       | Luis Jesus Lobato | 2                         |
| 8              | Establecer las políticas editoriales<br>las<br>V<br>directrices para los autores.                  | Luis Jesus Lobato |                           |
| 9              | Supervisar y gestionar el proceso de revisión por<br>pares.                                        | Luis Jesus Lobato |                           |

 **Tabla 22**: Sprint Backlog del Primer Sprint

**Fuente:** (Jiménez, 2017)

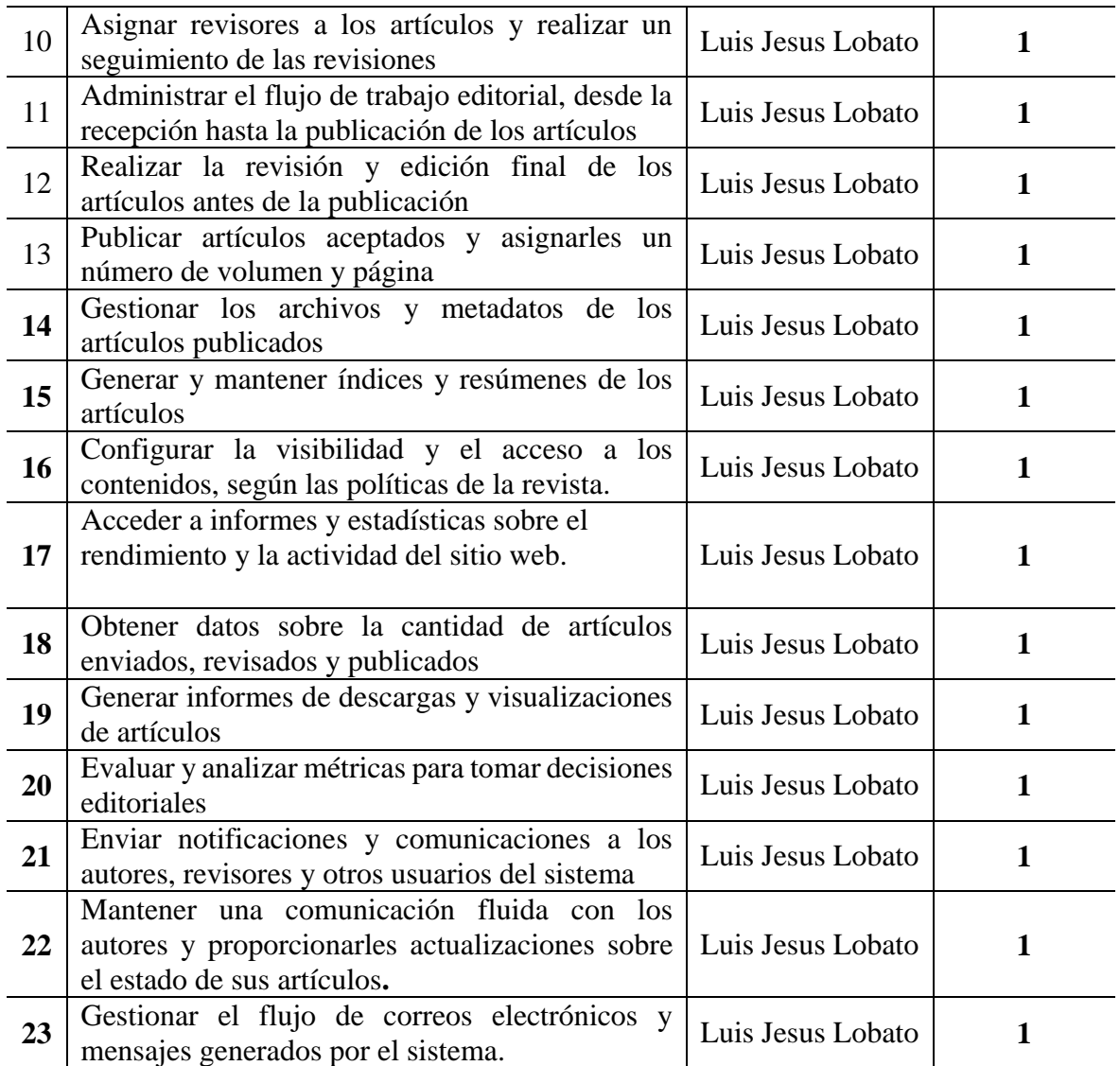

 **Elaborado por:** Investigador

### **12.4.3. Demo Primera Iteración**

Durante la demostración se presentaron los resultados de la primera interacción, que se enfocaron en las tareas iniciales como el registro e inicio de sesión de los usuarios, la edición de los datos generales de la cuenta y el cambio de contraseña. La ejecución del demo se muestra en la figura siguiente.

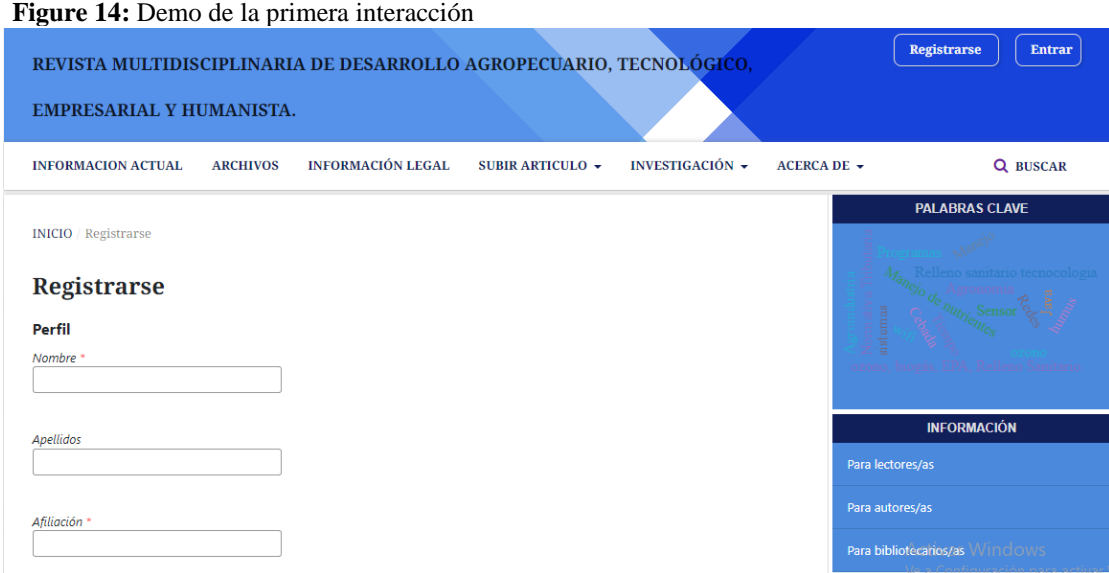

 **Elaborado por:** Investigador

### **12.4.4. Sprint Backlog Segunda Iteración**

En la segunda interacción, se enfocó en los sprint del revisor, mostrando las funciones que desempeñan en el sistema. A continuación, se presentan las actividades de interacción específicas de este usuario en el sistema.

| <b>RF</b> | Funcionalidad                                                 | <b>Duración</b>             |
|-----------|---------------------------------------------------------------|-----------------------------|
| Rf24      | Iniciar sesión en el sistema como revisor.                    |                             |
| Rf25      | Acceder a la lista de artículos asignados para su revisión.   |                             |
| Rf26      | Aceptar o rechazar la asignación de un artículo para revisar. | 2                           |
| Rf27      | Descargar el artículo asignado para su revisión.              | $\mathcal{D}_{\mathcal{L}}$ |
| Rf28      | Leer y evaluar el contenido del artículo.                     | $\overline{2}$              |
| Rf29      | Proporcionar comentarios y sugerencias al autor para mejorar  | 2                           |
|           | el artículo.                                                  |                             |
| Rf30      | Evaluar la calidad y la originalidad del artículo.            | $\overline{2}$              |
| Rf31      | Evaluar la adecuación del artículo para su publicación en la  | $\overline{2}$              |
|           | revista                                                       |                             |
| Rf32      | Emitir una recomendación editorial (aceptar, rechazar o       | $\overline{2}$              |
|           | requerir modificaciones).                                     |                             |
| Rf33      | Cumplir con los plazos establecidos para la revisión de los   | $\overline{2}$              |
|           | artículos asignados.                                          |                             |
| Rf34      | Notificar al editor en caso de no poder cumplir con el plazo  | 2                           |
|           | establecido.                                                  |                             |

 **Tabla 23:** Sprint Backlog de la Segunda Iteración

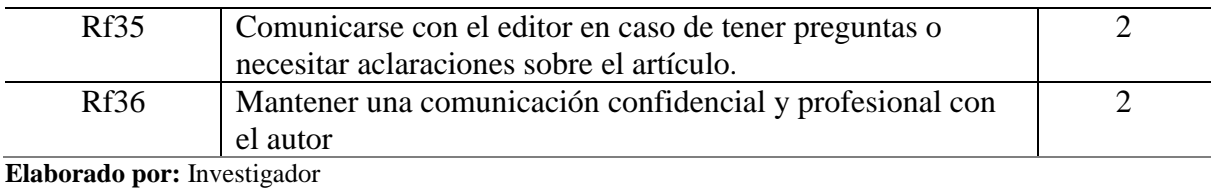

**12.4.5. Demo Segunda Iteración**

A continuación, se presenta la ilustración que muestra los resultados obtenidos en las tareas del segundo Sprint, específicamente relacionadas con las interacciones del revisor

**Figure 15:** Demo de la Segunda Iteración

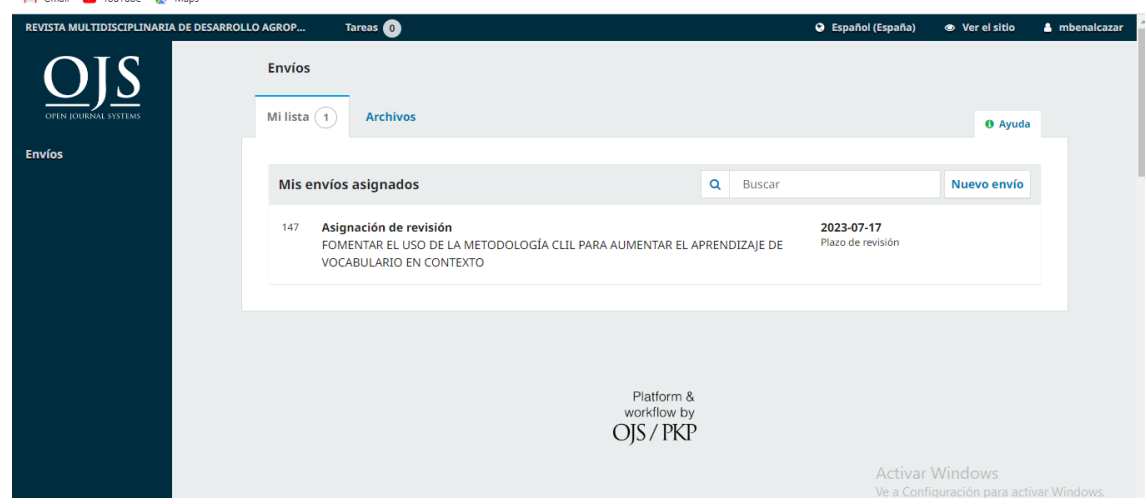

 **Elaborado por:** Investigador

### **12.4.6. Tercera interacción**

La tercera interacción se refiere a la interacción con los usuarios finales, es decir, los lectores. A continuación, se presentan algunas actividades de interacción que realizan los usuarios.

| <b>RF</b> | <b>Funcionalidad</b>                                                         | Duración(Días) |
|-----------|------------------------------------------------------------------------------|----------------|
| Rf37      | Acceder al sitio web de la revista y navegar por las<br>diferentes secciones |                |
| Rf38      | Ver y buscar el listado de artículos publicados.                             |                |
| Rf39      | Acceder a los resúmenes y metadatos de los<br>artículos.                     |                |
| Rf40      | Descargar los artículos en formato PDF u otros<br>formatos disponibles       |                |

 **Tabla 24**: Funcionalidad del Tercer Sprint

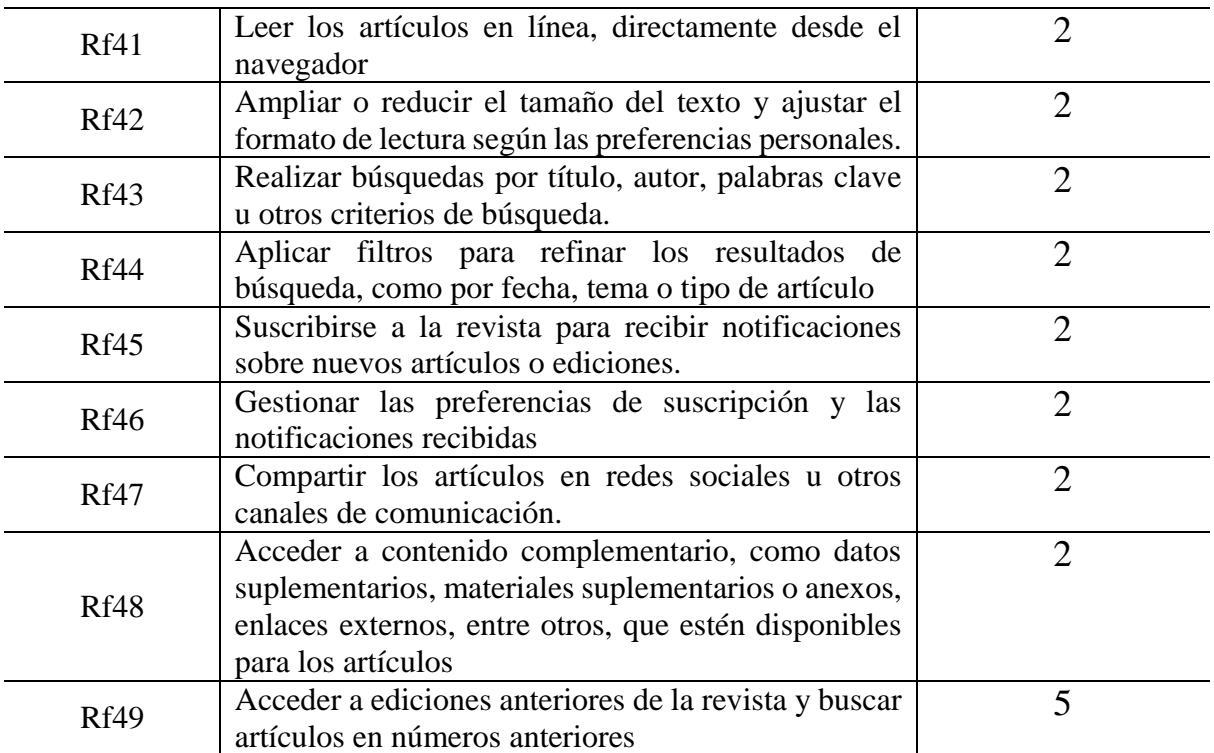

 **Elaborado por:** Investigador

### **12.4.7. Demo Tercera Interacción**

La tercera interacción implica la participación de los usuarios finales, es decir, los lectores. A continuación, se muestra un ejemplo de cómo se puede visualizar el demo correspondiente a las interacciones de estos usuarios.

#### **Figure 16:** Demo Tercera Iteración

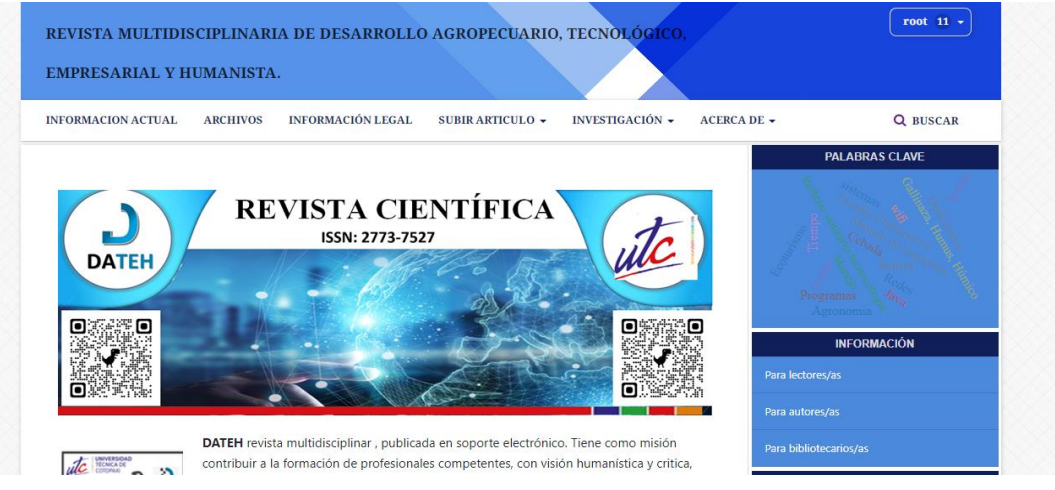

 **Elaborado por:** Investigador

### **12.4.8. Cuarta Interacción**

La cuarta interacción se refiere a las actividades de interacción que realiza el sistema. A continuación, se presentan algunas de estas actividades.

| RF               | <b>Funcionalidad</b>                                                                              | <b>Duración</b> |
|------------------|---------------------------------------------------------------------------------------------------|-----------------|
| Rf50             | Registro de nuevos usuarios en el sistema                                                         | 3               |
| Rf51             | Autenticación y control de acceso al sistema.                                                     | 3               |
| Rf52             | Gestión de perfiles de usuarios con diferentes roles y permisos.                                  | 3               |
| Rf53             | Recepción y registro de nuevos artículos enviados por los<br>autores                              | 3               |
| Rf <sub>54</sub> | Asignación de revisores a los artículos.                                                          | 3               |
| Rf55             | Seguimiento del flujo editorial, desde la revisión por pares hasta<br>la publicación              | 3               |
| Rf56             | Control de versiones y cambios realizados en los artículos<br>durante el proceso editorial.       | 3               |
| Rf57             | Notificación automática a los autores y revisores sobre el estado<br>de los artículos.            | 3               |
| Rf <sub>58</sub> | Configuración de la apariencia y diseño del sitio web de la<br>revista.                           | 3               |
| Rf59             | Personalización de las secciones y categorías del sitio                                           | 3               |
| <b>Rf60</b>      | Configuración de los campos y metadatos de los artículos                                          | 3               |
| <b>Rf61</b>      | Almacenamiento y gestión de archivos de artículos en diferentes<br>formatos (PDF, HTML, etc.).    | 3               |
| Rf62             | Gestión de metadatos y etiquetas asociadas a los artículos                                        | 3               |
| Rf63             | Indexación y búsqueda de artículos por metadatos y contenido                                      | $\overline{3}$  |
| Rf <sub>64</sub> | Asignación y gestión de revisores para los artículos                                              | 3               |
| Rf65             | Comunicación y colaboración entre autores, revisores y editores<br>durante el proceso de revisión | 3               |
| Rf66             | Registro y seguimiento de los comentarios y revisiones<br>realizados por los revisores.           | 3               |
| Rf67             | Publicación de artículos aceptados y asignación de números de<br>volumen y página.                | 3               |
| Rf68             | Generación de tablas de contenido y listados de artículos                                         | 3               |
| Rf69             | Creación de formatos de citación y exportación de artículos en<br>diferentes estilos.             | 3               |
| <b>Rf70</b>      | Recopilación y generación de estadísticas de uso del sitio web y<br>descargas de artículos        | 3               |
| Rf71             | Generación de informes y métricas sobre la actividad y<br>rendimiento de la revista.              | 3               |
| Rf72             | Integración con servicios de análisis de métricas externos, como<br>Google Analytics.             | 3               |

 **Tabla 25:** Funcionalidad de la cuarta Sprint

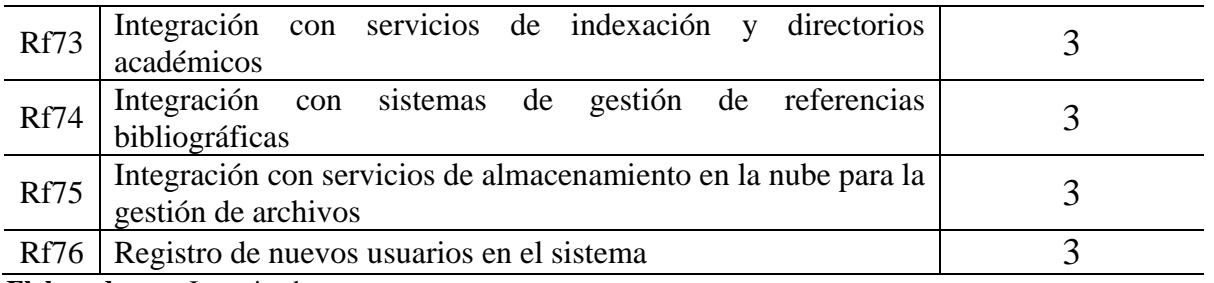

 **Elaborado por:** Investigador

#### **12.4.9. Demo Cuarta Interacción**

La cuarta interacción corresponde al sistema de la plataforma tecnológica. A continuación se presentan la interacción que realiza el sistema

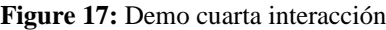

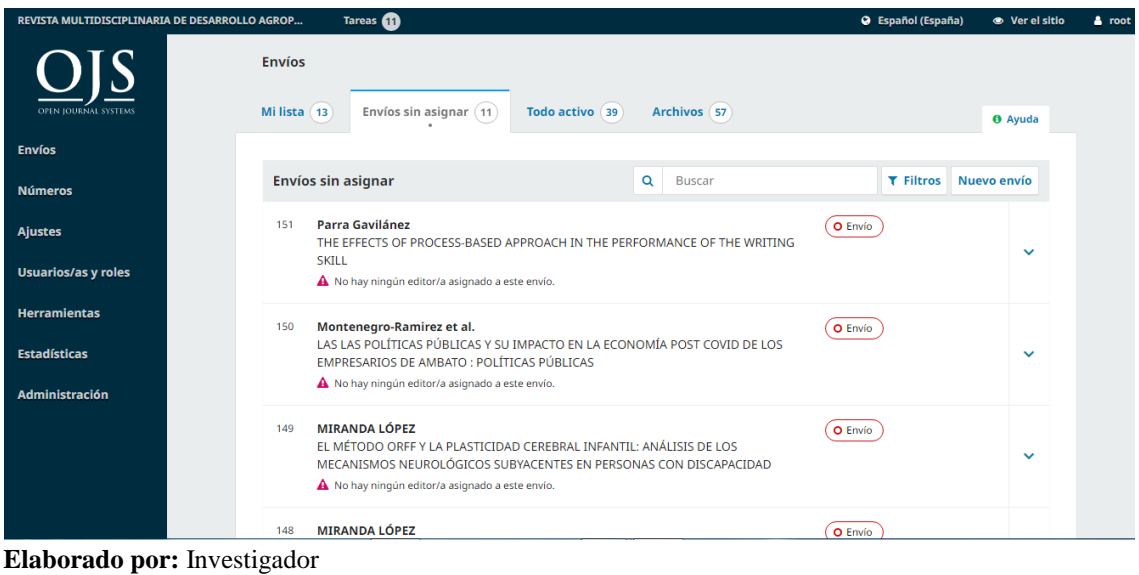

# **13. IMPACTO DEL PROYECTO**

### **13.1. Impacto tecnológico**

La implementación de la revista científica DATEH en la Universidad Técnica de Cotopaxi, extensión La Maná, tiene un impacto tecnológico relevante esto implica la creación de una plataforma en línea para la publicación de artículos científicos fomentando el acceso abierto y la visibilidad de la investigación local donde se promueve la colaboración y el establecimiento de redes de investigación todo lo mencionado fortalece las capacidades tecnológicas y requiere una planificación cuidadosa y recursos adecuados.

#### **13.2. Impacto Social**

La revista brinda una plataforma para la difusión y visibilidad de la investigación realizada en la universidad y en la región donde se fomenta la colaboración y el intercambio de conocimientos entre los investigadores locales y de otras instituciones fortaleciendo así la comunidad académica.

Al adoptar el modelo de acceso abierto, la revista DATEH permite que los artículos científicos sean accesibles de forma gratuita para cualquier persona interesada esto hace que tenga un impacto social positivo al democratizar el acceso a la información científica permitiendo que tanto académicos como miembros de la sociedad en general puedan beneficiarse de los avances y descubrimientos científicos, por lo tanto la implementación de la revista DATEH fomenta la investigación local y promueve la participación activa de los investigadores del país el cual esto ayuda a visibilizar y valorar la producción científica local generando un sentido de orgullo y contribuyendo al desarrollo de la comunidad.

# **14. PRESUPUESTO PARA EL DESARROLLO DEL PROYECTO**

El presupuesto para el desarrollo del proyecto se detalla en la siguiente tabla:

| <b>Detalle</b>  | <b>Cantidad</b> | <b>Valor Unitario</b> | <b>Total</b> |
|-----------------|-----------------|-----------------------|--------------|
| Internet        | 4 meses         | \$30,00               | \$120,00     |
| Hosting         | 12 meses        | \$4,00                | \$40,00      |
| Dominio         | 12 meses        | \$2,50                | \$30,00      |
| Implementación  |                 | \$600,00              | \$600,00     |
| Impresión B/N   | 410 hojas       | \$0,05                | \$21,10      |
| Impresión Color | 280 hojas       | \$0,10                | \$28,00      |
| Anillado        | 3               | \$3,00                | \$9,00       |
| CD              | $\overline{2}$  | \$1,00                | \$2,00       |
| Escaneado       | 140             | \$0,10                | \$14,00      |
| Empastado       |                 | \$15,00               | \$15,00      |
|                 | <b>Total</b>    |                       | \$879,10     |

**Tabla 26:** Presupuesto para el desarrollo del proyecto

**Elaborado por:** Investigador

#### **14.1 . Gastos indirectos**

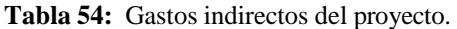

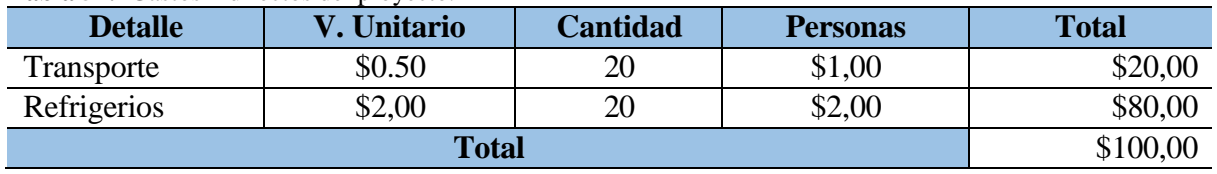

**Elaborado por:** Investigador

### **14.2. Gasto total del proyecto**

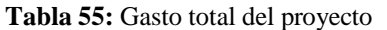

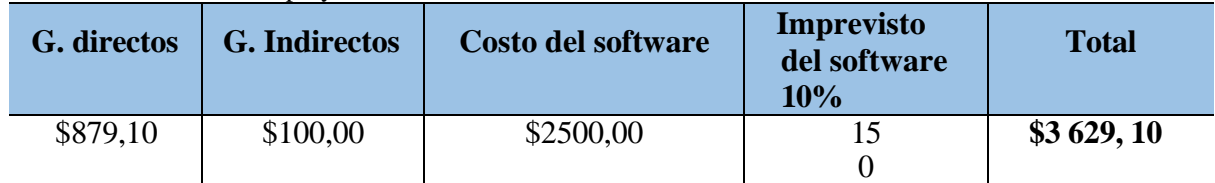

 **Elaborado por:** Investigador

#### **14. CONCLUSIONES Y RECOMENDACIONES**

#### **14.2. Conclusiones**

La identificación de fuentes bibliográficas relevantes es esencial para el desarrollo de la plataforma tecnológica en el ámbito de la publicación científica, el cual mediante una exhaustiva revisión de la literatura, se ha logrado obtener conocimientos actualizados sobre el acceso abierto, la comunicación científica y las tendencias en la publicación académica donde estas fuentes han proporcionado valiosas conclusiones, como la importancia de seguir avanzando en el acceso abierto y entender las diferencia con la suscripción.

La elección de una metodología y herramientas adecuadas es un factor clave para garantizar el éxito del desarrollo de la plataforma de publicación científica en la revista DATEH, la implementación de una metodología ágil, como Scrum, ha demostrado ser efectiva para gestionar proyectos de manera flexible y adaptativa, esto permite la entrega incremental de funcionalidades y la incorporación de retroalimentación continua de los usuarios del mismo modo la utilización de herramientas de desarrollo confiable y escalable, junto con prácticas de ingeniería de requisitos sólidas, garantiza la comprensión precisa de las necesidades de los usuarios y la correcta implementación de la plataforma.

La implementación exitosa de la plataforma tecnológica requiere una cuidadosa planificación y ejecución, siguiendo la metodología seleccionada y aprovechando las herramientas de desarrollo establecidas, se ha logrado llevar a cabo la construcción y despliegue de la plataforma de publicación científica para la revista DATEH a través de una estrecha colaboración entre el equipo de desarrollo y los usuarios finales, se ha garantizado que la implementación cumpla con los requisitos y expectativas de los usuarios finales, la realización de pruebas exhaustivas ha permitido detectar y corregir posibles errores o deficiencias antes del lanzamiento oficial de la plataforma.

La evaluación de la funcionalidad de la revista científica ha sido una etapa crucial para conocer el nivel de satisfacción de los usuarios y realizar mejoras continuas en la plataforma mediante el uso de encuestas, entrevistas y pruebas de usabilidad, se ha recopilado información valiosa sobre la experiencia de los usuarios y sus opiniones.

#### **14.3. Recomendaciones**

Basado en la identificación de fuentes bibliográficas relevantes, se recomienda mantenerse actualizado en la literatura científica y tecnológica el cual es importante seguir investigando y explorando nuevas publicaciones que aborden temas como el acceso abierto, la comunicación científica y las tendencias en la publicación académica donde se sugiere establecer colaboraciones con expertos en el campo y participar en conferencias y eventos relacionados con la tecnología y la publicación científica, esto permitirá obtener conocimientos actualizados y valiosos para el desarrollo de plataformas tecnológicas efectivas.

En términos de metodología, se recomienda adoptar enfoques ágiles, como Scrum, que permitan una gestión flexible y adaptativa del proyecto, además se sugiere establecer un marco de trabajo claro para la recopilación y validación de requisitos, así como la planificación y seguimiento del desarrollo, en cuanto a las herramientas de software, es fundamental seleccionar aquellas que sean confiables, escalables y adecuadas para los requisitos del proyecto, se recomienda investigar y evaluar diferentes opciones antes de tomar decisiones finales, asimismo es importante capacitar y actualizar constantemente al equipo de desarrollo en el uso de las herramientas seleccionadas, asegurando su correcta aplicación durante todo el ciclo de desarrollo de la plataforma.

En el proceso de implementación, se recomienda seguir estrictamente la metodología seleccionada y asegurar una comunicación abierta y constante entre el equipo de desarrollo y los usuarios finales del mismo modo se sugiere realizar pruebas exhaustivas y rigurosas para identificar posibles errores o deficiencias antes del lanzamiento es importante contar con un plan de despliegue y migración bien definido para garantizar una transición suave y minimizar el impacto en los usuarios, además se recomienda ofrecer soporte y capacitación adecuados a los usuarios brindando recursos y asistencia técnica para facilitar su adopción y uso efectivo de la plataforma.

### **15. BIBLIOGRAFÍA**

Rivera, G., & Espinosa , J. (2017). La investigación científica en las universidades ecuatorianas. *Scielo*, 09.

- Acosta , L., & Diaz, A. (2022). LAS APLICACIONES MÓVILES Y SU IMPACTO EN LA SOCIEDAD. *Revista Universidad y Sociedad*, 4. Obtenido de MOBILE APPLICATIONS AND THEIR IMPACT ON SOCIETY.
- Angulo, G. (2015). Metodologías de desarrollo de software. *Fray Rogelio Bacon*, 30.
- Ayala, A. M. (2022). *Investigación Bibliográfica:.* Obtenido de Definición, Tipos, Técnicas: file:///C:/Users/Personal/Downloads/Investigaci%C3%B3n%20Bibliogr%C3%A1fica.pdf
- Barnola, A. P. (2020). El dominio. *Santa Lucia*, 7.
- Bath, B. (2021). *La última década y el futuro del impacto de la IA en la sociedad.* Recuperado el 22 de 06 de 2023, de Inteligencia artificial: https://www.bbvaopenmind.com/articulos/la-ultima-decada-yel-futuro-del-impacto-de-la-ia-en-la-sociedad/
- Bravo, M. D. (2016). DESARROLLO DE UNA APLICACIÓN WEB DE INFORMACIÓN FINANCIERA PARA LA CORPORACIÓN EDUCATIVA Y. *ESCUELA POLITECNICA NACIONAL*, 20.
- Camacho Castillo, P. (06 de 2015). *DESARROLLO DE UNA PLATAFORMA WEB PARA EL SISTEMA DE GESTIÓN DE LA INFORMACIÓN DE PROYECTOS DE FISCALIZACIÓN REALIZADOS POR LA EMPRESA TECNIE, ACCESIBLE LOCAL Y REMOTAMENTE.* Obtenido de https://bibdigital.epn.edu.ec/bitstream/15000/10786/1/CD-6318.pdf
- Capella, J. S. (2018). DOMINIOS, SU NECESIDAD Y SUS IMPLICACIONES. En J. S. Capella, *Dominios, su necesidad y sus implicaciones* (pág. 167). Argentina: Universidad de Argentina.
- Carrión Semería, J., & Salamea Alvear, Y. (2019). *"Sistema de Gestión de Contenidos para un entorno Web".* Obtenido de Universidad del Azuay: https://dspace.uazuay.edu.ec/bitstream/datos/2425/1/07893.pdf
- Castillo, L. (2012). *La comunicación científica.* Obtenido de https://www.uv.es/macas/4.pdf
- Codina, L. (02 de 2017). *Estructura y Funciones de las Bases de Datos Académicas Análisis de Componentes y Estudio de caso.* Obtenido de INVESTIGACIÓN CON BASES DE DATOS: https://repositori.upf.edu/bitstream/handle/10230/28135/Codina\_2017\_estrucbd.pdf
- Comas, A. (2014). JAVA o PHP. *Revista Digital Universitaria*, 7.
- Correa, E. D. (2009). Linux Ubuntu Server. En E. D. Franco, *Linux Ubuntu Server* (pág. 109). Colombia: Editorial Corporación Universitaria de la Costa.
- Cristancho, J. D. (2017). APRENDIZAJE DE LA LENGUA ESCRITA EN LA EDUCACIÓN. *Revista Científica UNIVERSITAT ROVIRA*, 1-17.
- Cruz, I. C. (2022). Java en el Mundo Académico. *1683-078*, 22.
- Cué Pérez, N., & Martínez, L. (29 de 06 de 2012). *Cómo buscar información académica y científica.* Obtenido de https://www.uv.mx/personal/jomartinez/files/2011/08/como-buscar-en-internet\_2.pdf
- Domínguez Sánchez, M. (2016). LAS TECNOLOGIAS DE LA INFORMACION Y LA COMUNICACIÓN: SUS OPCIONES, SUS. *Universidad Complutense de Madrid*, 22.
- Franzolini, D. (2019). *Qué es un dominio, para qué sirve y qué tipos existen*. Recuperado el 26 de 06 de 2023, de https://blog.hubspot.es/website/que-es-un-dominio
- Gaitan, M. E. (28 de 01 de 2016). *METODOLOGIA ÁGIL DE DESARROLLO DE SOFTWARE PROGRAMACION.* Obtenido de METODOLOGIA ÁGIL DE DESARROLLO DE SOFTWARE PROGRAMACION: https://repositorio.unan.edu.ni/1365/1/62161.pdf
- García de Zúñiga, F. (11 de 12 de 2015). *¿Qué es Laravel?: Características y mejoras.* Recuperado el 26 de 06 de 2023, de arsys.es: https://www.arsys.es/blog/que-es-laravel
- González, M., & Vega, M. (2019). Las revista electronicas. *Universidad de Murcia*, 23.
- Ignacio, C. M. (2022). Principales problemáticas de las publicaciones científicas: un análisis en perspectiva latinoamericana. *publicaciones científicas*, 12.
- Jiménez, H. P. (2017). METODOLOGÍA DE EVALUACIÓN. 15.
- Lendínez, L. C. (2019). KANBAN. METODOLOGÍA PARA AUMENTAR LA EFICIENCIA DE LOS PROCESOS. *ISSN: 2254-4143*, 3.
- Londres, V. (2019). *Qualtrics XM.* Obtenido de https://www.qualtrics.com/es-la/gestion-de-laexperiencia/investigacion/que-es-una-encuesta/
- Mendoza , G., & Pacienzia , J. (2015). Metodologías de desarrollo de software. *Universidad Catolica de Argentina*, 37.
- Menéndez, R. (2016). *Lenguajes de programación HTML y CSS.* Obtenido de Lenguajes de programación HTML y CSS: https://www.um.es/docencia/barzana/DAWEB/Lenguaje-de-programacion-HTML-1.pdf
- Mory, F. (2017). Metodologías Ágiles vs Tradicionales. *Metodologías Ágiles*, 2.
- Moumita Koley. (22 de 12 de 2020). *Comunicar ciencia: análisis del impulso del acceso abierto.* Recuperado el 22 de 06 de 2023, de https://council.science/es/current/blog/communicating-sciencethe-push-for-open-access/
- Paravic, T., & Mendoza, S. (2019). Origen, clasificación y desafíos de las Revistas Científicas. *UNIVERSIDAD PEDAGÓGICA EXPERIMENTAL LIBERTADOR*, 12.
- Pastor, J. (2018). Estudio y clasificación de tipos de aplicaciones Web y determinación de atributos de usabilidad más relevantes. *Escola Tècnica Superior d'Enginyeria Informàtic*, 35.
- Peninsula Mayan. (2019). *Revistas Digitales – Qué Son, Ventajas Y Cómo Elaborarlas.* Obtenido de https://digital-editorial.com/revistas-digitales/
- Perez, R. C. (2017). Universitat Oberta de Catalunya. *84-9788-269-5*, 237. Obtenido de https://www.uoc.edu/pdf/masters/oficiales/img/913.pdf
- Pressman, R. (2011). Ingenieria de sofware. *University of Connecticut*, 53.
- Rodríguez, L., & Bermeo, I. (2014). Análisis comparativo de frameworks Java Script Jquery MooTools, para la implementación de aplicaciones Web en la empresa SOFYA aplicación a un caso de estudio. *AC-SI-ESPE*, 7.
- Romano, C. (2022). *Lenguajes de programación: qué son y cómo funcionan.* Obtenido de Lenguajes de programación,blog: https://www.pixartprinting.es/blog/lenguajes-de-programacion/
- Rosa, A. D. (2013). *Universidad de Granada.* Obtenido de Universidad de Granada: https://arxiuweb.upf.edu/hipertextnet/numero-1/xml.html
- Ruiz, C. (24 de 12 de 2022). *Joomla*. Obtenido de https://docs.joomla.org/Article/es
- Schulz, P. (2020). Migración completa de artículos de Open Journal Systems. *Revista Iberoamericana de Polímeros Schulz*, 11.
- Sunkel, G. (2016). *Las tecnologías digitales frente a los desafíos de la Educación.* Obtenido de https://repositorio.cepal.org/bitstream/handle/11362/35386/S2012809\_es.pdf
- Valarezo, R., & Honores, J. (2018). COMPARACIÓN DE TENDENCIAS TECNOLÓGICAS. *3C Tecnología. Glosas de Innovación aplicadas a la pyme. ISSN: 2254-4143*, 17.
- Vallejos, M. (2015). Centro Argentino de Información Científica y Tecnológica (CAICYT-CONICET). En M. Vallejos, *Plataforma de edición OJS para revistas cientificas y tecnicas* (pág. 16).
- Velázquez, J. D. (2019). Desarrollo en Cascada (Waterfall) VS Desarrollo Agile-SCRUM. *Centro de las organizaciones de desarrollo*, 5.
- Zapata, C., & Cardona, D. (2008). Implementación en C# de las reglas heurísticas de conversión de esquemas preconceptuales a diagramas uml 2.0. *Revista Facultad de Ingeniería Universidad de*, 15.

### **16. ANEXOS**

**Anexo 1.** Encuesta de satisfacción

# **ENCUESTA DE SATISFACIÓN PARA LOS CLIENTES**

Por favor, Califica tu visita a Revista Dateh de la Universidad Técnica de Cotopaxi extensión La Maná.

- 1. ¿Cómo calificaría la calidad del diseño visual y la presentación de la revista científica de la Universidad Técnica de Cotopaxi?
- Excelente
- Buena
- Regular
- Deficiente
- 2. ¿Encuentra la estructura y el formato de la revista científica de la Universidad Técnica de Cotopaxi adecuados para la presentación de los artículos?
- Sí, en gran medida
- Sí, en cierta medida
- No, en su mayoría no
- 3. ¿Está satisfecho/a con el manejo de las imágenes, gráficos y tablas en la revista científica de la Universidad Técnica de Cotopaxi?
- $\bullet$  Muy satisfecho/a
- $\bullet$  Satisfecho/a
- $\bullet$  Insatisfecho/a
- Muy insatisfecho/a
- 4. ¿Cómo calificaría el tiempo de respuesta del equipo editorial en la atención y resolución de consultas o problemas relacionados con el soporte y diseño de la revista?
- Muy rápidos
- Razonables
- Lentos
- Muy lentos
- 5. ¿Encuentra fácilmente la información que busca en la revista científica de la Universidad Técnica de Cotopaxi?
- Sí, siempre
- En la mayoría de los casos
- A veces
- No, casi nunca
- 6. ¿Ha tenido alguna dificultad técnica al acceder o utilizar la revista científica de la Universidad Técnica de Cotopaxi?
- $\bullet$  Sí
- $\bullet$  No
- 7. ¿Recomendaría la revista científica de la Universidad Técnica de Cotopaxi a sus colegas o compañeros de estudio?
- Sí, definitivamente
- Sí, en cierta medida
- $\bullet$  No

#### **Anexo 2.** Tabulación de encuestas

La encuesta fue realizada a 40 usuarios que accedieron al servicio

# **1. ¿Cómo calificaría la calidad del diseño visual y la presentación de la revista científica de la Universidad Técnica de Cotopaxi?**

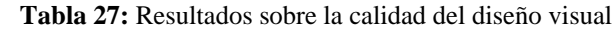

|              | <b>Respuestas</b> | Porcentaje (%) |
|--------------|-------------------|----------------|
|              |                   |                |
| Excelente    | 23                | 40             |
| Buena        | 32                | 55             |
| Regular      |                   |                |
| Deficiente   |                   |                |
| <b>Total</b> |                   |                |

 **Ilustración** *19***:** *Resultados sobre la calidad del diseño visual*

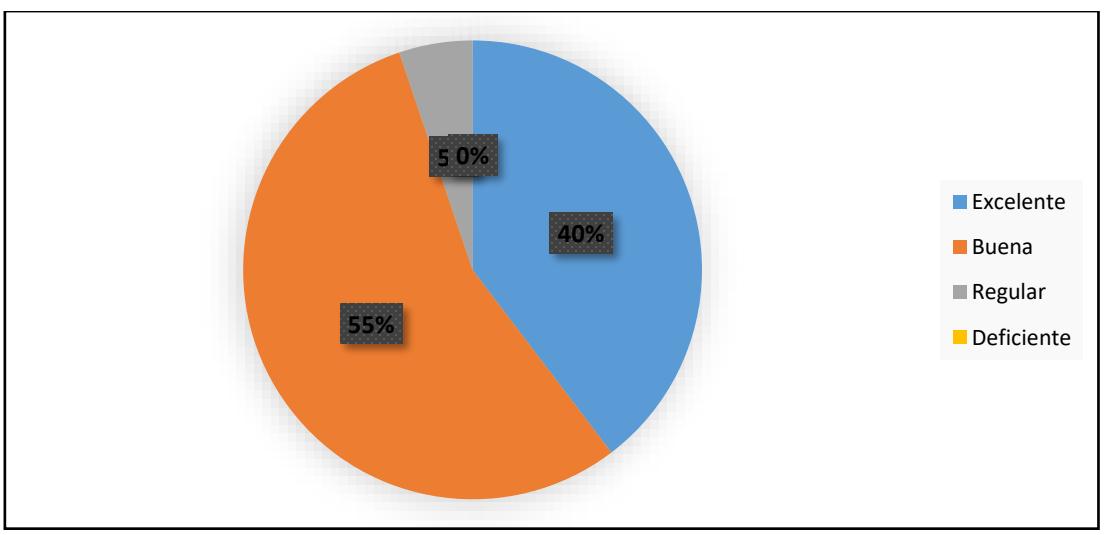

**Elaborado por:** Investigador

Despues de haber recopilado la información se puede tener como conclusión donde se indican que la calidad del diseño visual y la presentación de la revista es evaluada positivamente de tal manera que el 40% de las personas encuestadas consideran que es excelente mientras el 55 % mencionaron que buena y por ultimo con tan solo un 5% la clasifica como regular a diferencia del resultado deficiente que tiene un cero.

**2. ¿Encuentra la estructura y el formato de la revista científica de la Universidad Técnica de Cotopaxi adecuados para la presentación de los artículos?**

|                      | <b>Respuestas</b> | Porcentaje $(\% )$ |
|----------------------|-------------------|--------------------|
| Sí, en gran medida   |                   |                    |
| Sí, en cierta medida |                   |                    |
| No, en su mayoría no |                   |                    |
| <b>Total</b>         |                   | 00                 |

 **Tabla 28:** Resultados sobre la estructura y formato de la revista

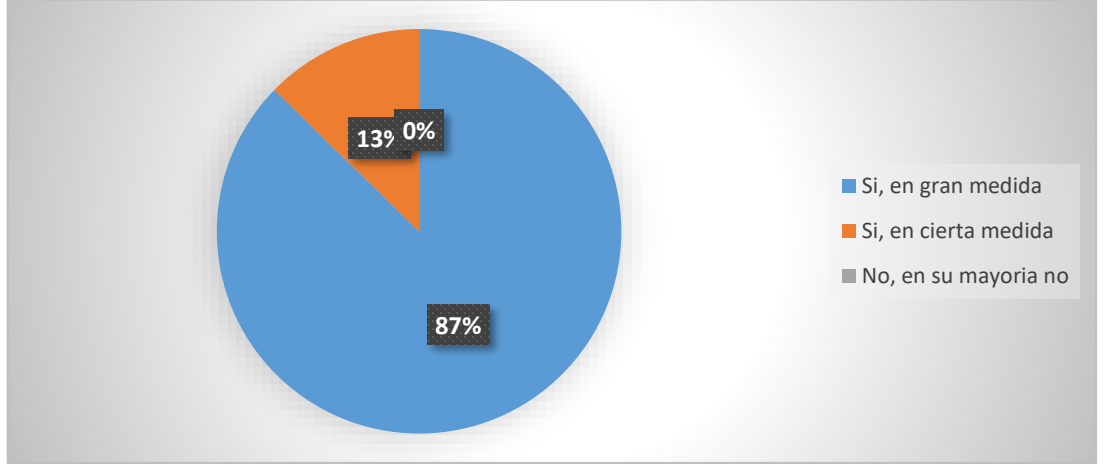

**Ilustración** *20***:** *Resultados sobre la estructura y formato de la revista*

Los siguientes resultados muestran la estructura y formato de la revista, mencionando si son adecuados o no para la presentación de articulos cientificos, con un 87% de las personas encuestadas su evaluación fue que si en gran medida por lo tanto se prevee que la revista cientifica si cumple con los estandares mencionados, a diferencia de un 13% que evaluaron si en cierta medida es decir casi no estan de acuerdo en su estructura y formato.

**Elaborado por:** Investigador

**3. ¿Está satisfecho/a con el manejo de las imágenes, gráficos y tablas en la revista científica de la Universidad Técnica de Cotopaxi?**

|                  | <b>Respuestas</b> | Porcentaje $(\% )$ |
|------------------|-------------------|--------------------|
| Muy satisfecho   | 52                |                    |
| Satisfecho       |                   |                    |
| Insatisfecho     |                   |                    |
| Muy insatisfecho |                   |                    |
| <b>Total</b>     |                   | M                  |

 *Tabla 29: Resultados sobre el manejo de imágenes y gráficos*

 **Ilustración** *21***:** *Resultados sobre el manejo de imágenes y gráficos*

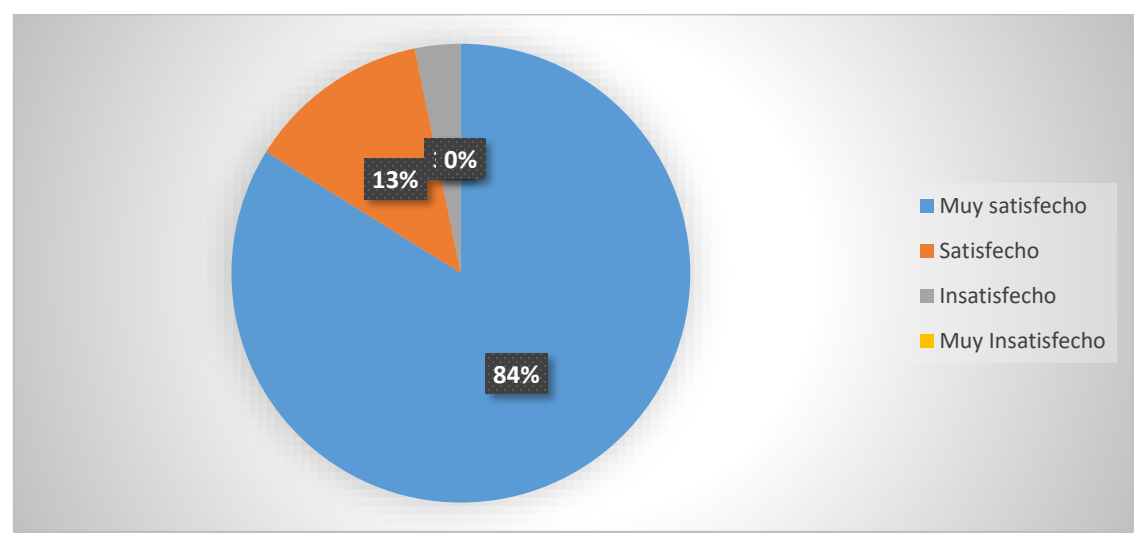

 **Elaborado por:** Investigador

Basándonos en los resultados de la Tabla 29 sobre el manejo de imágenes y gráficos en la revista científica de la Universidad Técnica de Cotopaxi con un 84% con muy satisfecho, 13% con satisfecho, 3% insatisfecho despues de lo mencionado se indica que la mayoría de los encuestados están contentos con cómo la revista científica maneja las imágenes, gráficos y tablas, lo que sugiere que el enfoque visual utilizado en la publicación es bien recibido y cumple con las expectativas de los lectores.

4. ¿**Cómo calificaría el tiempo de respuesta del equipo editorial en la atención y resolución de consultas o problemas relacionados con el soporte y diseño de la revista?**

|              | <b>Respuestas</b> | Porcentaje $(\% )$ |
|--------------|-------------------|--------------------|
| Muy rápidos  | 48                |                    |
| Razonable    |                   | 24                 |
| Lentos       |                   |                    |
| Muy lentos   |                   |                    |
| <b>Total</b> | ΟĽ                | 00                 |

 *Tabla 30: Resultados sobre el manejo de respuesta de la revista*

 **Ilustración** *22***:** *Resultados sobre el manejo de respuesta de la revista*

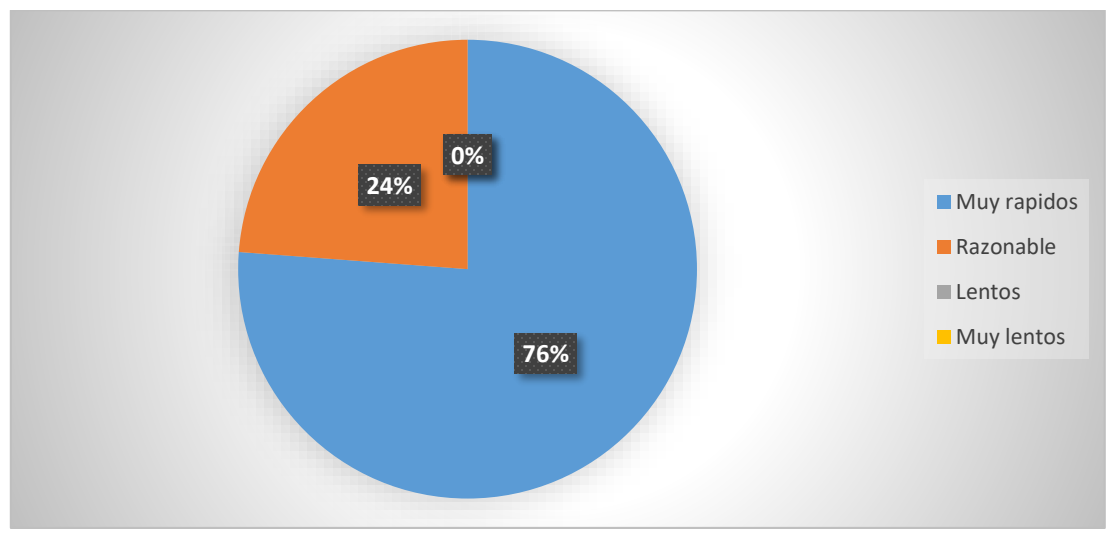

**Elaborado por:** Investigador

Despues de haber recopilado la información se puede deducir que la mayoría de los encuestados (76%) considera que el equipo editorial tiene un tiempo de respuesta muy rapidos en la atención y resolución de consultas o problemas relacionados con el soporte y diseño de la revista DATEH, con un 24% de los encuestados lo califica como razonable, por otra parte donde se concluye que no se han recibido respuestas negativas indicando que los tiempos de respuesta sean lentos o muy lentos esto hace que tengamos buenos estandares de calidad.

**5. ¿Encuentra fácilmente la información que busca en la revista científica de la Universidad Técnica de Cotopaxi?**

|                            | <b>Respuestas</b> | Porcentaje $(\% )$ |
|----------------------------|-------------------|--------------------|
| Sí, siempre                |                   |                    |
| En la mayoría de los casos |                   |                    |
| A veces                    |                   |                    |
| No, casi nunca             |                   |                    |
| <b>Total</b>               |                   | ΩC                 |

 *Tabla 31: Resultados sobre la busca de información*

 **Ilustración** *23***:** *Resultados sobre la busca de información*

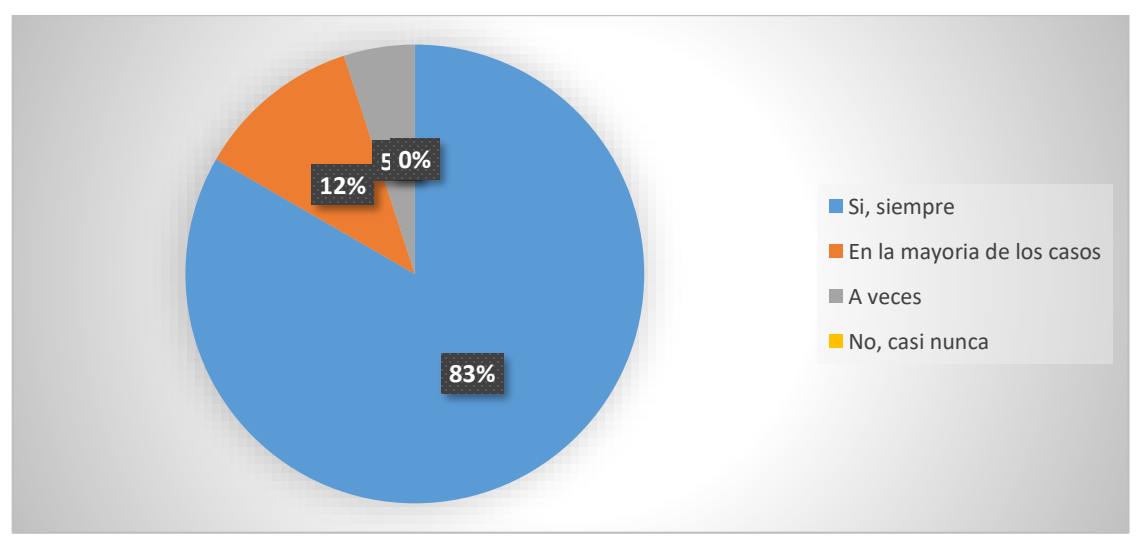

 **Elaborado por:** Investigador

La gran mayoría de los encuestados con un 83 % mencionaron que siempre han encontrado fácilmente la información que buscaban en la revista científica, otra proporción significativa con un 12% evaluaron que podían encontrarlo en la mayoría de los casos y por otra parte con tan solo un pequeño porcentaje de un 5% mencionó que alguna vez encontró la información que buscaba y no hubo respuestas negativas, lo que indica que casi nunca encontró lo que buscaba,

**6. ¿Ha tenido alguna dificultad técnica al acceder o utilizar la revista científica de la Universidad Técnica de Cotopaxi?**

|              | <b>Respuestas</b> | Porcentaje (%) |
|--------------|-------------------|----------------|
|              |                   |                |
|              | Эð                |                |
| <b>Total</b> | O.                |                |

 *Tabla 32: Resultados sobre la dificultad al acceder*

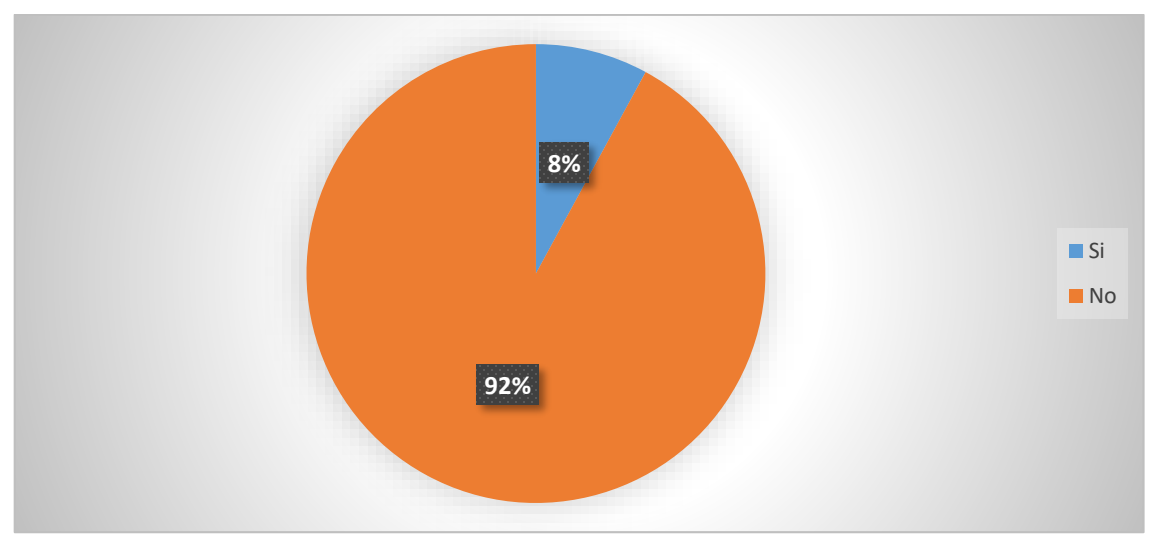

 **Ilustración** *24***:** *Resultados sobre la dificultad al acceder*

De acuerdo con los resultados de la Tabla 32, el 92% de los encuestados experimentó alguna dificultad técnica al acceder o utilizar las revistas científicas de la Universidad Técnica de Cotopaxi, a diferencia con tan solo el 8% de los encuestados dijeron que no experimentaron dificultades, donde estos resultados sugieren que un número significativo de usuarios experimenta problemas técnicos al interactuar con revistas científicas.

**Elaborado por:** Investigador

**7. ¿Recomendaría la revista científica de la Universidad Técnica de Cotopaxi a sus colegas o compañeros de estudio?**

|                     | <b>Respuestas</b> | Porcentaje $(\% )$ |
|---------------------|-------------------|--------------------|
| Sí, definitivamente |                   |                    |
| Si en cierta medida |                   |                    |
| No                  |                   |                    |
| Total               |                   | ൜                  |

 *Tabla 32: Resultados sobre si recomendaría la revista*

 **Ilustración** *24***:** *Resultados sobre si recomendaría la revista* 

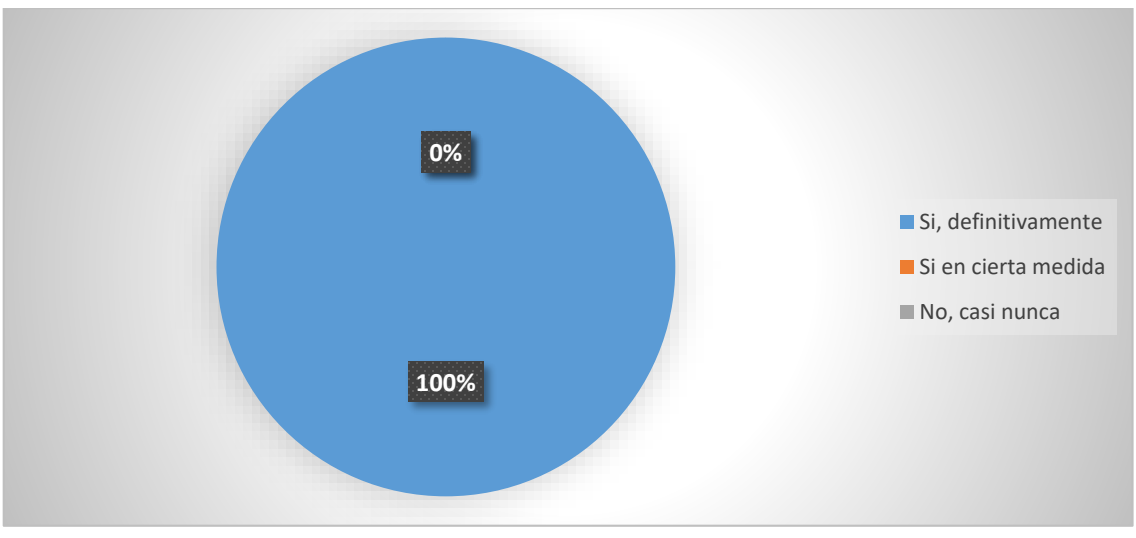

 **Elaborado por: Investigador**

De acuerdo con los resultados de la Tabla 32, el 100% de los encuestados recomendaría a la revista científica de la Universidad Tecnológica de Cotopaxi a sus colegas o compañeros de clase, a diferencia que ningún encuestado respondió negativamente o expresó dudas sobre la sugerencia donde este resultado es muy positivo ya que muestra que todos los encuestados están satisfechos con la calidad y el contenido de la revista.
# Cargar una versión revisada

1. Ingrese al sitio de la revista con su nombre de usuario y contraseña. Encontrará el artículo enviado al cual se le han solicitado correcciones.

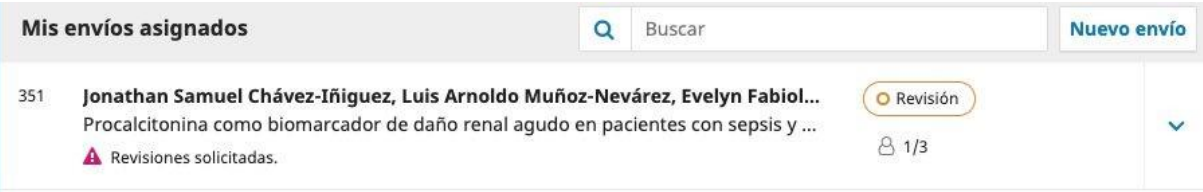

2. También podrá visualizar que le han sido solicitadas correcciones en el panel de "Tareas".

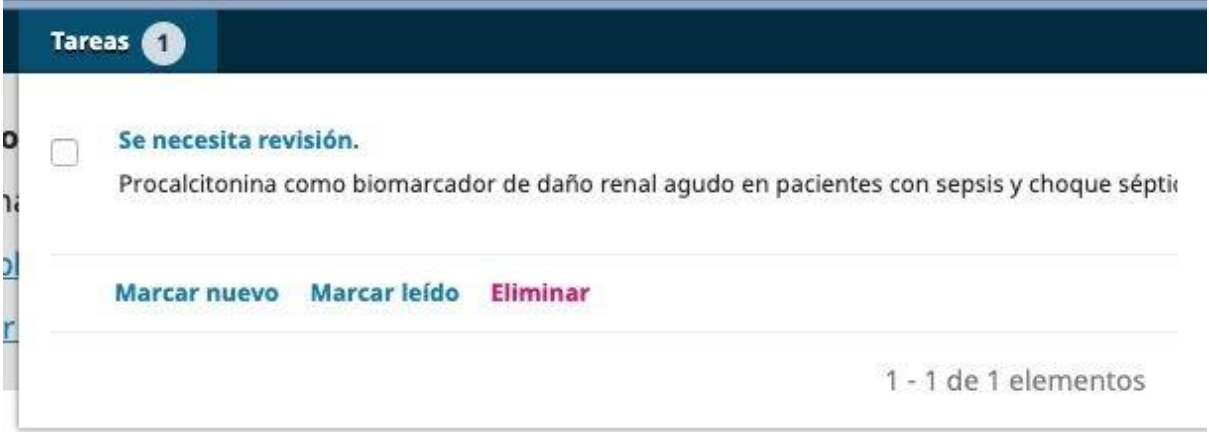

3. Ingrese al artículo. Encontrará una página como la siguiente, donde deberá dirigirse al panel "Revisiones". Allí debe pulsar "Subir archivo".

Archivos adjuntos del revisor/a

Q Buscar

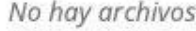

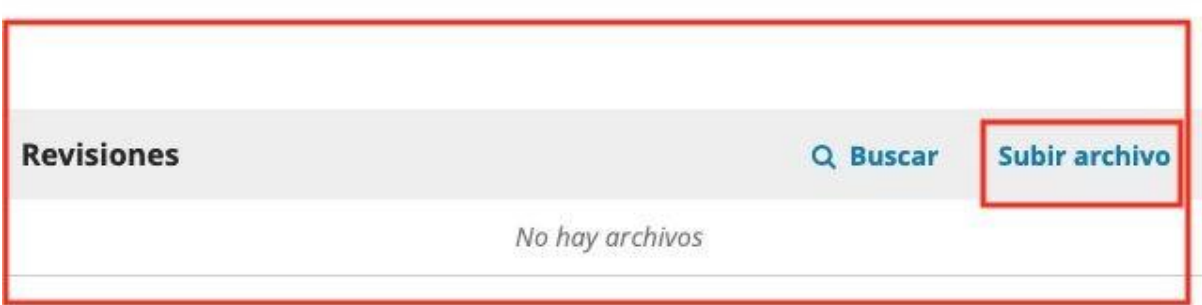

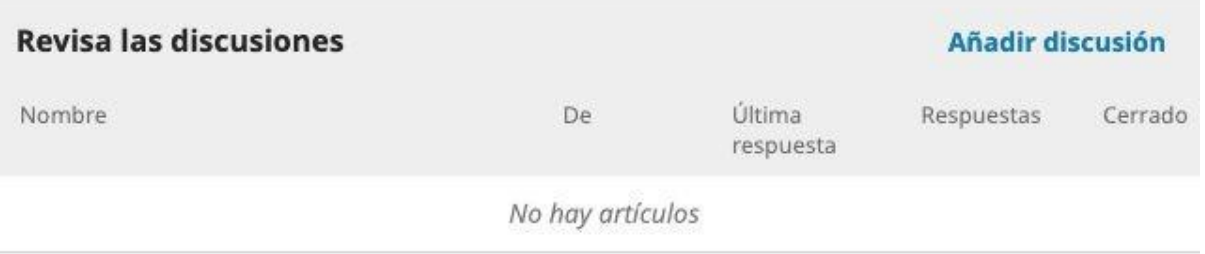

4. Se desplegará el módulo para subir archivos a OJS. Cargue la versión corregida a través del botón "Subir fichero".

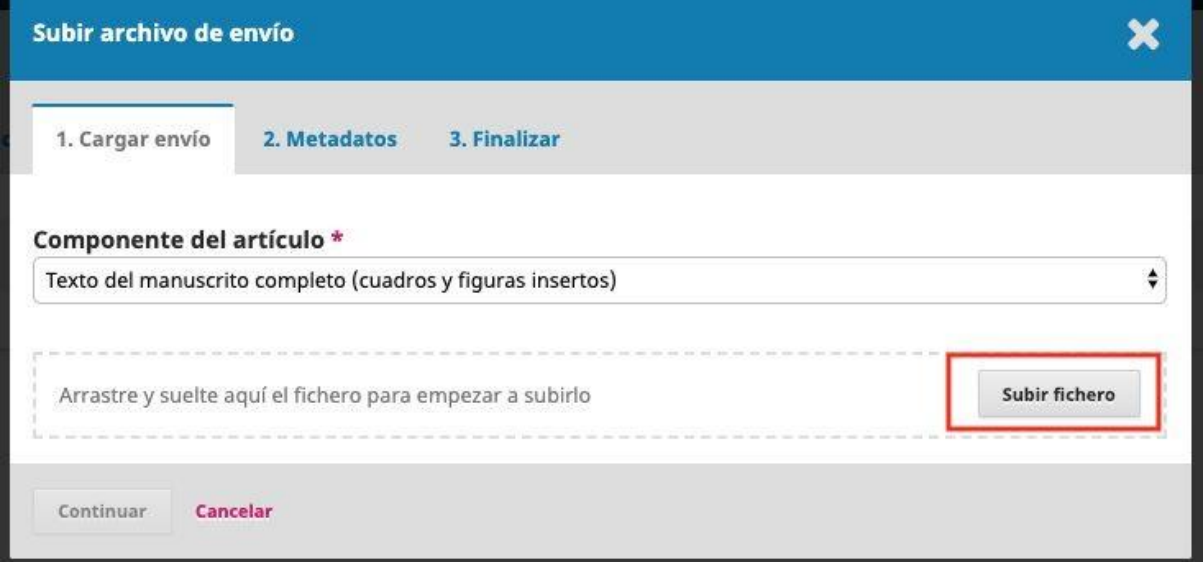

Puede seguir enviando más archivos pulsando "Enviar otro archivo" y valide con "Completar"

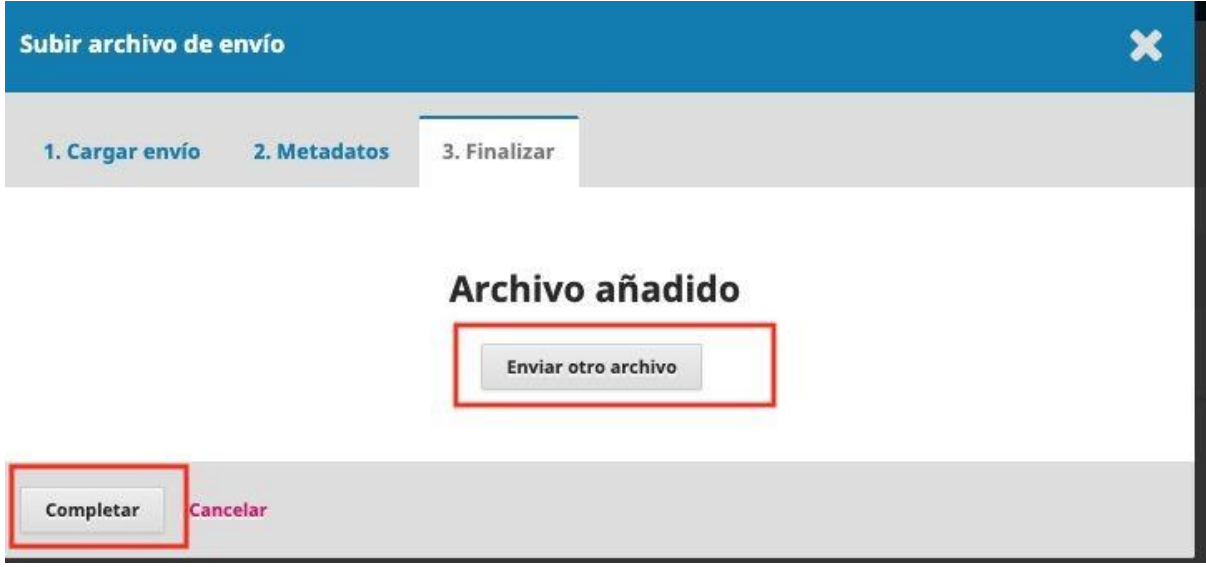

## **¿Cómo diligenciar correctamente losmetadatos de su artículo?**

#### Paso a paso

Al momento de someter su artículo en cualquier revista que useOJS 3x, los siguientes puntos pueden ayudarle a un correcto diligenciamiento de metadatos en el tercer paso del envío. Los metadatos de su artículo son los datos que van a ayudar a la recuperación de la información una vez esté publicado, por lo cual un adecuado ingreso de los mismos en la plataforma ayudaa **agilizar** los procesos editoriales.

Los metadatos como tal se introducen en el tercer paso del envío. Previo a ello, ya ha debido escoger el idioma de envío, la sección y diligenciar la lista de requerimientos básicos en el primer paso. Además, habrá tenido la oportunidad de cargar losarchivos necesarios en el segundo paso. Por lo tanto, deberá estar ubicado en el paso 3 "Introducir los metadatos"

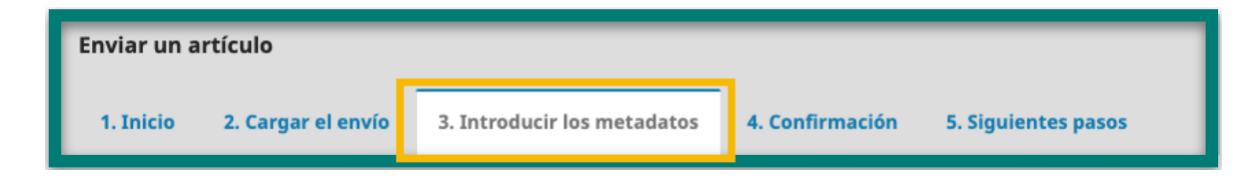

Agregue el título completo en la primer casilla. En algunos casos, podrá notar que existe un cajón con la opción de agregar el metadato en otro idioma. Agregue la traducción si cuenta con ella, de lo contrario déjelo en blanco. Notará que el icono de globo será de color verde, lo cual indica que el metadato está en todos los idiomas disponibles en la revista.

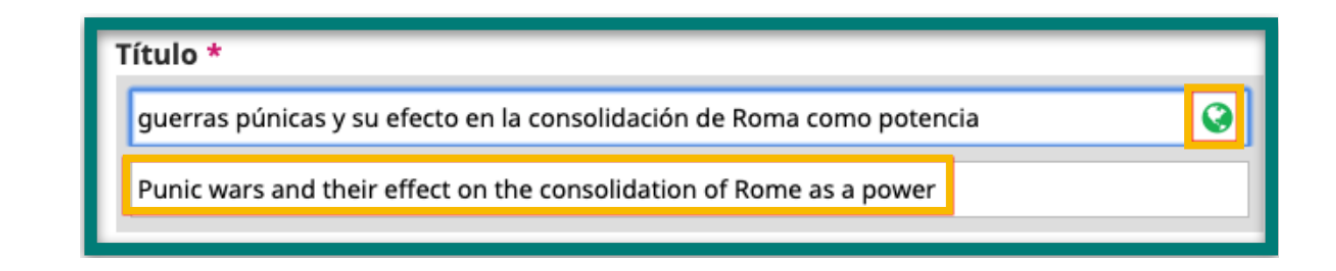

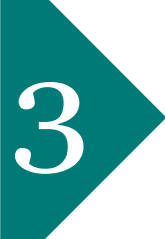

Se sugiere que el campo subtítulo no sea diligenciado ni utilizado. Para tal fin, si el título de su artículo tiene dos partes separadas por dos puntos, es preferible que incluya toda la información en el campo "Título" sin modificaciones

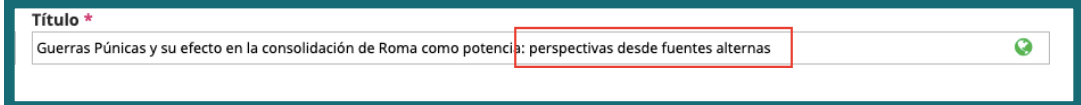

Introduzca el resumen y su traducción sí cuenta con ella. Para introducir el resumen en otro idioma, por favor pinche dos veces el siguiente cajón para que se cerciore de cargarlo en el lugar correcto.

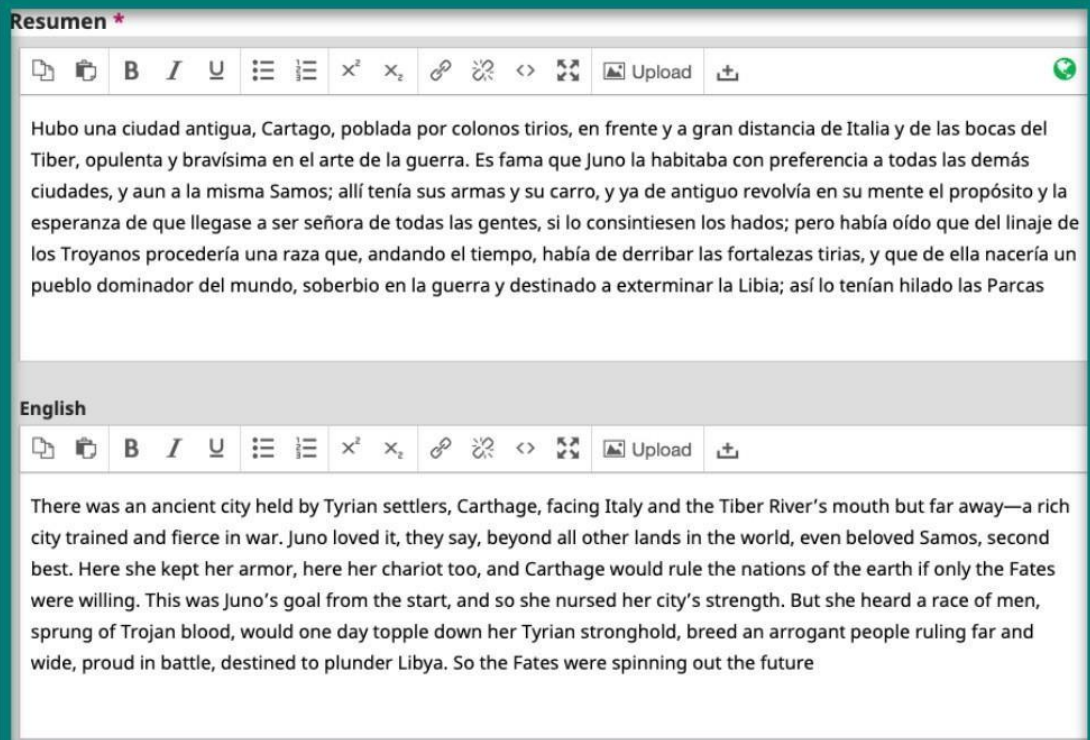

Es probable que el resumen tenga un límite de palabras asignado porla revista. En este caso, tiene que ajustar el texto al límite impuesto. Para ello, cuenta con un contador de palabras que ilustra la cantidad de palabras que ha ingresado.

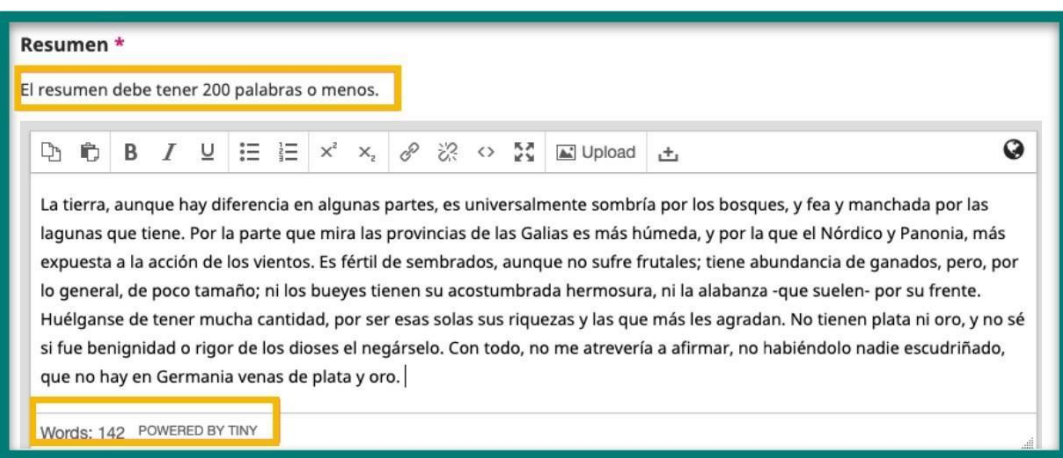

A continuación, encontrará el panel de colaboradores. En este irán listados todos los autores ( de forma excepcional también traductores).Seleccione "Añadir Colaborador/a " para agregarlos.

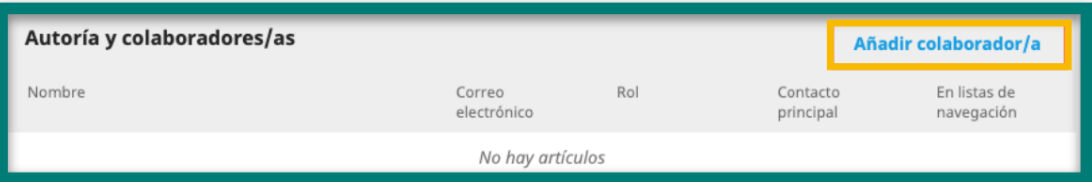

5.1.

Ingrese sus nombres y apellidos. Tenga en cuenta a la hora de agregarlos las formas en que lo han citado (con guion, el orden de los apellidos, iniciales, etc.). En el campo "Nombre público", ingrese además del nombre, algún sufijo que indique la profesión, rango o jerarquía que crea que es relevante destacar (MD, PhD, My., etc.) Si no cuenta con ninguno de estos, puede dejarel espacio en blanco.

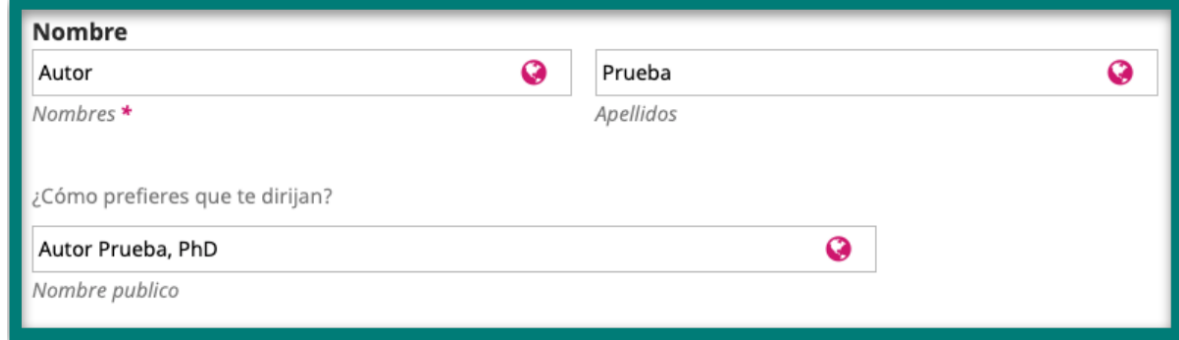

5.2. Introduzca el correo electrónico <sup>y</sup> seleccione el país de procedencia delautor.

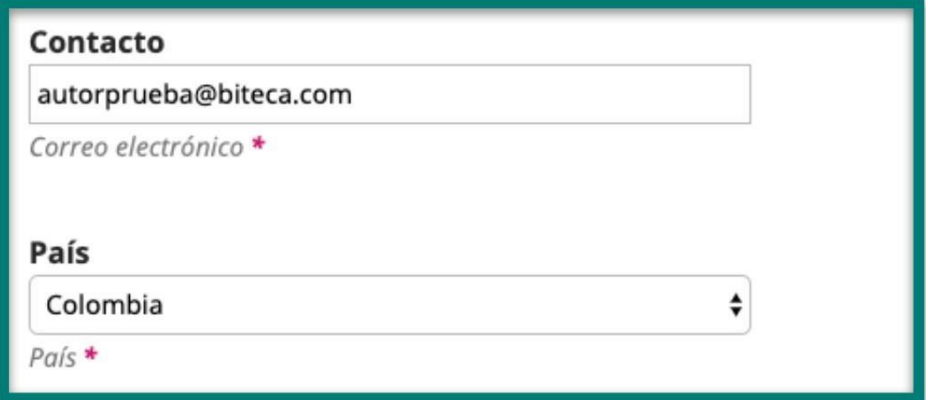

5.3. Puede añadir algunos otros datos opcionales, como una URL personal, la afiliación institucional, un pequeño extracto biográfico y, altamenterecomendable, el código *ORCID* que lo identifica

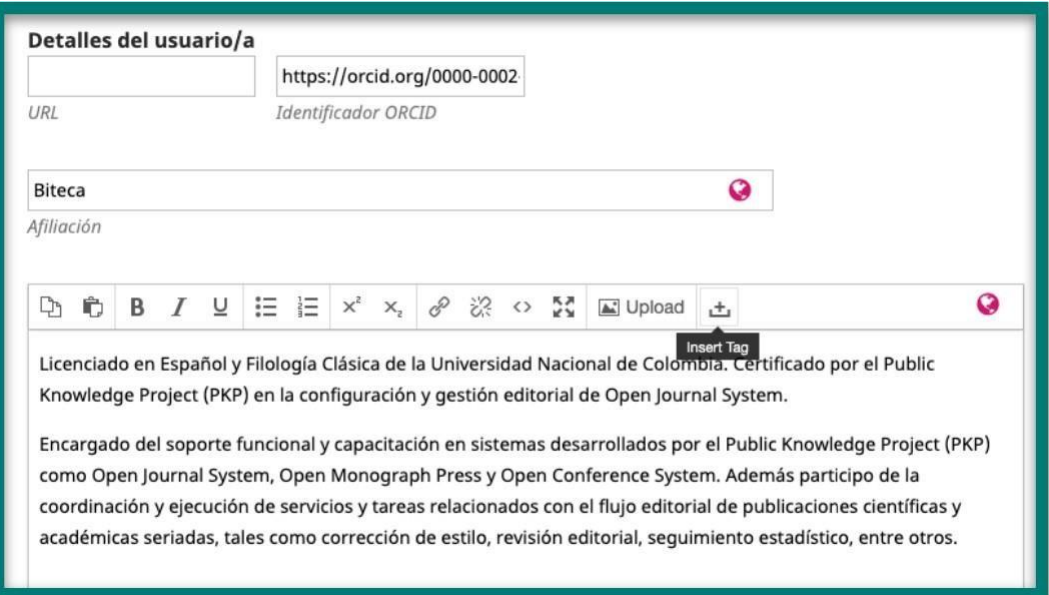

Seleccione el rol del colaborador (Autor o traductor) y verifique que la opción "¿Incluir a este colaborador en las listas?" esté marcada. Si esta persona es la persona que recibirá las comunicaciones de parte del equipo editorial, marque también la opción "Contacto principal para la correspondencia editorial.". Al finalizar, valide con "Guardar".

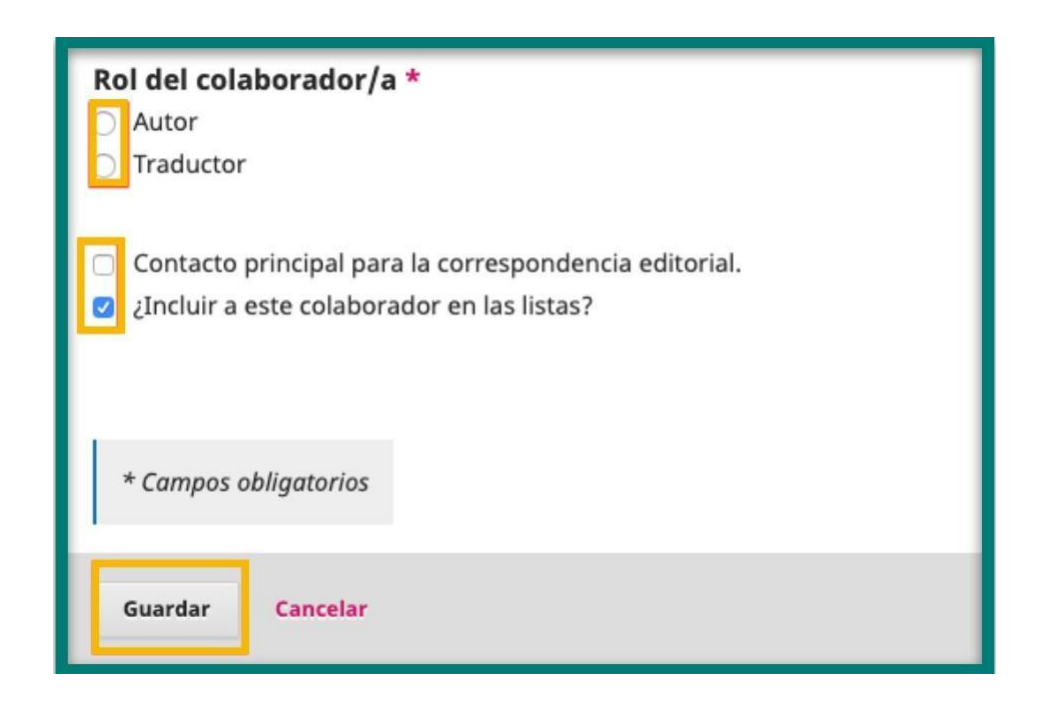

## 5.4.

5.5. Aparecerá agregado el autor en el listado. Repita el proceso paraagregar autores adicionales.

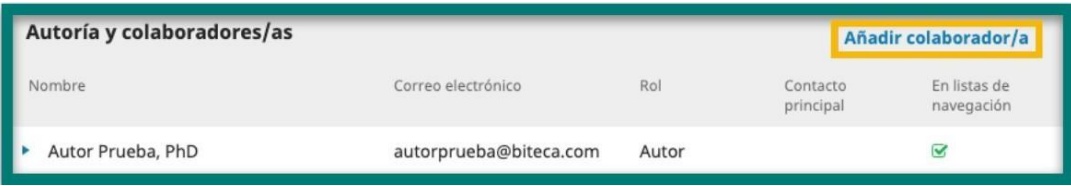

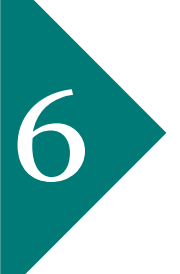

Una vez ingresados los autores, es probable que se soliciten algunos metadatos opcionales, como palabras claves. En estos campos, se ingresa cada dato o palabra y se oprime "Enter" para que quede aislado, pues de esta forma es que es recuperable la información, como se muestra en los ejemplos:

### Correcto:

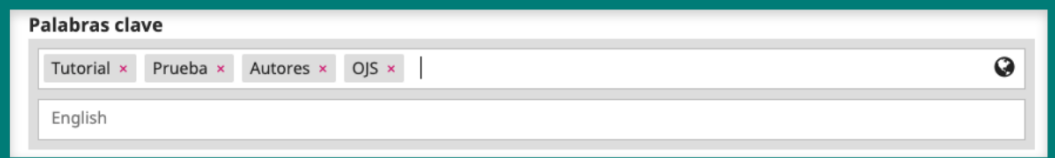

## Incorrecto:

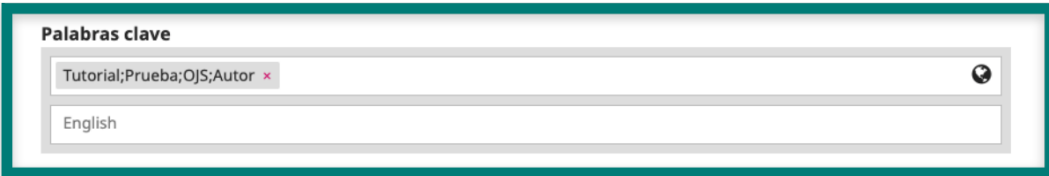

*Recuerde agregar estos metadatos en todos los idiomas que le exige laplataforma.*

Puede agregar las referencias en el campo habilitado para tal fin. Procure cargar cada referencia en una línea nueva y agregar sufijos DOI para que sea más recuperable la información. Para buscar DOI para referencias es recomendable usar la herramienta https://apps.crossref.org/SimpleTextQuery

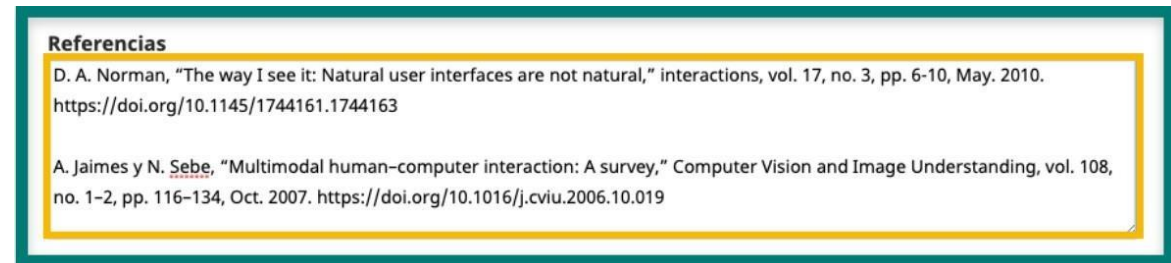

 $\overline{ }$ 

En la sección **'Propuestas'** del panel izquierdo de la pantalla verá desplegada**'Mi lista'**, allí se encuentran los envíos que le han sido asignados y las fechas límite para aceptar la revisión y para realizarla. Pulse el envío que vaya a revisar para ver todos los metadatos.

Cancelar

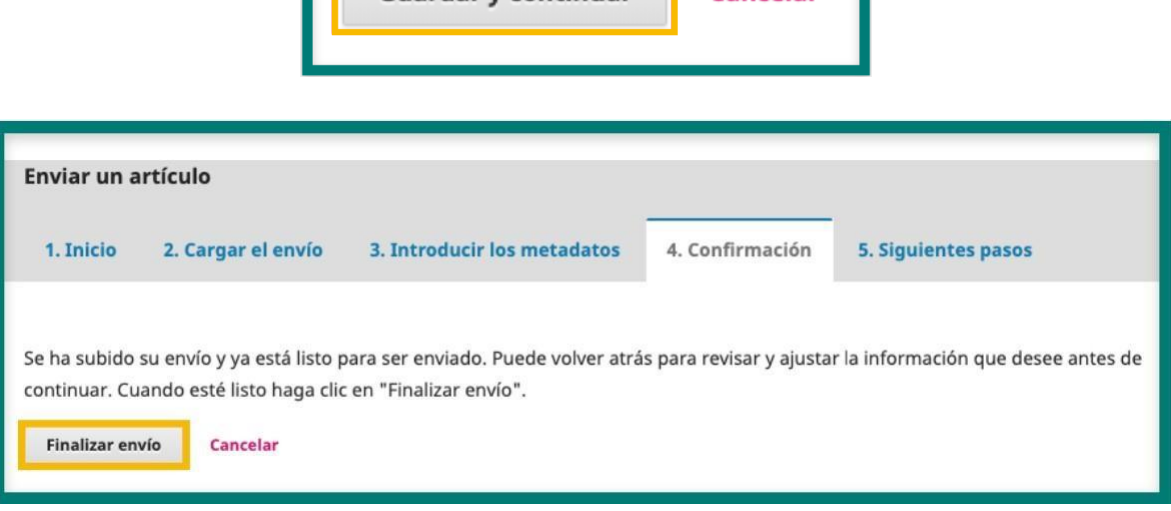

Guardar v continuar

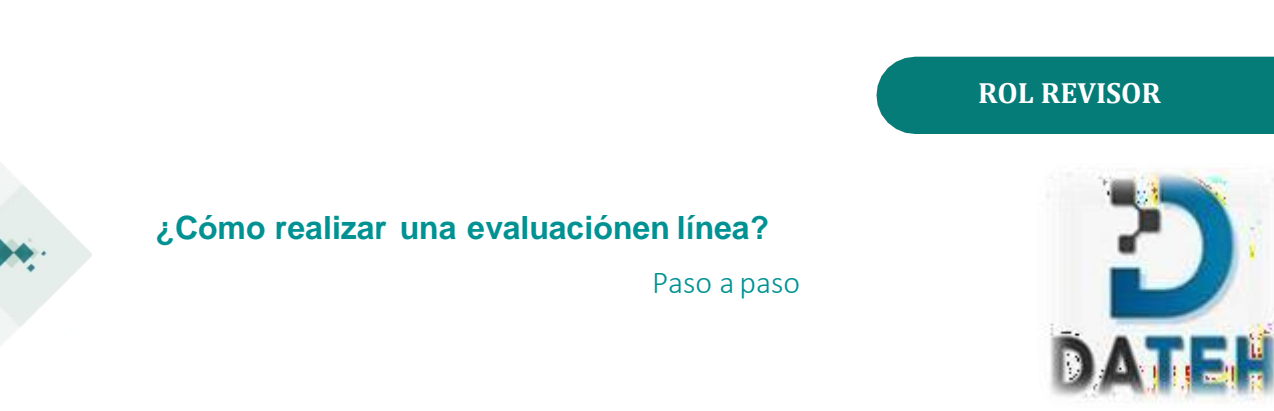

Ingrese al sistema pulsando **'Entrar'**. Digite su usuario y clave.Si no conoce su usuario o su clave, comuníquese con el editor de la revista.

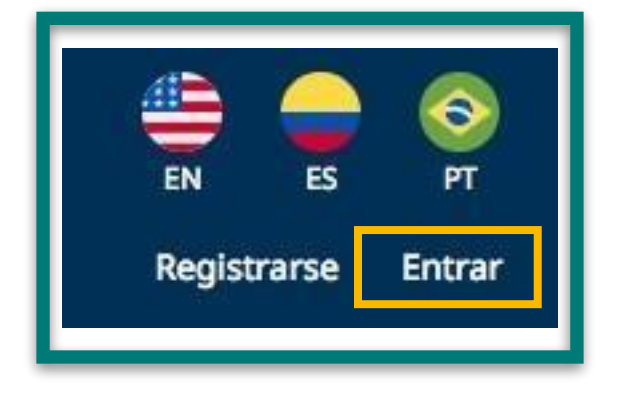

En la sección **'Propuestas'** del panel izquierdo de la pantalla verá desplegada **'Mi lista'**, allí se encuentran los envíos que le han sido asignados y las fechas límite para aceptar la revisión y para realizarla.Pulse el envío que vaya a revisar para ver todos los metadatos.

 $\overline{\mathbf{2}}$ 

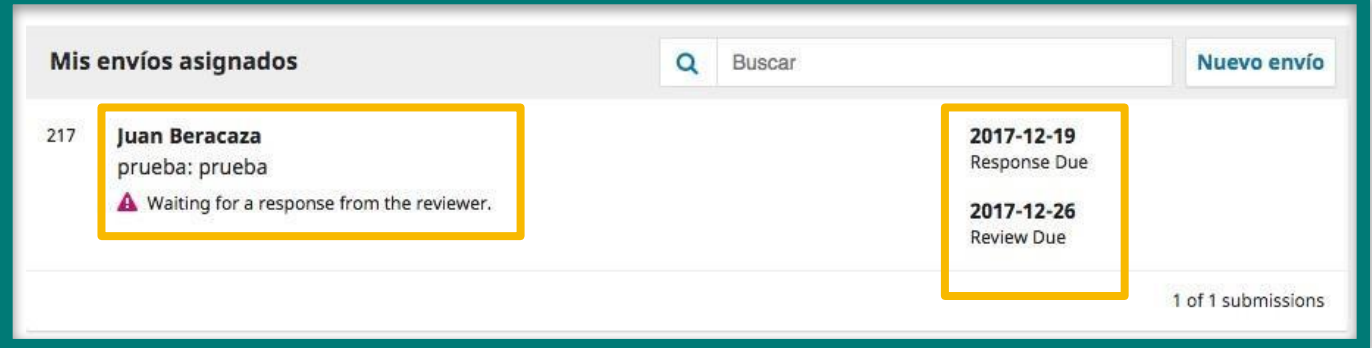

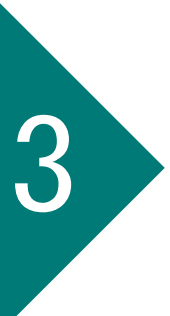

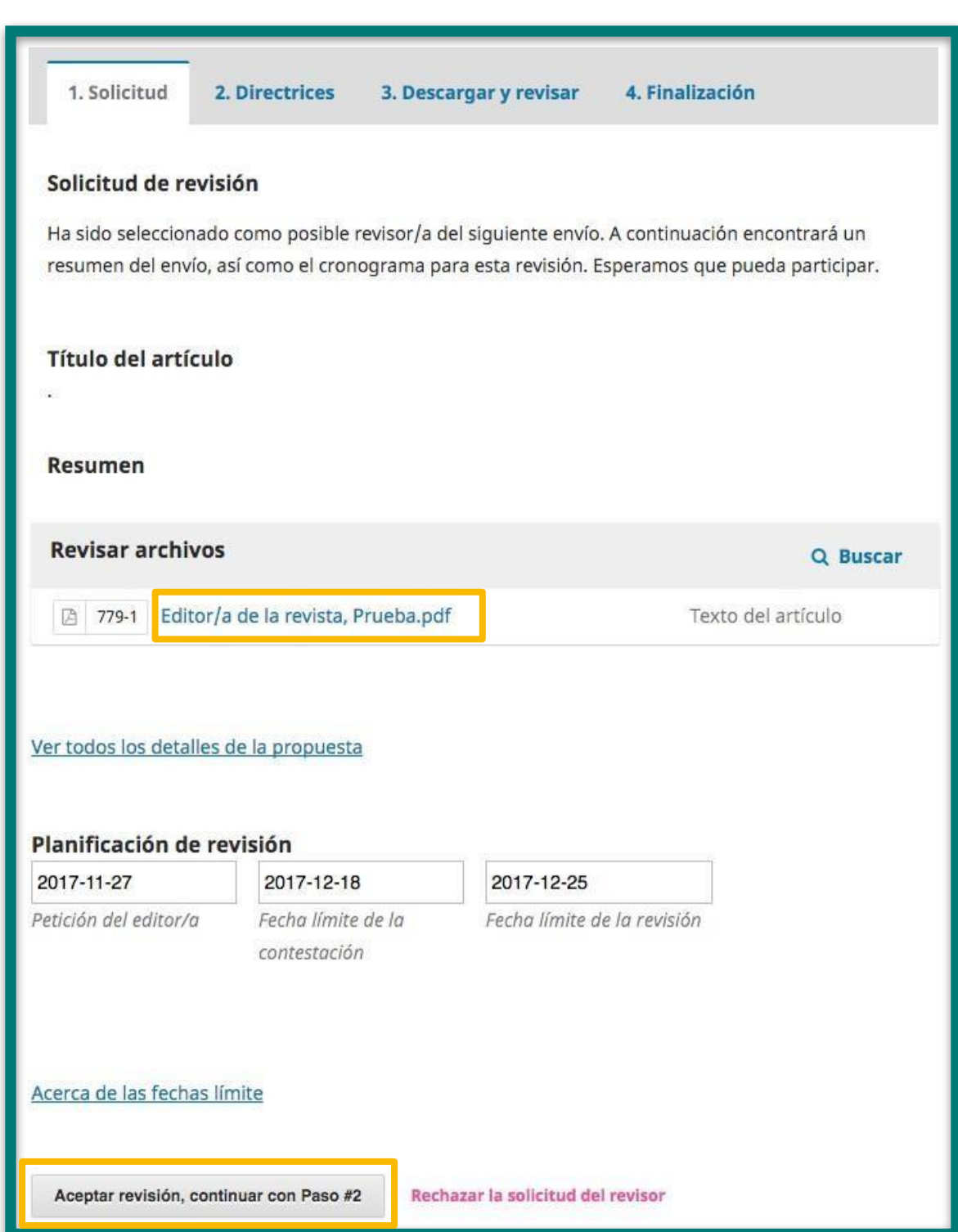

En el panel **'Revisar archivos'** verá los archivos disponibles paradescarga y, a continuación, los plazos que debe tener en cuenta.

Consulte las directrices de revisión establecidas por el editor de la revista.Pulse 'Continuar con paso #3'.

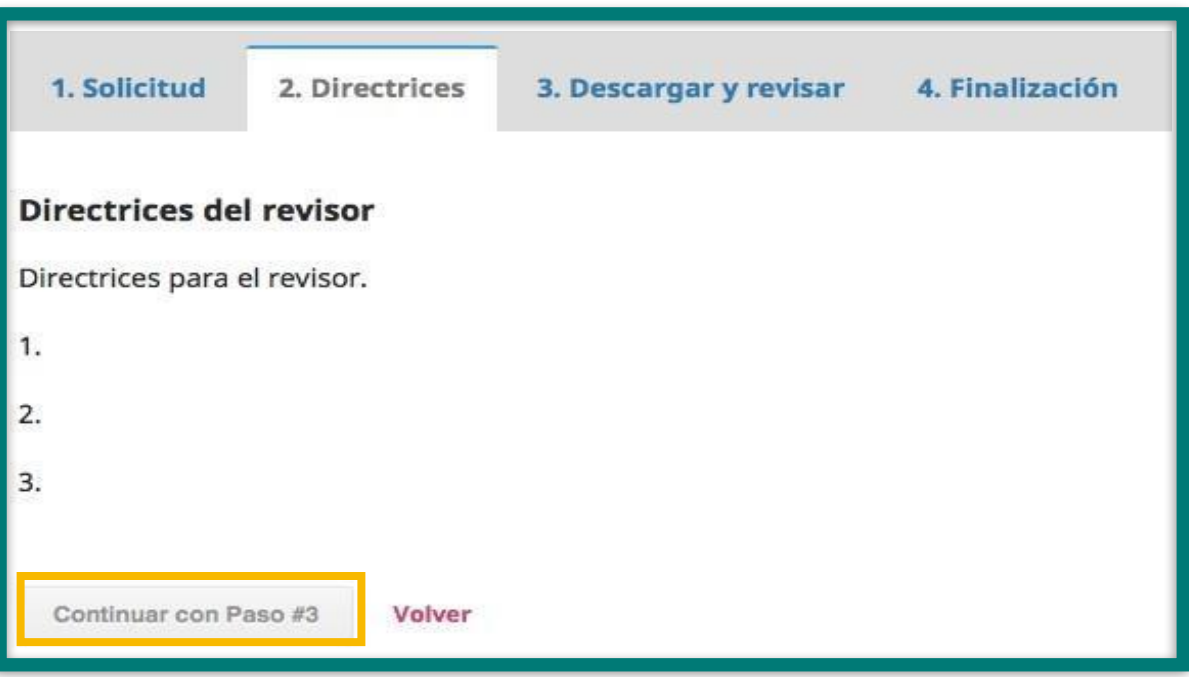

En el paso **'3. Descargar y revisar'** verá los archivos disponibles para revisión. Descárguelos y, una vez haya finalizado su revisión, cargue el archivo con sus comentarios y correcciones en **'Ficheros del revisor'**, **'Subir fichero'**.

Diligencie el formulario de revisión disponible.

En este paso podrá enviar dos tipos de comentarios: al autor y al editorsimultáneamente, y/o únicamente aleditor.

Finalmente, escoja una **'Recomendación'** entre las opciones que despliega el sistema y pulse **'Presentar solicitud'**.

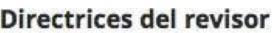

Directrices de la revisión

#### Revisión

Introduce (o pega) tu revisión de esta propuesta en el formulario que se muestra a continuación.

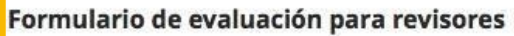

 $\Box$  Casilla 1

 $\Box$  Casilla 2

#### Subir

Además, puedes subir los archivos para que el editor y/o el autor los consulten, incluyendo las versiones revisadas del archivo(s) de la revisión original.

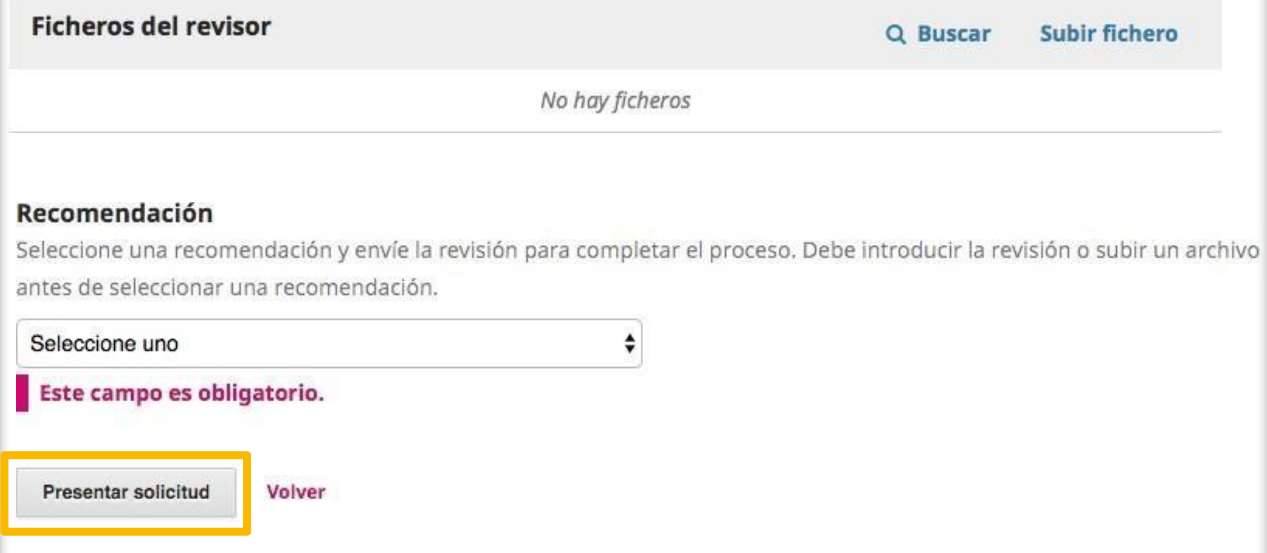

Por último, el sistema le mostrará un mensaje de confirmación de surevisión, de manera que el editor ya podrá consultarla en sus

**'Propuestas'**.

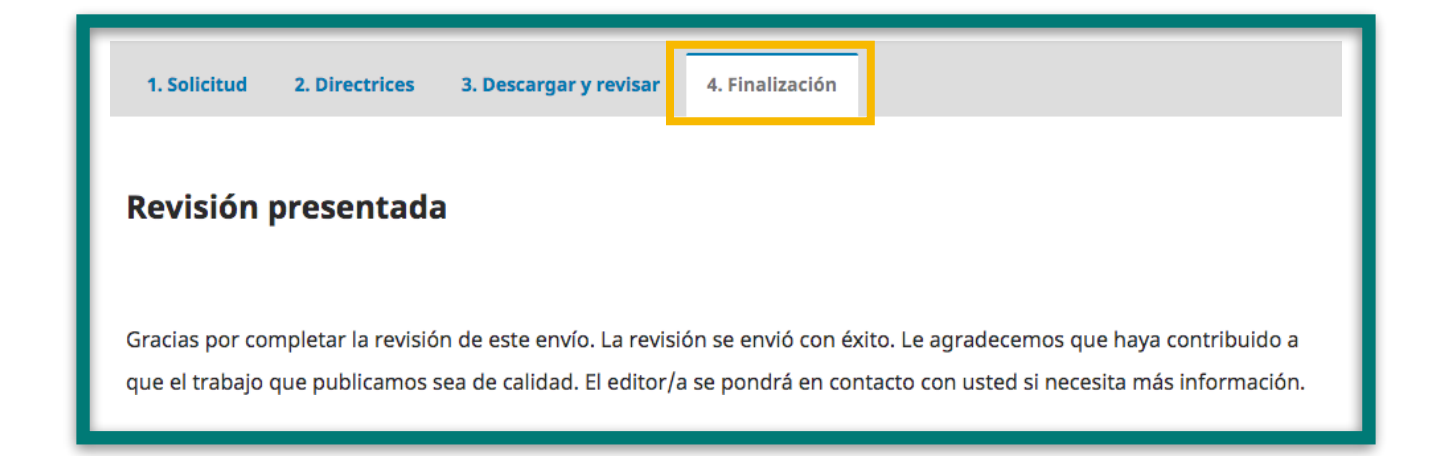

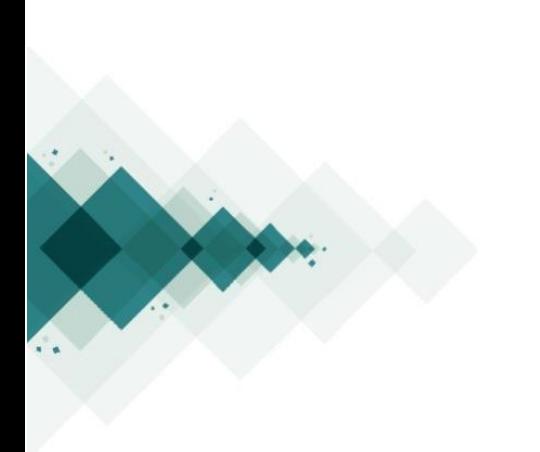

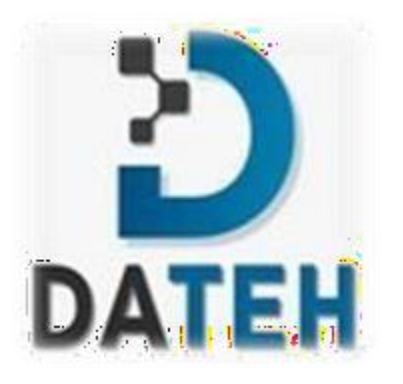

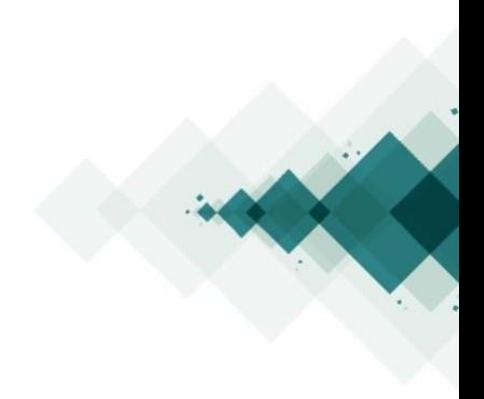

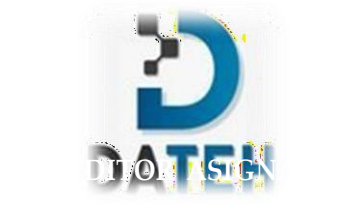

## **¿Cómo enviar un artículo a revisión?** Paso a paso

Ingrese a su perfil con su usuario y contraseña.

7

2

Verá desplegada **'Mi lista',** en donde encontrará las propuestasque le han

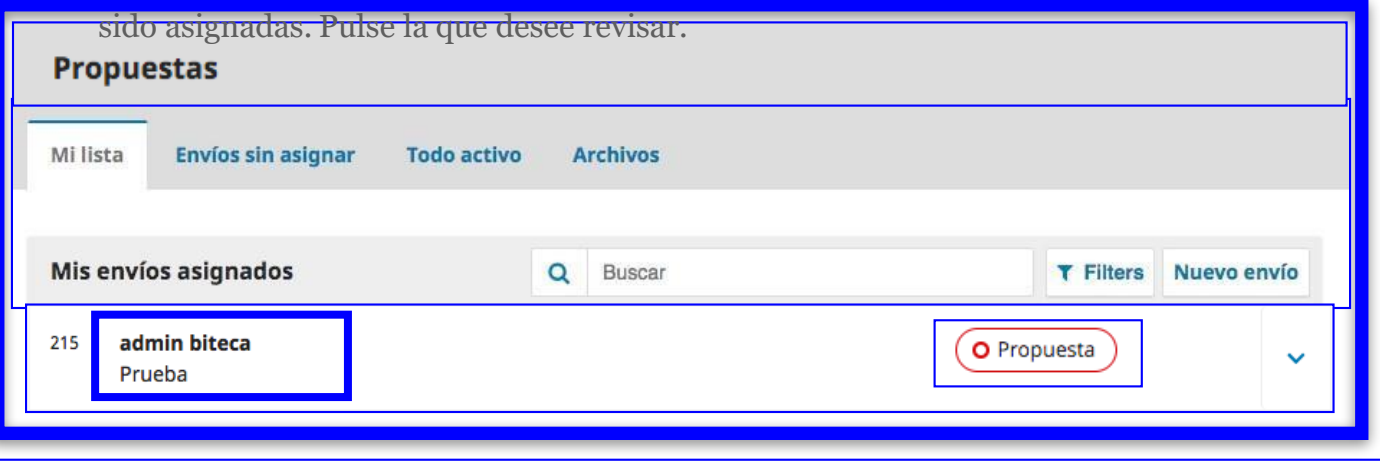

Para descargar el artículo original enviado por el autor, identifique elpanel **'Archivos de envío'** y haga clic en el nombre del archivo que quiere descargar. Puede también descargar todos los documentos de la solicitud a la vez con el botón **'Descargar todos los archivos'.**

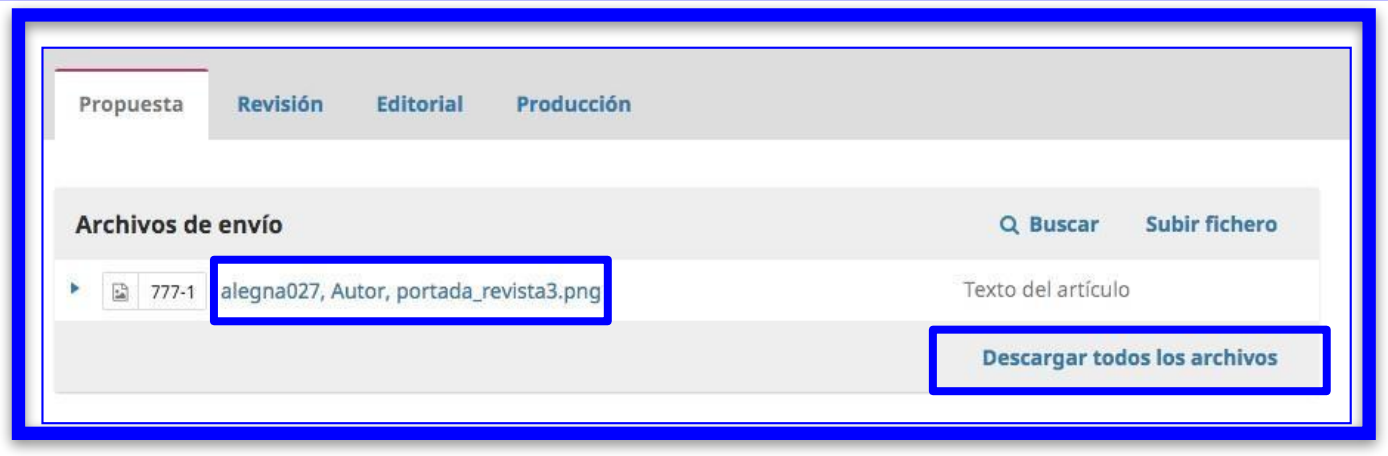

Si el tipo de revisión que se va a realizar es doble ciego, asegúrese de borrar los datos del autor en el archivo que descargó y súbalo nuevamente pulsando '**Subir fichero**' en el panel '**Archivos de envío**'.

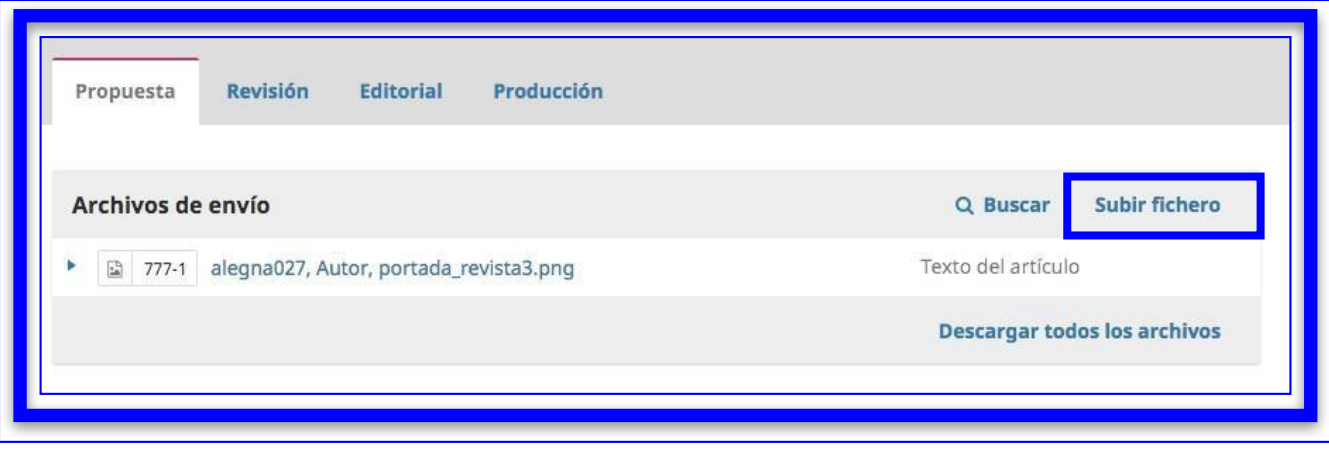

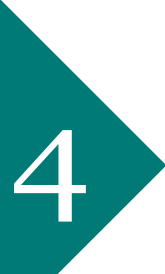

Haga clic en **'Enviar a revisión'** en la parte derecha de la página.

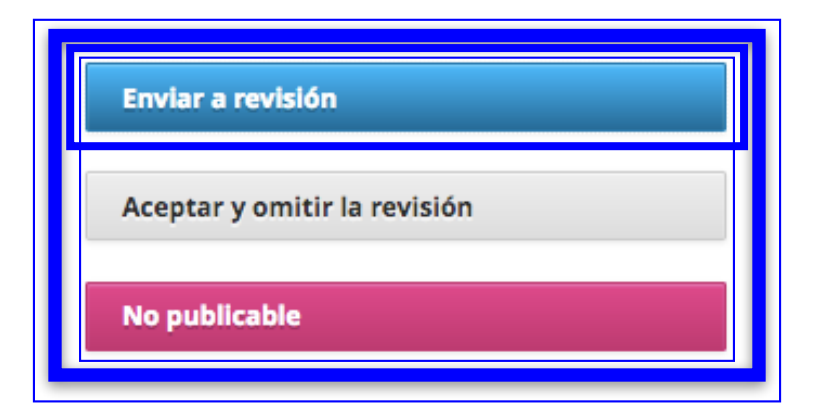

Aparecerá una ventana en la que debe activar únicamente los archivos quesubió usted (editor) y no los que subió el autor. Pulse '**Enviar a revisión**'.

5

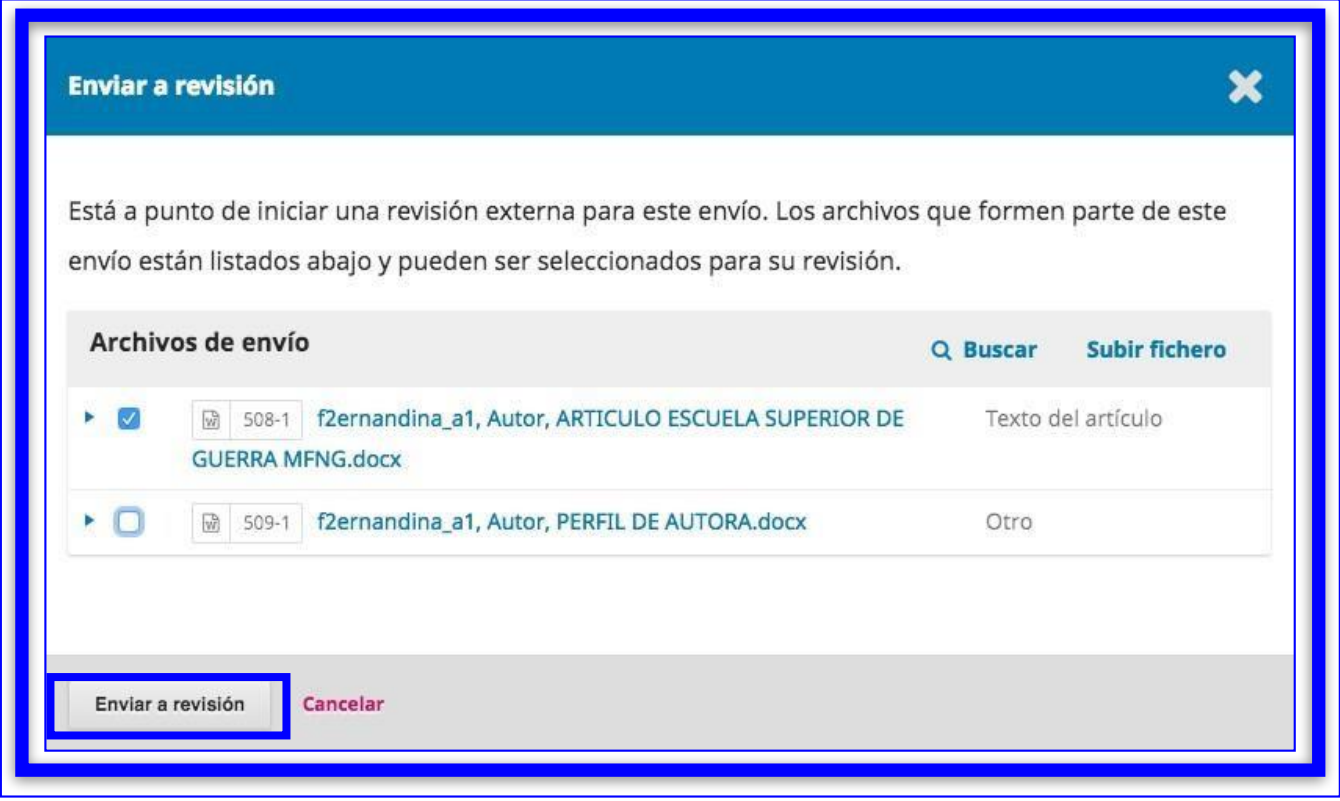

Asigne el revisor o revisores, pulsando el botón **'Añadir revisor'** del panel **'Revisores/as'**.

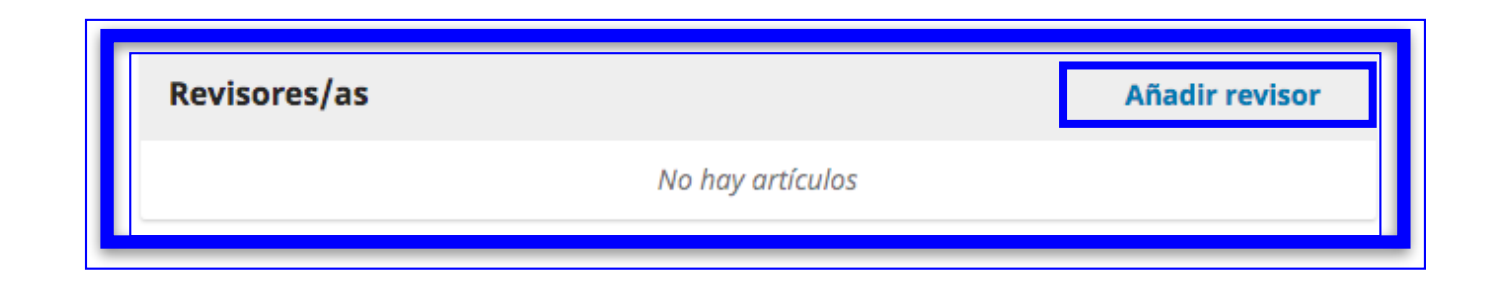

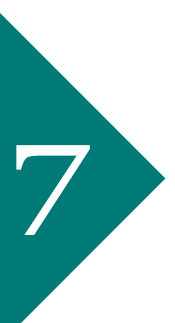

Se abrirá una nueva ventana en la que podrá buscar al revisor que desee escribiendo su nombre en la barra de búsqueda y pulsando'**Buscar**'. Puedeusar y editarplantillas predeterminadas para enviar un mensaje al revisor.

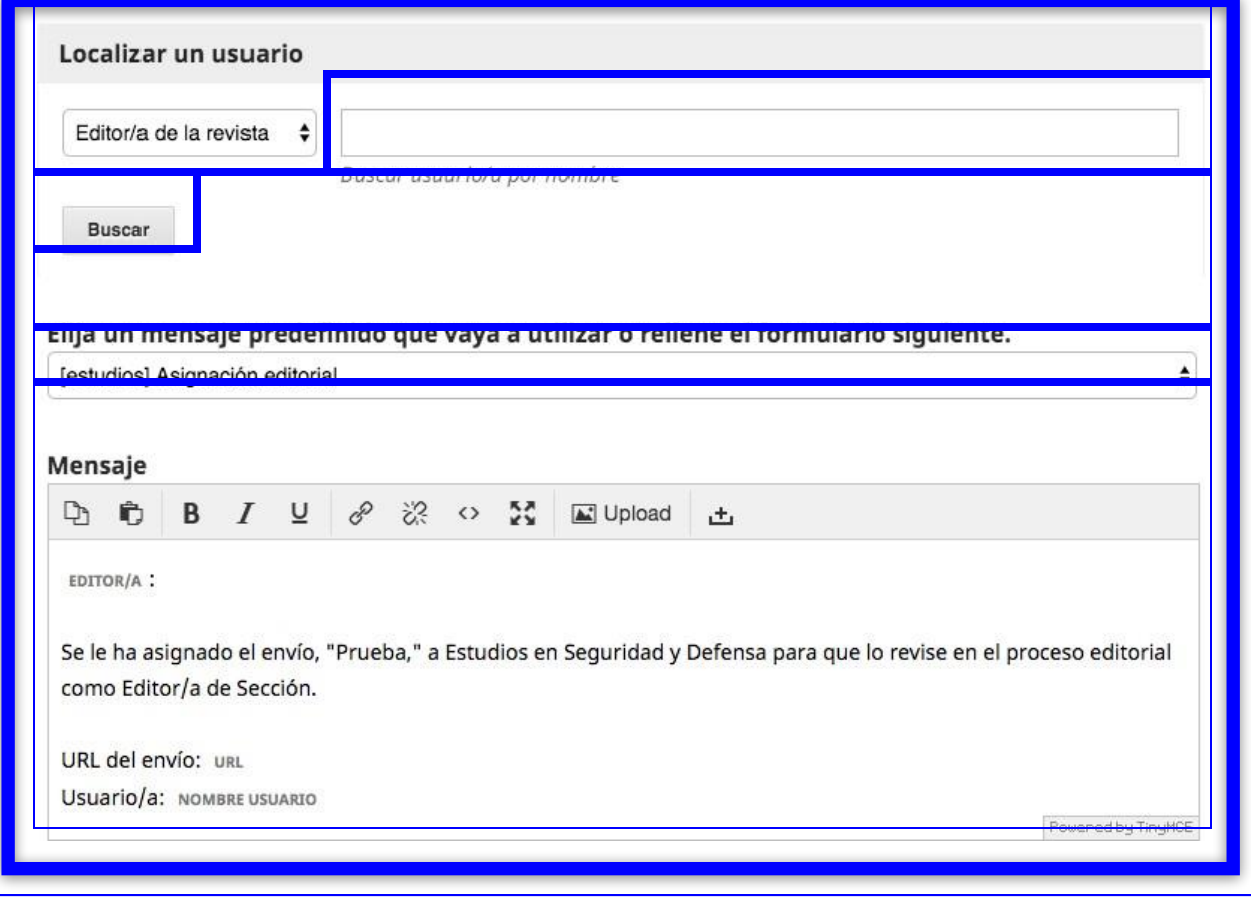

Especifique las fechas que el revisor debe tener en cuenta para aceptar y parahacer la revisión.

Sihace clic en**'Restringir archivos disponibles'**,verá tambiénuna listade losarchivos que han sido cargados al sistema durante el proceso. De esta lista, seleccione el archivo cargado por usted (editor) y asegúrese de que el archivo originaldelautorno estáseleccionadopara que el revisornolo vea.

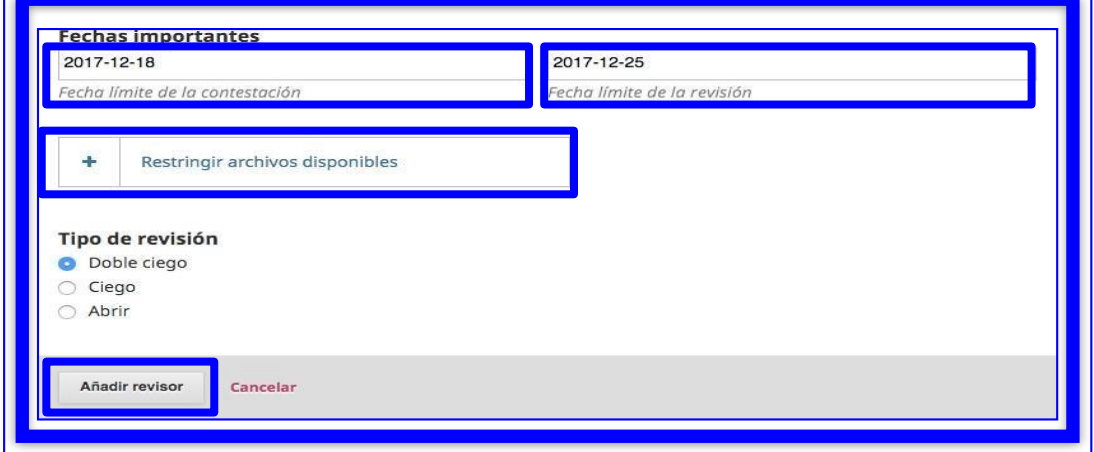

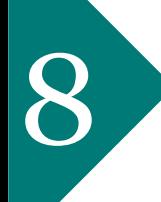

Si vuelve a **'Mi lista'** verá la notificación que indica que la propuesta hasido enviada al revisor y está en espera de confirmación por su parte.

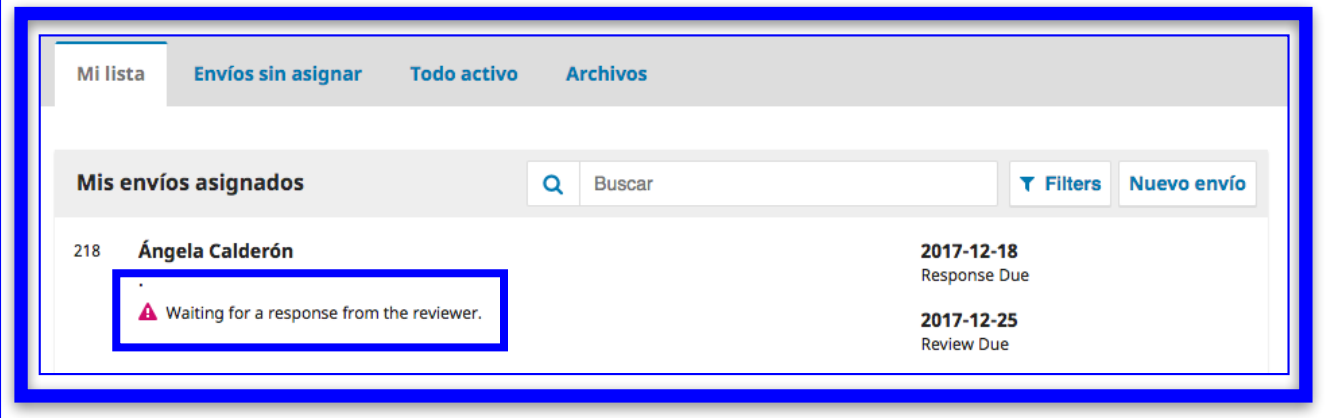

## **ROL EDITOR ASIGNADO**

### **¿ Cómo enviar las evaluacionesa los autores?**

Paso a paso

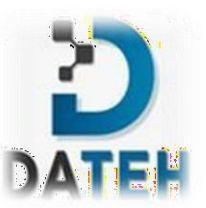

Ingrese al sitio de la revista con su nombre de usuario y contraseña. Una vez haya iniciado sesión, escoja el artículo que vaya a trabajar en el panel **'Mis envíos asignados'.** Si la propuesta está lista para este paso verá el mensaje **'Los revisores nuevos están listos.'** Pulse en la propuesta.

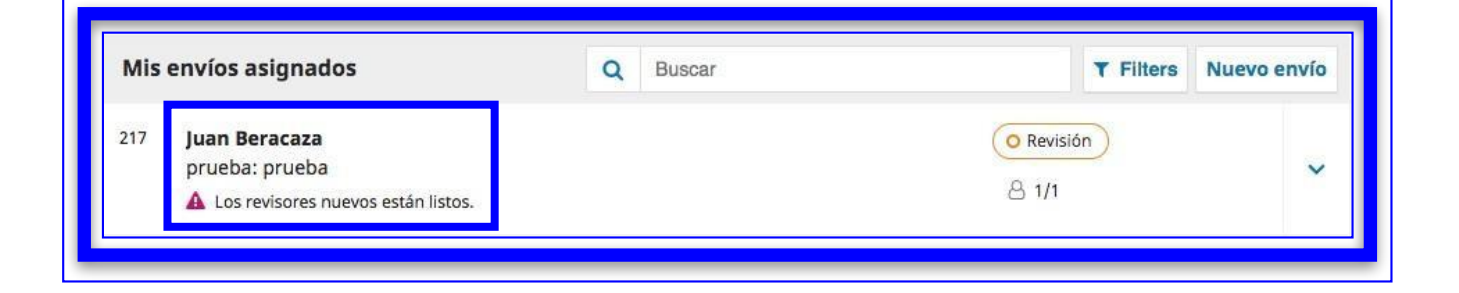

La propuesta será visible en la fase de revisión por defecto. En lasección **'Revisores/as'** verá disponible la revisión de cada uno.

Haga clic en **'Leer la revisión'.**

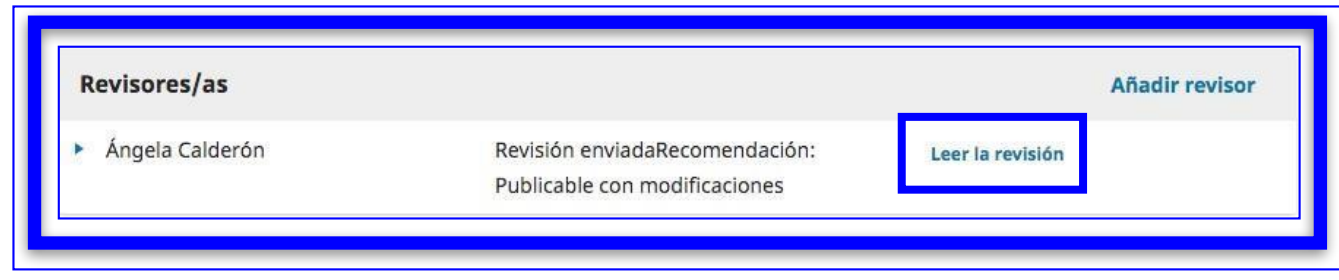

Se desplegará una ventana con los detalles de la revisión. Podrádescargar y leer los documentos subidos por el revisor.

3

Adicionalmente deberá escoger una **recomendación** de las opciones que despliega el sistema, esta recomendación puede ser diferente a ladel revisor. Pulse en **'Confirmar'**.

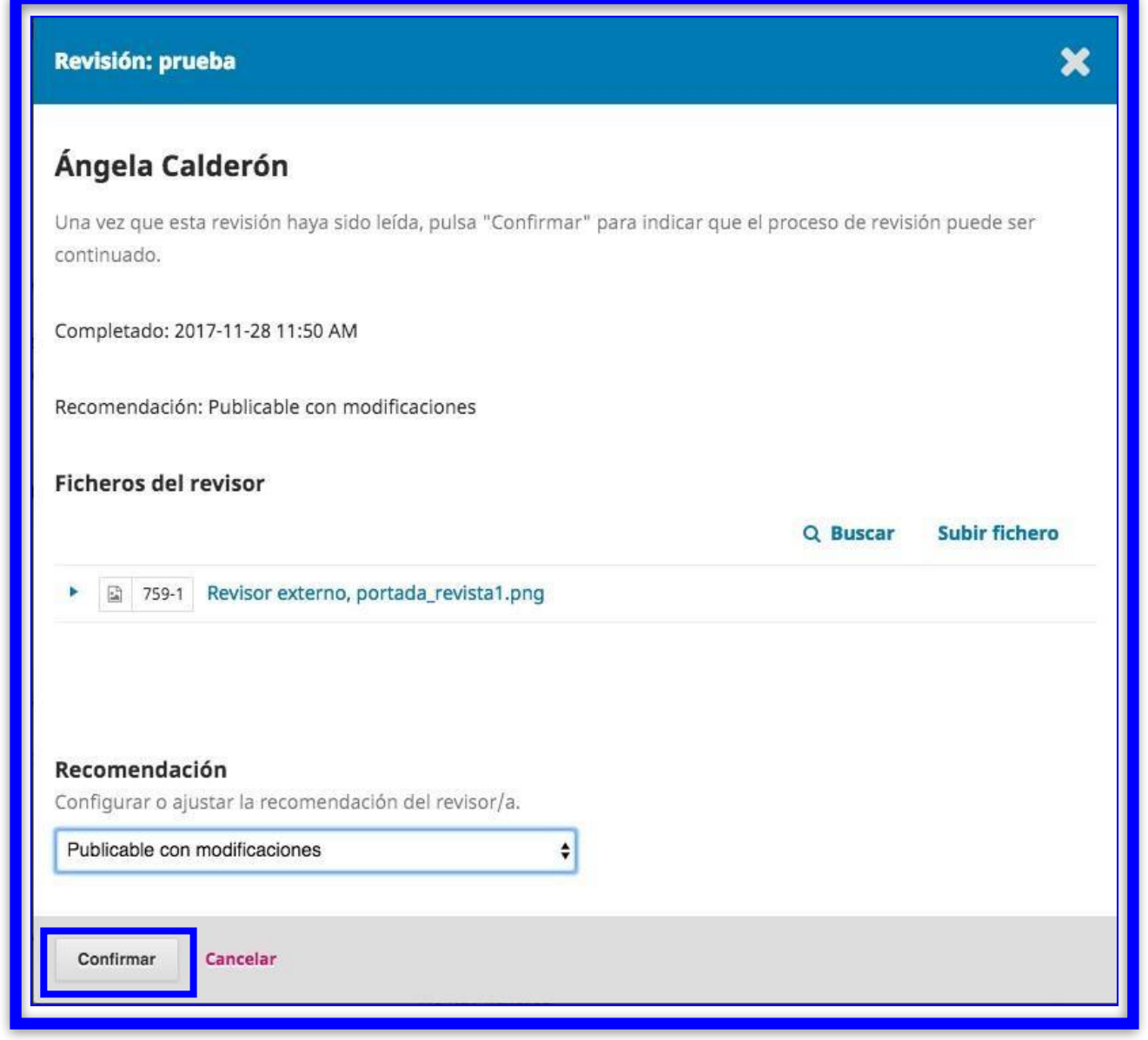

Pulse **'Dar las gracias al revisor'** para enviarle un mensaje, este paso debe ser completado para seguir con el proceso. Con el botón **'Revertir la decisión'** tiene la opción de descartar la decisión tomada por este revisor.

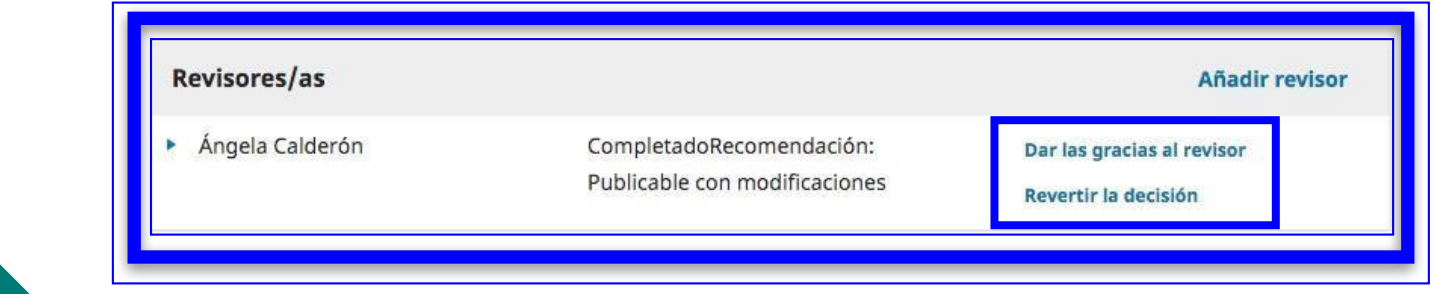

Para solicitar las correcciones sugeridas al autor pulse **'Solicitar revisiones'** al lado derecho de la pantalla.

5

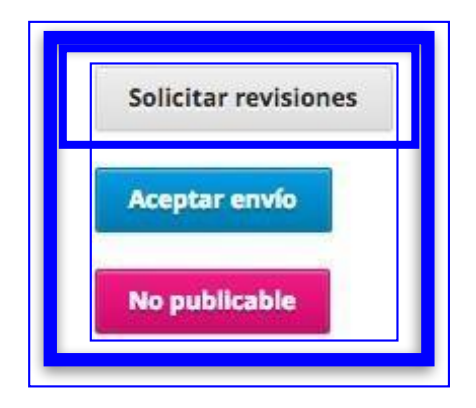

En esta sección podrá enviar un mensaje al autor usando plantillas predeterminadas dependiendo del caso. Si pulsa **'Añade las revisiones al correo electrónico'** todos los comentarios hechos porel revisor serán anexados al cuerpo del mensaje.

En **'Select review Files to share with the author(s)'** especifique qué documentos quiere adjuntar a esta notificación seleccionándolosen la lista.

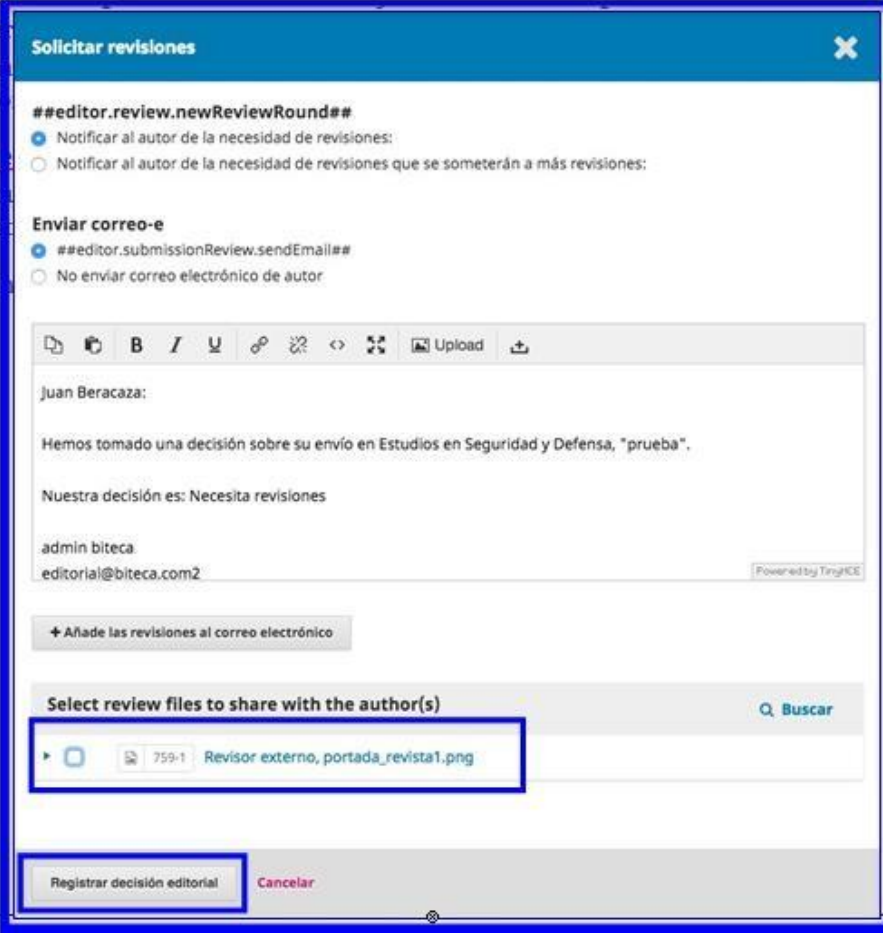

Para finalizar pulse **'Registrar decisión editorial'**

**Anexo 4.** Aval de traducción

### **AVAL DE TRADUCCIÓN**

En calidad de Docente del Idioma Inglés del Centro de Idiomas de la Universidad Técnica de Cotopaxi; en forma legal **CERTIFICO** que:

La traducción del resumen al idioma Inglés del proyecto de investigación cuyo título versa: **"IMPLEMENTACIÓN DE UNA PLATAFORMA TECNOLÓGICA PARA LA REVISTA MULTIDISCIPLINARIA DATEH DE LA UNIVERSIDAD TÉCNICA DE COTOPAXI EXTENSIÓN LA MANÁ"** presentado por: Lobato Mera Luis Jesus, egresado de la Carrera de: Ingeniería en Sistemas de Información, perteneciente a la Facultad de Ciencias de Ingeniería y Aplicadas**,** lo realizaron bajo mi supervisión y cumple con una correcta estructura gramatical del Idioma.

Es todo cuanto puedo certificar en honor a la verdad y autorizo al peticionario hacer uso del presente aval para los fines académicos legales.

La Maná, agosto del 2023

Atentamente,

**Lic. Olga Samanda Abedrabbo Ramos Mg. DOCENTE CENTRO DE IDIOMAS-UTC CI:050351007-5**

**Anexo 5.** Certificado de implementación

## **AVAL DE IMPLEMENTACIÓN**

Mediante el presente pongo a consideración que el señor estudiante Lobato Mera Luis Jesus, alumno de la Universidad Técnica de Cotopaxi, de la carrera de Ingeniería en Sistemas de Información, desarrolló su proyecto de titulación en nuestra Institución con el tema: "IMPLEMENTACIÓN DE UNA PLATAFORMA TECNOLÓGICA PARA LA REVISTA MULTIDISCIPLINARIA DATEH DE LA UNIVERSIDAD TÉCNICA DE COTOPAXI EXTENSIÓN LA MANÁ", trabajo que fue presentado, aprobado e implementado de manera satisfactoria.

Esto es cuanto puedo certificar en honor a la verdad y autorizo al peticionario hacer uso del presente certificado de la manera que estime conveniente.

**Atentamente,**

GWAUR

MSc. Danilo Fabricio Trujillo Ronquillo C.I. 1803547320 **EDITOR EN JEFE**

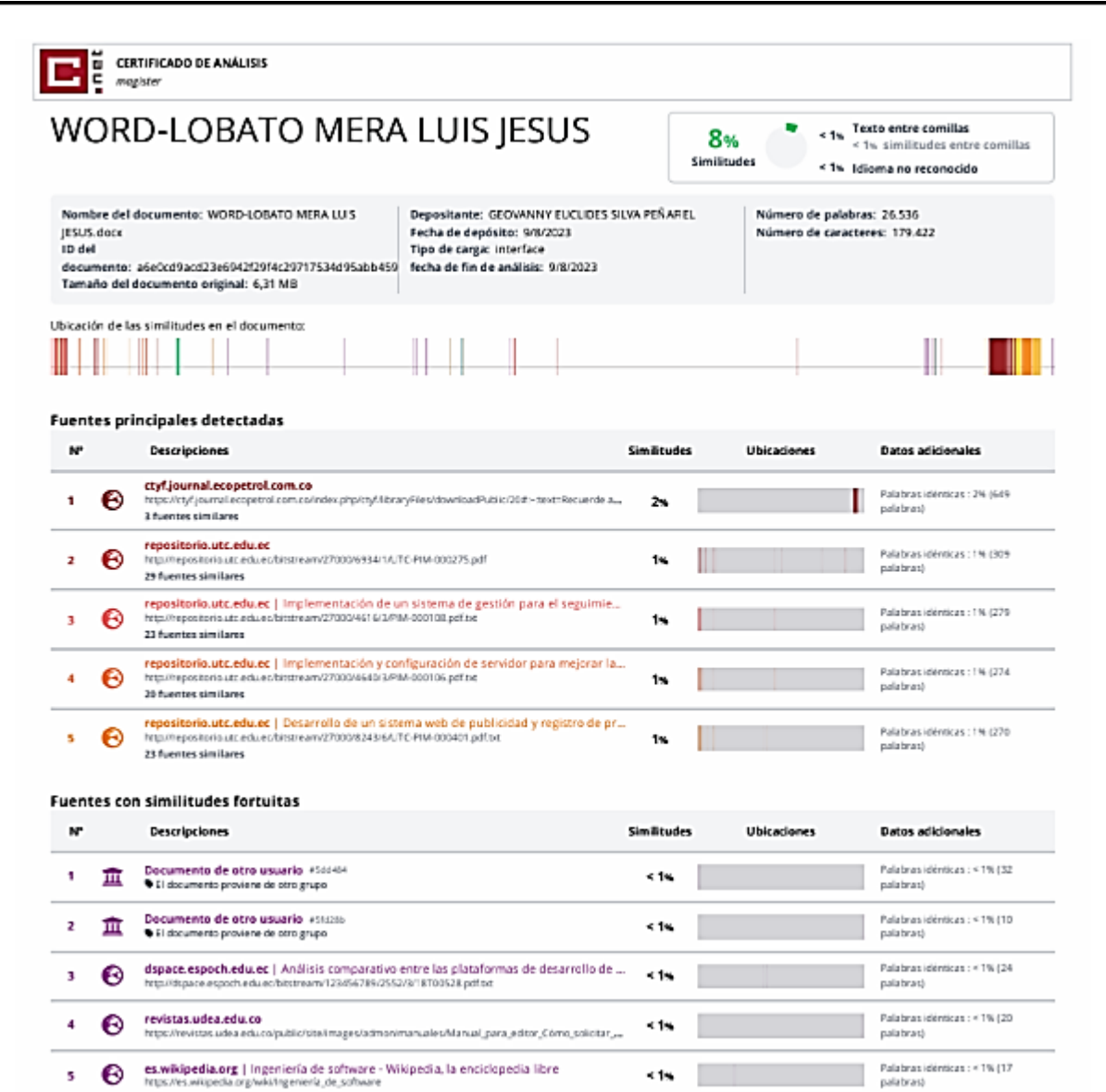